# en pol Escuela Superior

## **ESCUELA SUPERIOR POLITÉCNICA DEL LITORAL**

## **Facultad de Ingeniería en Electricidad y Computación**

DISEÑO DE UN SISTEMA COMUNITARIO DE RADIODIFUSIÓN Y STREAMING PARA EL CANTÓN LAS NAVES DE LA PROVINCIA DE BOLÍVAR

# **TRABAJO DE TITULACIÓN**

Previo la obtención del Título de:

**Magíster en Telecomunicaciones**

Presentado por: Andrés Arturo Gallo Herrera Cynthia Esmeralda Zhindón Barona

> GUAYAQUIL – ECUADOR AÑO: 2023

#### **AGRADECIMIENTOS**

Al Creador, por todas las bendiciones que me ha brindado entre ellas la salud mental y física, la fortaleza y la sabiduría para tomar las mejores decisiones que benefician a mi presente y a mi futuro, y por cada oportunidad que tuve para aprender de mis errores y mejorar. A mis padres, por su amor tan puro y apoyo desinteresado, y por estar siempre prestos a ayudarme y acompañarme en cada etapa de mi vida. A mis hermanos, hermanas políticas y todas las personas que forman parte de mi familia cercana, sean de sangre o no, que me apoyan y me animan en cada uno de mis proyectos, y comparten mi alegría en cada logro. Y a mi gato, mi mascota, que con su cariño y ternura me recarga de energías y felicidad para continuar motivada aún en momentos difíciles.

Cynthia Zhindón

#### **AGRADECIMIENTOS**

El agradecimiento permanente a Dios y la Virgen María, quienes a través de sus bendiciones hicieron que cada uno de los pasos que de en la vida, sean llenos de felicidad y orgullo. También un agradecimiento profundo para mi esposa e hija, quienes con su cariño y aliento hicieron que no desmaye en este largo camino, me apoyaron en todo momento y siempre me ayudaron a levantarme de las dificultades, y aún, a pesar de las circunstancias siguen a mi lado brindándome su amor incondicional. Un agradecimiento especial a mis padres, quienes a través de su esfuerzo y ayuda me permitieron conquistar una meta más en mi vida, siempre confiaron en mí, y jamás claudicaron en su ayuda permanente hacia mi pequeña familia. Los llevo siempre en mi mente y corazón, esto es por y para ustedes.

# **DECLARACIÓN EXPRESA**

"Los derechos de titularidad y explotación, nos corresponde conforme al reglamento de propiedad intelectual de la institución; Cynthia Esmeralda Zhindón Barona y Andrés Arturo Gallo Herrera y damos nuestro consentimiento para que la ESPOL realice la comunicación pública de la obra por cualquier medio con el fin de promover la consulta, difusión y uso público de la producción intelectual"

Cynthia Zhindón **Andrés Gallo** Andrés Gallo

### **EVALUADORES**

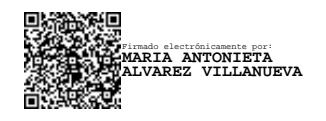

FRANCISCO VICENTE NOVILLO PARALES

Digitally signed by FRANCISCO VICENTE NOVILLO PARALES Date: 2023.09.26 12:07:33 -05'00'

**Ph.D. María Antonieta Álvarez Ph.D. Francisco Novillo** PROFESOR EVALUADOR PROFESOR TUTOR

#### **RESUMEN**

En el presente trabajo de titulación se elaboró la propuesta de diseño de un sistema comunitario de radiodifusión FM para el cantón Las Naves, perteneciente a la provincia de Bolívar en Ecuador, el cual, a su vez, realizará su transmisión mediante una radio online. Mediante esta propuesta se fomenta el desarrollo de la comunicación entre los miembros de la comunidad y, asimismo, se permite que otras culturas a nivel nacional e internacional conozcan sobre las tradiciones y costumbres del cantón.

Para la sustentación de esta propuesta se evaluó la necesidad existente de un medio de comunicación en la comunidad del cantón Las Naves mediante una encuesta a la población, de la cual se obtuvieron datos que permitieron el análisis sobre la aceptación de la propuesta. Se logró validar que en la comunidad no existe un medio de comunicación oficial y que los habitantes están de acuerdo con que una radio comunitaria sea implementada en la cual se presente contenido variado incluyendo noticias locales, nacionales e internaciones, deportes y contenido musical. También se analizó que existe una cantidad considerable de la población que está de acuerdo con que la radio también sea trasmitida en modalidad online, sustentando de esa manera el diseño de radio vía streaming.

Este diseño se realizó en base a un estudio de ingeniería para la implementación de la radio FM considerando la ubicación geográfica de Las Naves, el área de cobertura, las frecuencias existentes en la zona, la disposición de enlaces principales y auxiliares, las características técnicas de los equipos de transmisión y los reglamentos existentes para la adjudicación de frecuencias. Y a este diseño se incorporó la infraestructura necesaria para que la transmisión FM sea enviada hacia la radio online de manera que el contenido pueda ser escuchado por usuarios de Internet, considerando para esto la capacidad de ancho banda necesaria para asegurar la calidad de la transmisión en base a la cantidad estimada de oyentes, el servicio de transmisión que debe adquirirse y el equipamiento de TI necesario.

*Palabras clave: Medio comunitario, radiodifusión, radio FM, radio online, streaming.*

5

#### *ABSTRACT*

*This paper elaborates the design proposal of a community FM radio broadcasting system for Las Naves, a canton that belongs to the province of Bolivar in Ecuador, which also will carry out its transmission through an online radio. Through this proposal, the development of communication between the members of the community is encouraged and, likewise, it allows other cultures at a national and international level to learn about the traditions and customs of this canton.*

*To support this proposal, the existing need for a media in the community of Las Naves was evaluated through a survey of the population, from which data was obtained that allowed the analysis of the acceptance of the proposal. It was possible to validate that in the community there is no official media and that the population agree that a community radio be implemented in which a variety of content is presented, including local, national and international news, sports and musical content. It was also analyzed that there is a considerable amount of the population that agrees with the radio being broadcast over the Internet, thus supporting the design of radio via streaming.*

*This design was made based on an engineering study for the implementation of FM radio considering the geographic location of Las Naves, the coverage area, the existing frequencies in the area, the arrangement of principal and auxiliary links, the technical characteristics of the transmission equipment and existing regulations for the adjudication of frequencies. And to this design, the necessary infrastructure was incorporated so that the FM transmission is sent to the online radio, so that the content can be listened to by Internet users, considering for this the necessary bandwidth capacity to ensure the quality of the transmission based on the estimated number of listeners, the transmission service to be purchased and the IT equipment required.*

*Keywords: Community media, broadcasting, FM radio, online radio, streaming.*

# ÍNDICE GENERAL

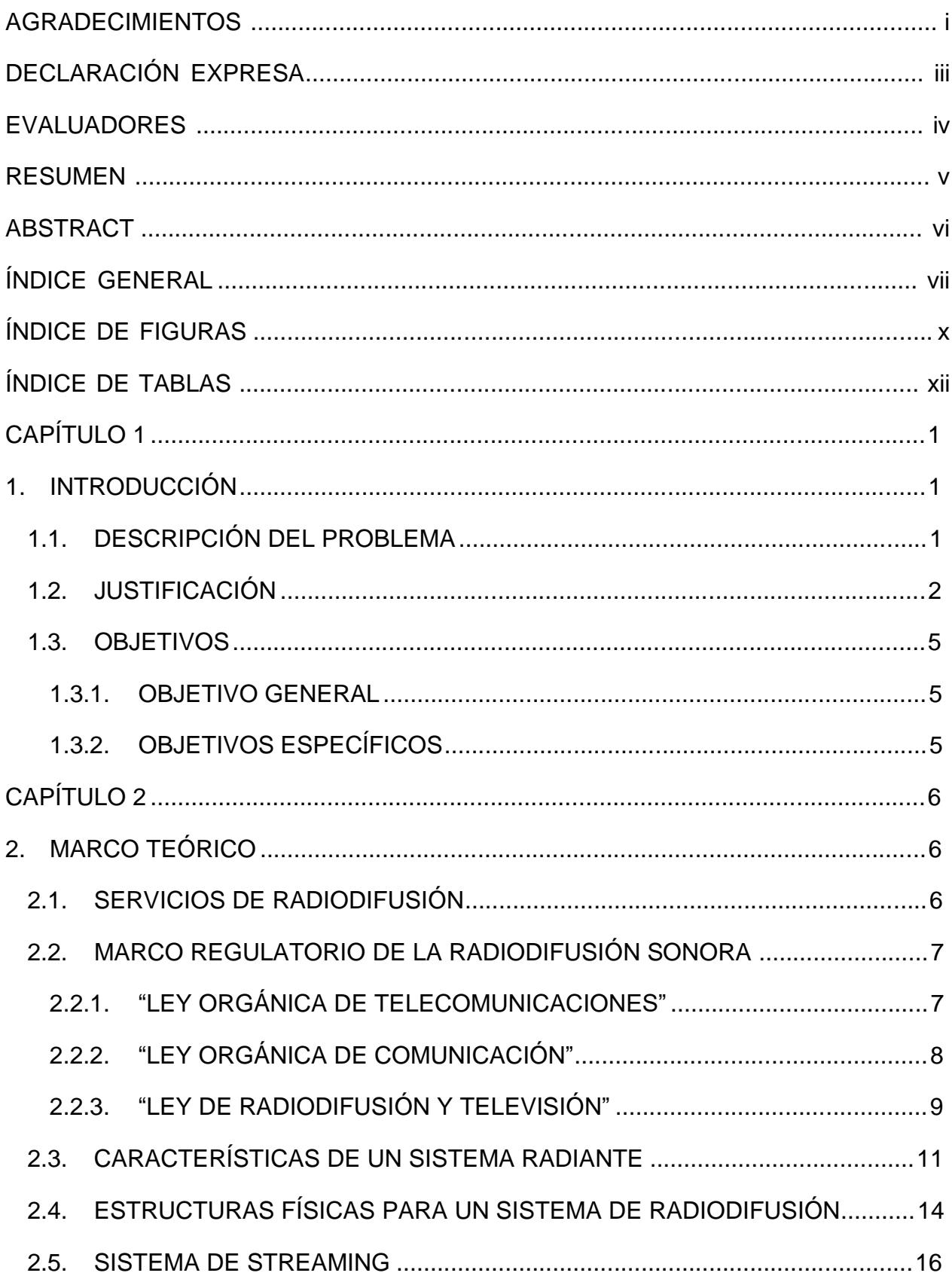

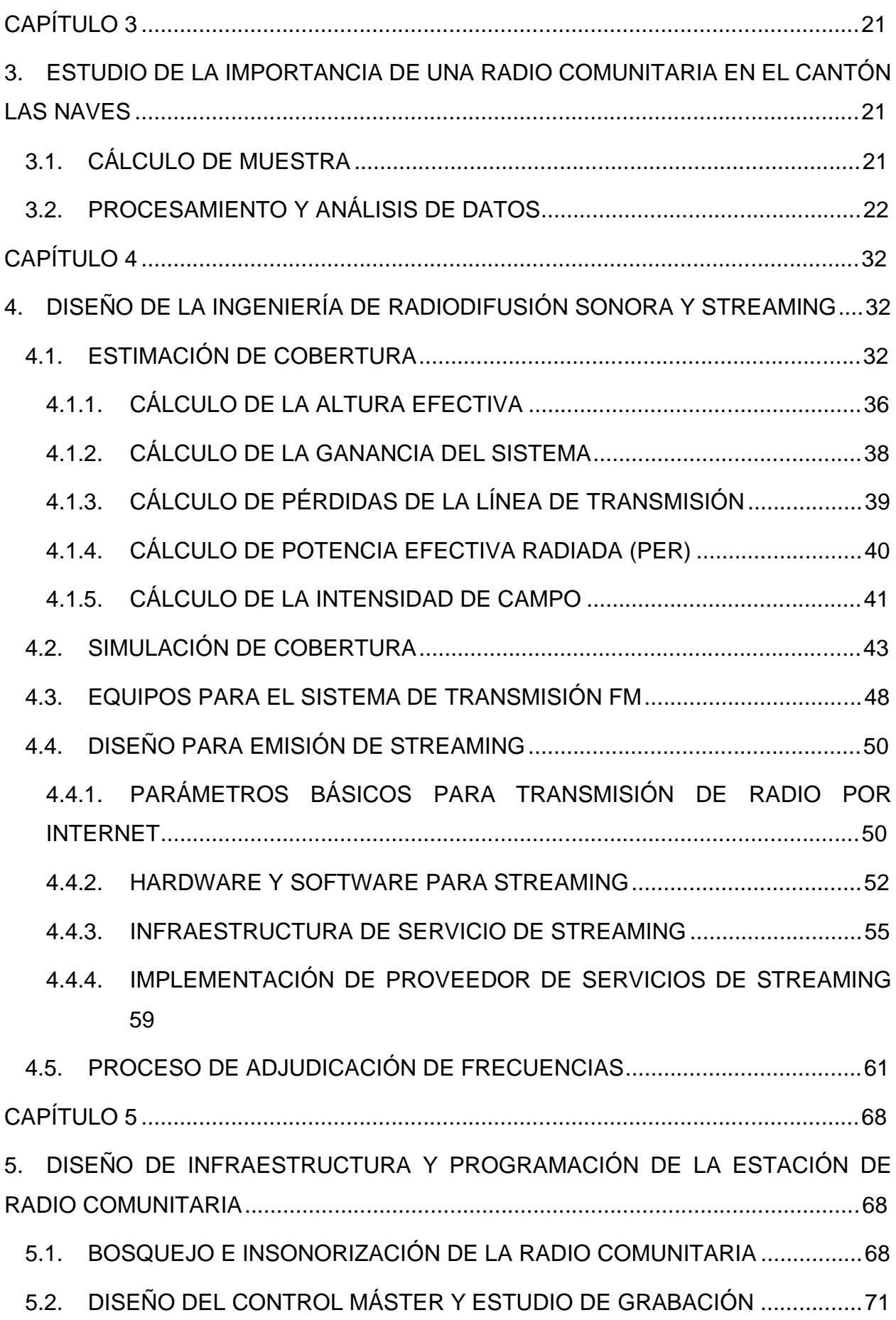

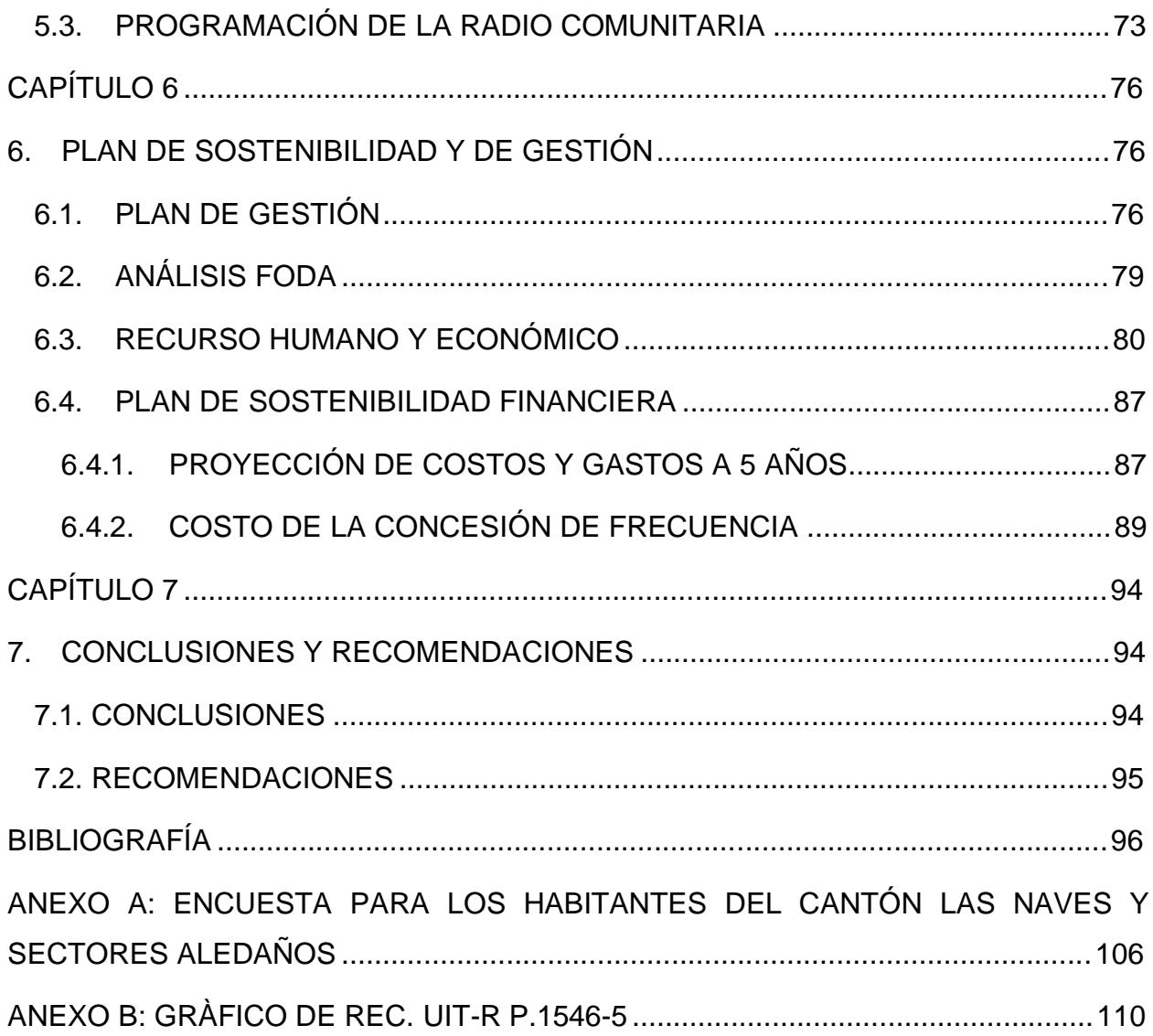

# **ÍNDICE DE FIGURAS**

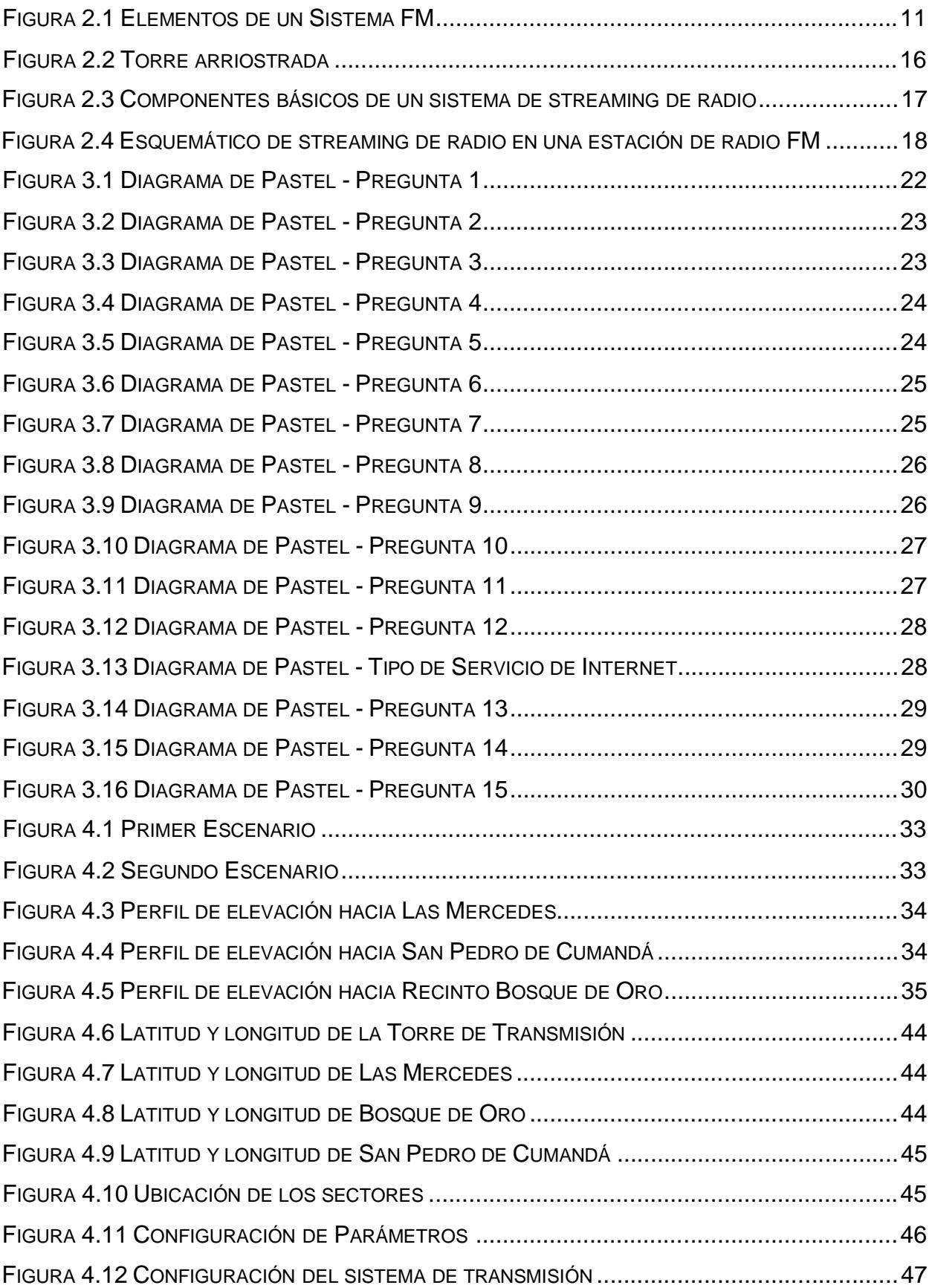

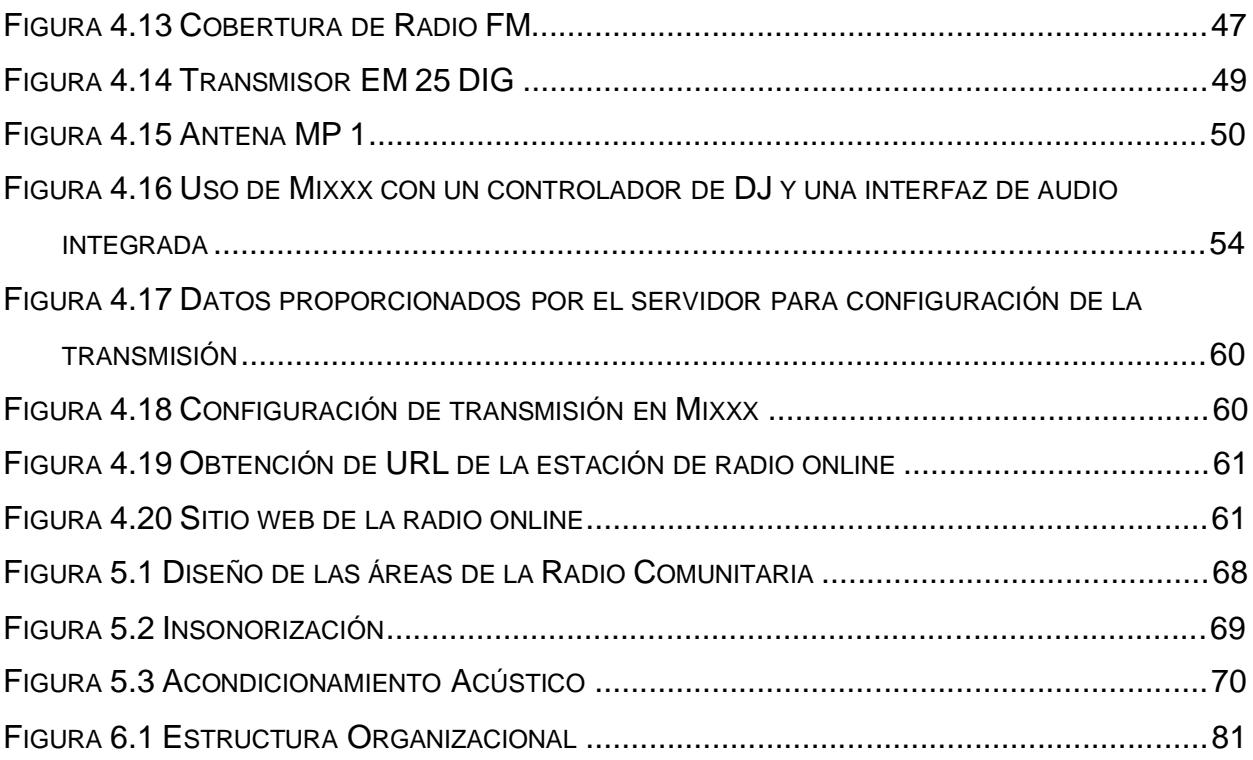

# **ÍNDICE DE TABLAS**

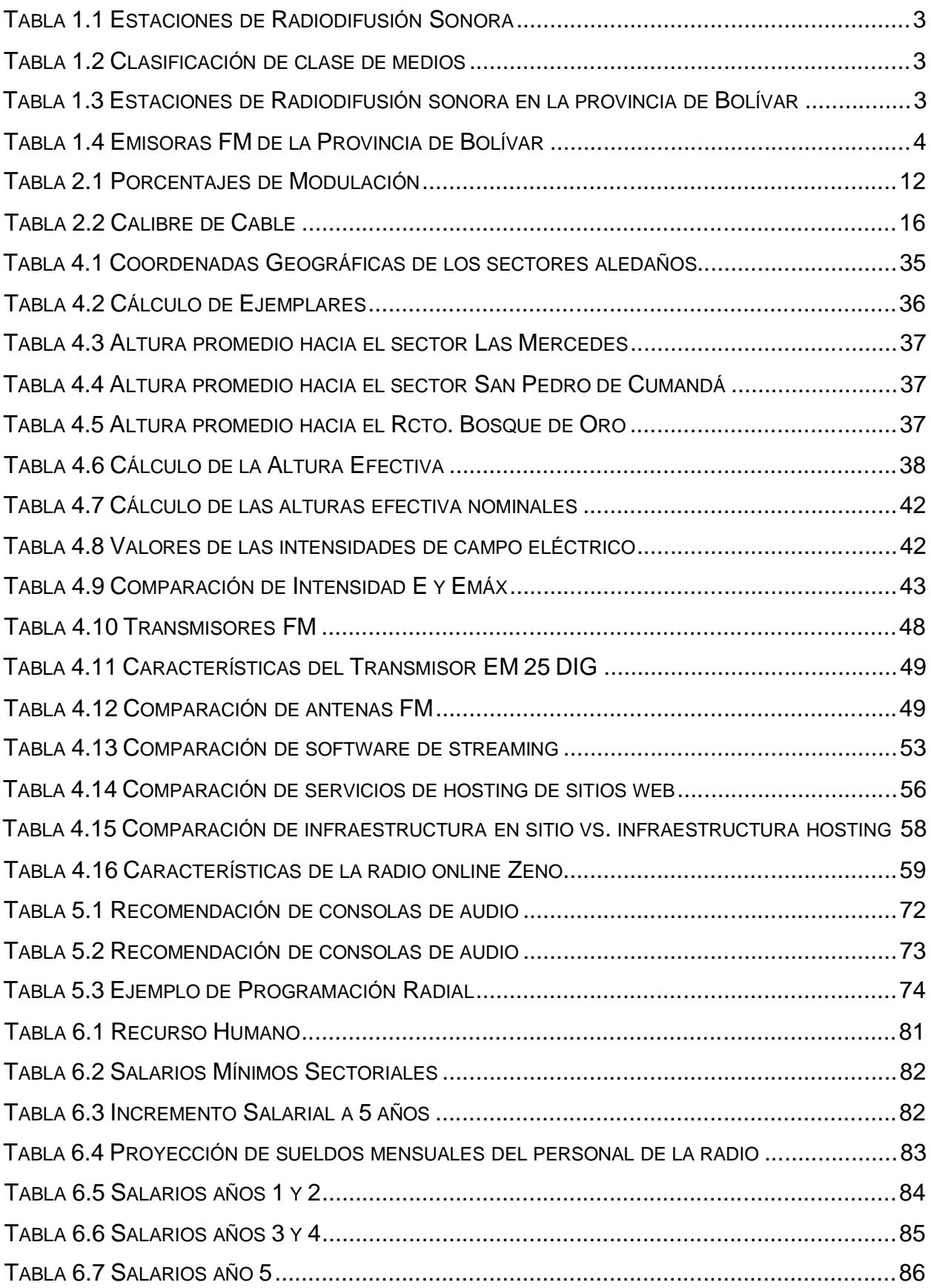

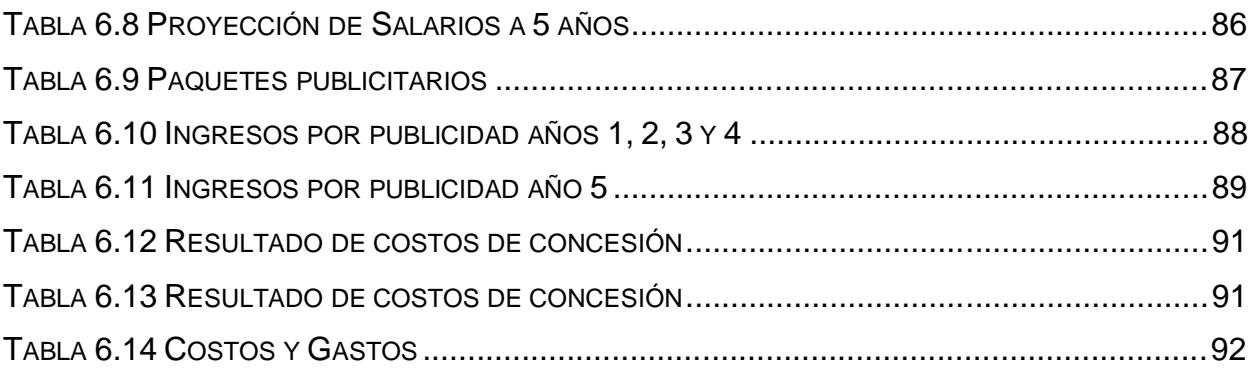

# **CAPÍTULO 1**

#### **1. INTRODUCCIÓN**

#### **1.1. DESCRIPCIÓN DEL PROBLEMA**

La comunicación comunitaria interviene en los procesos de desarrollo social de una comunidad, permitiendo el crecimiento de las relaciones humanas, la comunicación de las autoridades con el pueblo y la intercomunicación entre los miembros de una comunidad, garantizando de esta manera la participación y la inclusión social de cada habitante [1]. La importancia de la presencia de medios comunitarios radica en la capacidad de estos para otorgarle a la población un rol principal dentro de la comunidad y fomentando a través de ellos la educación, la cultura, el conocimiento, que son pilares principales para el desarrollo y mejora de la vida en sociedad [2].

Las comunidades de Latinoamérica, en muchos casos, al ser pequeñas y estar conformadas por personas de bajos recursos, no poseen los medios y las oportunidades para expresarse y participar de manera activa en temas concernientes a su bienestar colectivo, a fin de lograr mejoras que contribuyan al progreso de dichas comunidades. Es por lo que se considera a las radios comunitarias como un punto de encuentro en el que el pueblo puede ser escuchado, además proporcionan un contacto más cercano entre los miembros de una comunidad y sus sectores aledaños [3].

Por lo tanto, es importante que todas las comunidades cuenten con un medio de comunicación que les permita desarrollarse a nivel social y cultural, a través de la participación e inclusión de la población en espacios donde pueda expresar sus ideologías u opiniones, que es resaltado en la Ley Orgánica de Telecomunicaciones en su artículo 94, literal 5 en el cual menciona que "se debe garantizar una comunicación libre, intercultural, incluyente, diversa y participativa, así como la creación y fortalecimiento de medios de comunicación social públicos, privados y comunitarios y el acceso universal a las tecnologías de información y comunicación en especial para las personas y colectividades que carezcan de dicho acceso o lo tengan de forma limitada" [4].

Por otro lado, el fácil acceso a las nuevas tecnologías como redes sociales o plataformas de retransmisión de contenido de audio y video hace que la sociedad haga a un lado el contenido por cable, tal como se lo detalla en [5], donde se indica que más de 310.000 abonados dejaron de utilizar ese tipo de contenido y optaron por migrar a plataformas de streaming, convirtiendo a esa nueva modalidad de transmisión en una tendencia mundial, desplazando a la TV pagada [6].

Las innovaciones en las tecnologías de información han introducido nuevos mecanismos como medios de transmisión, entre los cuales se encuentran las radios online, que pueden integrarse a una emisora de radiodifusión tradicional, teniendo como una de sus características principales la interactividad, dado que pueden ser sintonizadas desde cualquier dispositivo tecnológico conectado al Internet como un celular, computador o tableta [7].

El cantón Las Naves, perteneciente a la provincia de Bolívar, se encuentra ubicado a 88 km de distancia de la ciudad de Guaranda, capital de la provincia. Así también, se encuentra a aproximadamente 60 km de distancia del cantón Quevedo de la provincia de Los Ríos [8].

El cantón cuenta con aproximadamente 5000 habitantes, existiendo una concentración del 77% de la población en las áreas rurales del cantón, y un porcentaje aproximado del 23% de analfabetismo en la población [9]. Al ser una comunidad pequeña respecto a las existentes en las ciudades principales de otras provincias, el cantón Las Naves no posee un medio de comunicación interno como una radio o televisión comunitaria, por lo que la población consume el contenido y/o programación de las emisoras de radiodifusión provenientes de otros cantones, las cuales proveen información relevante para poblaciones externas, resultando en que la comunicación al interior de la comunidad sea limitada o inexistente.

#### **1.2. JUSTIFICACIÓN**

En el Ecuador, según la Agencia de Regulación y Control de las Telecomunicaciones en su publicación documentada acerca de los medios de Radiodifusión Sonora y Televisión Abierta [10], indica que en el país existen 1271 estaciones de radio, tal como se muestra en la tabla 1.1, sin embargo, estas estaciones se clasifican de acuerdo con la clase, siendo estas públicas,

2

privadas o comunitarias. En Ecuador existen más estaciones de frecuencia modulada FM con un porcentaje del 92%, mientras que las emisoras de amplitud modulada AM alcanzan un valor del 8%.

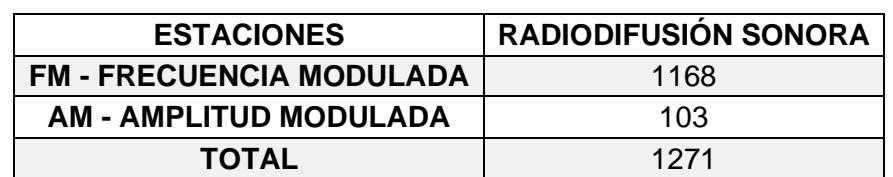

#### **Tabla 1.1 Estaciones de Radiodifusión Sonora Fuente:** *[10]*

Como se mencionó, las estaciones de radiodifusión se clasifican de acuerdo con la clase de medio ya sea privado, público o comunitario. En la tabla 1.2 se muestra que existen 940 estaciones privadas, 189 públicas y 142 comunitarias.

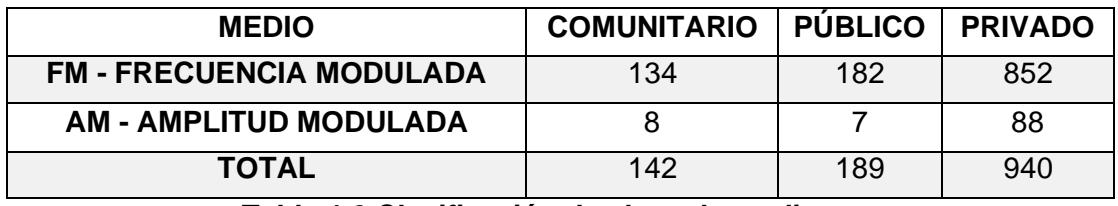

**Tabla 1.2 Clasificación de clase de medios Fuente:** [10]

En la provincia de Bolívar que es el sitio de importancia para el estudio de la radio comunitaria existe información en la ARCOTEL donde se indica que hay un total de 62 emisoras de radiodifusión, tal como se muestra en la tabla 1.3. En esta provincia existe únicamente una radio de amplitud modulada de tipo comunitaria, la misma que se encuentra ubicada en la ciudad de Guaranda y posee cobertura para los sectores de San Miguel y Chimbo [10].

**Tabla 1.3 Estaciones de Radiodifusión sonora en la provincia de Bolívar Fuente:** [10]

| <b>PROVINCIA DE BOLÍVAR   TOTAL   COMUNITARIA   PÚBLICA   PRIVADA</b> |    |   |    |
|-----------------------------------------------------------------------|----|---|----|
| <b>FM - FRECUENCIA</b><br><b>MODULADA</b>                             | 60 | 6 | 46 |
| <b>AM - AMPLITUD</b><br><b>MODULADA</b>                               |    |   |    |

Las radios comunitarias de la provincia de Bolívar en frecuencia modulada son las que se muestran en la tabla 1.4, las cuales están clasificadas por el tipo Matriz (M) o Repetidora (R), se indican también los sitios de cobertura de cada una de las estaciones:

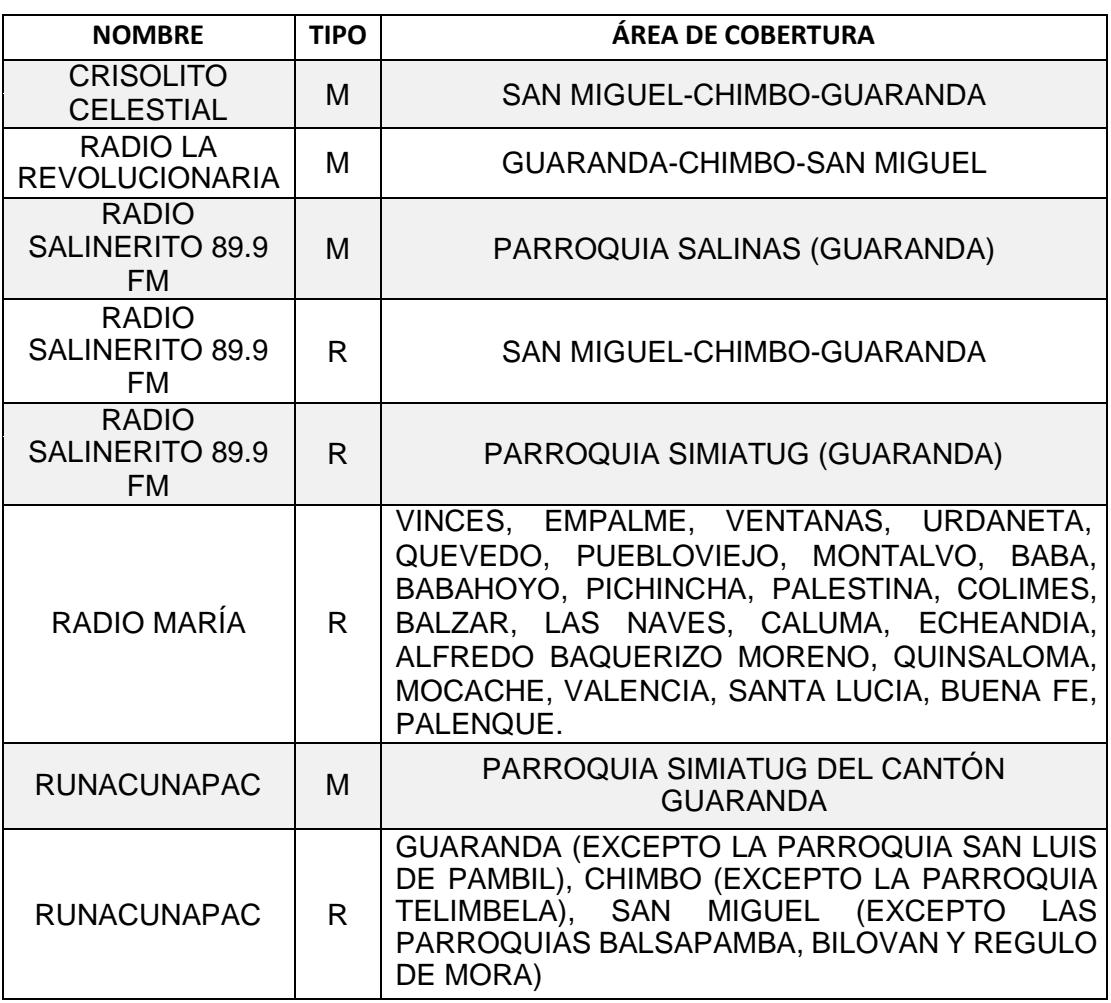

#### **Tabla 1.4 Emisoras FM de la Provincia de Bolívar Fuente:** [10]

Debido a la inexistencia de un medio de comunicación comunitario de amplia difusión en la comunidad del cantón Las Naves en la provincia de Bolívar, existe la necesidad de establecer un espacio en el cual se pueda instaurar el diálogo con la comunidad de manera dinámica y constante, haciendo que el pueblo se mantenga informado y a su vez posean un espacio en el cual puedan transmitir sus necesidades al resto de moradores y puedan ser escuchados por los dirigentes del sector antes mencionado.

Por lo tanto, la presencia de una emisora de radiodifusión comunitaria brindará a la población la oportunidad y el espacio para poder informarse y expresarse, garantizando la comunicación interna de la comunidad del cantón. Así también, el hecho de que la radiodifusión también se la realice a través del Internet (streaming) ayudará a la comunidad para que otras agrupaciones o culturas conozcan sus tradiciones, festivales y noticias relevantes, promoviendo a su

vez el turismo en el sector, sin embargo, este tipo de transmisión ayudará a sectores aledaños en los cuales la cobertura de la radio es inestable o nula, teniendo otra alternativa para poder escuchar el contenido de la emisora.

#### **1.3. OBJETIVOS**

#### **1.3.1. OBJETIVO GENERAL**

Diseñar un sistema comunitario de radiodifusión y streaming mediante un estudio de ingeniería para el fomento de la comunicación social en el cantón Las Naves de la provincia de Bolívar.

#### **1.3.2. OBJETIVOS ESPECÍFICOS**

- Analizar el nivel de aceptación de la existencia de una radio comunitaria en el cantón Las Naves a través de una encuesta, para la sustentación de la implementación.
- Elaborar el estudio de ingeniería para la implementación de una emisora de radiodifusión que provea cobertura en el área del cantón Las Naves y sectores aledaños.
- Diseñar el sistema de streaming de la emisora para que se garantice la sintonización de la radio en sectores donde la transmisión FM sea inestable o inexistente.
- Diseñar la infraestructura del estudio de control y locución de la emisora para la adecuación de equipos y personal de planta.
- Evaluar la inversión necesaria para la implementación del sistema comunitario de radiodifusión y streaming.

# **CAPÍTULO 2**

#### **2. MARCO TEÓRICO**

Este capítulo presenta una descripción de los servicios de radio difusión, dando a conocer sus comienzos y la llegada de la primera radio a Ecuador. Además, se mostrará información relevante acerca de los ámbitos legales, equipos de radiodifusión y streaming, características de los sistemas radiantes y estructuras físicas de las emisoras, equipamiento de cabinas de locución y de estudios de grabación.

#### **2.1. SERVICIOS DE RADIODIFUSIÓN**

La radiodifusión es el resultado de las investigaciones realizadas en 1920, donde se obtuvo la manera de transmitir sonido a través del espacio permitiendo llenar de éter de ondas portadoras de mensajes, y fue en ese instante donde se comenzó a darle una estructura lógica y formal al sonido y a los mensajes que se transmitían [11].

Los servicios de radiodifusión tienen una relevancia mayor en el sector de la prensa, esto se debe a que las agencias de noticias le dan alta importancia a este sistema que brinda una manera novedosa de transmitir información de manera económica, rápida y fácil. Tal como se lo explica en [11] los inicios de la radiodifusión se dieron en Estados Unidos, lugar en el cual se hicieron las primeras mezclas de información tanto de interés político y social, para lo cual establecieron horarios para transmitir el contenido. En Ecuador la primera estación de radio fue Radio París, la cual a mediados del año 1926 emitió su señal en onda corta para Guayaquil y sus alrededores.

Se mencionarán cada uno de los tipos de servicio de radiodifusión sonora que existen o son conocidos dentro del sector de las Telecomunicaciones en Ecuador, y que se encuentran detallados bajo normas, leyes y planes técnicos. La clasificación de los servicios de radiodifusión en Ecuador según la ARCOTEL es la siguiente:

• **Servicios de señal abierta:** los servicios de señal abierta son considerados aquellos que llegan de manera libre y gratuita a la población, mediante la transmisión de audio o video [12].

• **Servicios por suscripción:** se consideran servicios por suscripción aquellos que llegan a la población posterior a la suscripción del servicio mediante un contrato de adhesión [12].

Los servicios de radiodifusión tienen su clasificación dependiendo del uso, tal como se detalla a continuación:

- **Radiodifusión sonora:** son aquellos servicios que comprenden la transmisión de señales de audio y datos [12]
- **Radiodifusión de televisión:** son aquellos servicios que comprenden la transmisión de señales audiovisuales y datos [12]

#### **2.2. MARCO REGULATORIO DE LA RADIODIFUSIÓN SONORA**

En la presente sección se detallan las leyes, los reglamentos y las políticas vigentes en el Ecuador referentes a las radios comunitarias, contemplando los derechos de la población a un espacio de comunicación social, los requisitos técnicos para los servicios de radiodifusión y las bandas de frecuencia existentes.

#### **2.2.1. "LEY ORGÁNICA DE TELECOMUNICACIONES"**

El proyecto de Ley Orgánica de Telecomunicaciones aprobado por la Asamblea Nacional menciona que se considera recurso natural al espectro radioeléctrico en el Ecuador, siendo una propiedad del estado que no se puede enajenar, que posee derechos imprescriptibles y que no se puede embargar, además en la Constitución de la República en el artículo 16 se indica que todas las personas o habitantes del país pueden acceder en igual de condiciones al uso de las frecuencias del espectro radioeléctrico para su utilización en estaciones de radio y televisión pública, comunitarias, privadas y la explotación de redes inalámbricas de bandas libres [12].

En las Consideraciones Preliminares del Artículo 3 Párrafo 11 de la Ley Orgánica de Telecomunicaciones indica que la asignación de las frecuencias de espectro radioeléctrico tienen que ser otorgadas a través de métodos transparentes, cuidando que la utilización de las frecuencias sea para prevalecer los principios e intereses colectivos, cumpliendo las

normas que dirigen la distribución igualitaria del espectro radioeléctrico, conforme a ello en el Párrafo 12 del mismo Artículo 3 se menciona que se debe de promover y salvaguardar el correcto y eficiente uso del espectro radioeléctrico, así como de otros recursos limitados o escasos para poder así garantizar una adecuada utilización del recurso [16].

Conforme a ello se señala que un servicio de radiodifusión es la transmisión, emisión y recepción de señales, pudiendo ser estas de sonido, datos, imagen o multimedia, a través de estaciones de radio públicas, privadas o comunitarias [12].

La Agencia de Regulación y Control de las Telecomunicaciones indica qué, aquel servicio de emisión que es exclusivamente transmitido a la población en general, incluyendo la transmisión sonora y televisiva, se lo considera como un servicio de radiodifusión [13].

#### **2.2.2. "LEY ORGÁNICA DE COMUNICACIÓN"**

La Ley Orgánica de Comunicación tiene como objetivo promover, fomentar, desarrollar y garantizar los derechos a la comunicación que han sido establecidos en la Constitución y en los derechos humanos de la sociedad, además incluye la protección al derecho de la libertad de expresión. Cuando se hace referencia a los medios de comunicación social en esta Ley se menciona en el Artículo 70 una clasificación a los medios de comunicación como públicos, privados y comunitarios, los mismos que compartirán responsabilidades comunes respecto a la información y comunicación [14].

Continuando con el tema en la Sección III del mismo documento se muestran artículos correspondientes a los medios comunitarios, como se detallan a continuación:

• En el Artículo 85 se definen a los medios de comunicación comunitarios como organizaciones sociales que no tienen fines de lucro, y que además cuentan con proyectos que incluyen la participación de las comunas, comunidades, pueblos y nacionalidades, ejerciendo el derecho de una comunicación democrática [18].

- En el Artículo 86 donde se habla acerca de acciones afirmativas se involucrará al estado mediante políticas que guíen la creación y el fortalecimiento de los medios de comunicación comunitarios, de esa manera, poder inculcar a las comunidades a la no discriminación de personas por ser parte de otras etnias, culturas, pueblos y géneros, permitiéndoles una inclusión a la sociedad [18].
- Respecto al financiamiento de los medios comunitarios en el Artículo 87 se señala que serán el producto de formas lícita de obtener ingresos, así como la venta de publicidad, patrocinios, donaciones o fondos de cooperación [18].
- Cabe mencionar que las utilidades obtenidas en la radio se van a tener que reinvertir ahí mismo, dando como prioridad al mejoramiento infraestructural y tecnológico del propio medio, además de deberá de invertir en proyectos que involucren a la comunidad u organizaciones a las que pertenecen [18].
- En la Ley de Contratación Pública se tiene previsto que en los medios comunitarios deberán de contratar servicios de publicidad, diseños o cualquier otro en los cuales se exponga únicamente contenidos educativos y culturales [18].

#### **2.2.3. "LEY DE RADIODIFUSIÓN Y TELEVISIÓN"**

La Agencia de Regulación y Control de las Telecomunicaciones en Ecuador es la que se encarga de la regulación del uso del espectro radioeléctrico, así como de los servicios de telecomunicaciones, para de esa manera poder asegurar el derecho al acceso a servicios de calidad que vayan acorde con precios y tarifas equitativas, además se gestionan los recursos mediante una asignación transparente, siendo equitativos, eficientes y amigables con el medio ambiente [13].

La Ley de Radiodifusión y Televisión en Ecuador posee aspectos muy importantes para el desarrollo de los servicios de radiodifusión y televisión, otorgándole al Estado la responsabilidad de poder dirigir, regular y controlar las actividades de Radiodifusión y Televisión, eso sí,

con normas establecidas en los reglamentos y al pago de tasas y tarifas respectivas [15].

El Reglamento General de la Ley de Radiodifusión y Televisión incluye una serie de reglas, convenios internacionales, normas técnicasadministrativas y resoluciones que se deben de cumplir acorde a lo estipulado en el documento. También incluye una Normativa Técnica para servicios de Radiodifusión Sonora en Frecuencia Modulada, la cual establece especificaciones y características técnicas que se encuentran anexadas a la concesión de frecuencias y asignación de estas, la determinación de las áreas donde se va a poder brindar el servicio se deberá de incluir también el estudio técnico de estación transmisora y otras características técnicas generales [13].

La Norma Técnica para el servicio de Radiodifusión Sonora en FM posee objetivos que permitirán establecer bandas de frecuencias, así como su canalización y las respectivas condiciones técnicas para el correcto funcionamiento de las estaciones del servicio de radiodifusión sonora FM. También establece un marco técnico que va a permitir la asignación de frecuencias radioeléctricas en el espacio del territorio ecuatoriano, de tal manera que se reduzcan o se minimice la interferencia entre emisoras, así también permite formular planes para la asignación de frecuencias y el reordenamiento del espectro radioeléctrico, procurando que estos sean coherentes y consecuentes con la norma técnica para el servicio de radiodifusión sonora [16].

Las Bandas de Frecuencias para los servicios de radiodifusión sonora FM se establecen las siguientes bandas de frecuencias:

- Frecuencias principales: son aquellas que están destinadas para el servicio de radiodifusión sonora FM, la cual establece una banda de operación que trabaja entre 88 a 108 MHz, la misma que es aprobada en el Plan nacional de Frecuencias [16].
- Frecuencias auxiliares: son aquellas que están destinadas para enlaces auxiliares radioeléctricos que son necesarios para el funcionamiento de las estaciones y sistemas de radiodifusión sonora FM [16].

Se debe de tomar en consideración el Reglamento sobre el acceso y uso compartido de telecomunicaciones [17], el cual fomenta la accesibilidad a los servicios de telecomunicaciones, así como, la conectividad para que forjen herramientas que permitan aumentar la calidad de vida y de incorporación de la población a la sociedad de la información, además el acceso y uso compartido de las infraestructuras físicas de telecomunicaciones pretende unificar los intereses de las telecomunicaciones, permitiendo así reducir las barreras de los mercados de telecomunicaciones.

En el Reglamento de derecho por concesión y tarifas por uso de frecuencias del espectro radioeléctrico establece que se aplicarán pagos por la concesión de frecuencias, especificando que no debe existir procesos públicos competitivos o subastas públicas de frecuencia y por el uso de frecuencias del espectro radioeléctrico [18].

#### **2.3.CARACTERÍSTICAS DE UN SISTEMA RADIANTE**

Un sistema radiante tal como se muestra en la figura 2.1 es un arreglo de antenas que se utilizan para la transmisión de las señales de radiación y que estarán orientadas para irradiar señales a sectores poblacionales de acuerdo con los requerimientos iniciales, se debe de considerar que la estructura física de la estación local deberá tener una altura máxima de 36 metros sobre la superficie de la población, en caso de que se necesite más altura se deberá demostrar técnicamente que con la altura propuesta se va a garantizar la calidad del servicio recibido y que no se emitirá la señal a otras localidades [16].

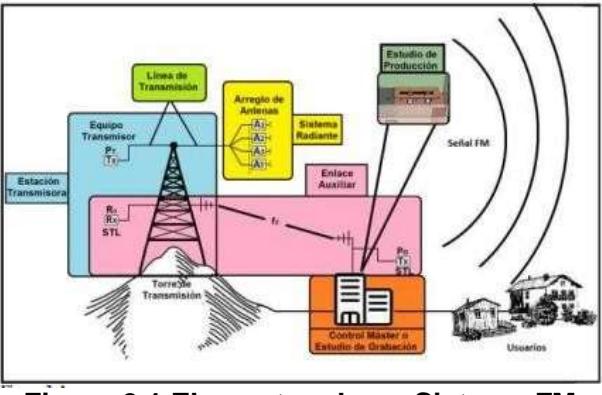

**Figura 2.1 Elementos de un Sistema FM Fuente:** *[60]*

A continuación, se detallan las características técnicas que se deben de tomar en cuenta en el sistema radiante para la correcta operación de una estación de radiodifusión sonora FM, y que se encuentran en la Norma Técnica para el Servicio de Radiodifusión Sonora en Frecuencia Modulada Analógica [16].

- **Ancho de banda**: Para un sistema estereofónico el ancho de banda especificado es de 220 [kHz] y para el sistema monofónico es de 180 [kHz], ambos deben de trabajar con una tolerancia máxima de 5%.
- **Frecuencia de Banda Base para Audio:** Esta frecuencia se encuentra en el rango de 50 [Hz] hasta 15 [kHz].
- **Separación entre portadoras:** Depende de la zona en la cual se está trabajando, y según eso se la determinará en el grupo de frecuencias respectivas.
- **Porcentaje de Modulación:** Tiene un límite máximo de crestas de recurrencia que no puede ser excedido, y está dividido como se muestra en la tabla 2.1.

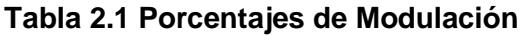

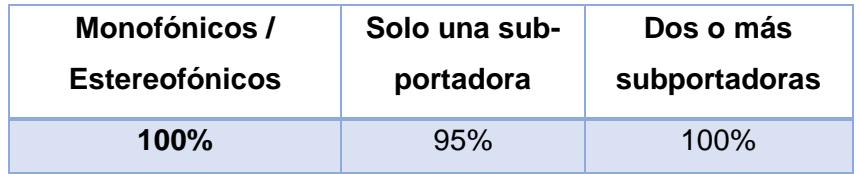

- **Potencia de Operación:** Corresponde al valor de la potencia de salida que tiene el equipo transmisor, su unidad es en vátios [W].
- **Potencia Efectiva Radiada:** Su unidad de medida es [W] y se la calcula haciendo uso de la ecuación. 2.1.

���� = �� ∗ 10 [ �� �� <sup>−</sup> ��é� �� � ] <sup>10</sup>(2.1)

Donde:

**P E R** → Potencia efectiva radiada

**P<sup>T</sup>** → Potencia de salida del transmisor

**GdBd** → Ganancia del sistema radiante

**Pérdidas**<sub>dB</sub> → Pérdidas de las líneas de transmisión.

- **Tolerancia de Frecuencia:** Existe una máxima variación en la frecuencia que puede tener la portadora y que será de  $\pm 2$  [kHz]
- **Distorsión Armónica:** Se refiere a la distorsión que existe entre las terminales de entrada y salida del audio transmisor, tiene un valor del 0.5% cuando la modulación corresponda al 100% y las frecuencias estén en el rango de los 50 [kHz] hasta los 15000 [kHz]
- **Estabilidad de la potencia de salida:** Se deben de considerar las instalaciones de equipos o componentes para poder equilibrar las variaciones de la línea y que no deben de exceder el 95%.
- **Protección contra interferencias:** Se deben de considerar las instalaciones de equipos o componentes para poder atenuar mínimo 80 [dB] las señales que pueden interferir.
- **Niveles de emisión no esenciales:** estos niveles de emisiones deben de poder atenuarse por lo menos debajo de la potencia media del ancho de banda autorizado, que es de 80 [dB] y con la modulación en un 100%.
- **Ganancia:** En el ámbito de las telecomunicaciones se puede referir a la ganancia de una antena como la relación entre la densidad de potencia radiada en alguna dirección y la densidad de potencia que radiaría una antena isotrópica en condiciones de distancia y potencia similares, tal como se lo define en [19] [20], aunque normalmente se puede decir que el término ganancia se refiere a la dirección donde existe la mayor radiación de la antena. Existen algunos tipos de ganancia como:
	- o **Ganancia Isotrópica:** es también llamada ganancia absoluta, es comúnmente utilizada cuando las antenas de referencia son isótropas aisladas en el espacio. Este tipo de ganancia maneja unidades de decibeles y se lo abrevia dBi [21].
	- o **Ganancia en relación con el dipolo:** este tipo de antenas hace mucha referencia a los dipolos de media onda aislados en el espacio, donde a diferencia de la isotrópica esta tiene una dirección dada en el plano. Esta ganancia se la abrevia dBd [21].
- **Polarización**: en los sistemas de radiación se la define como la orientación que siguen las ondas electromagnéticas al comenzar la transmisión, y como se menciona en [22], las antenas tanto emisoras como receptoras

deberán de tener la misma polaridad para poder aprovechar el máximo rendimiento.

Como se menciona en uno de los trabajos realizados por el Instituto de Formación profesional a Distancia [23], la polarización electromagnética se clasifica en dos tipos:

- o Polarización Lineal: se define como polarización lineal cuando se habla que la trayectoria del campo eléctrico también es lineal [23].
- o Polarización Circular: este tipo de polarización ocurre cuando la componente vectorial del campo eléctrico continúa su trayectoria girando en el eje de propagación [23].

Cabe recordar que el tipo de onda va a depender exclusivamente de la antena emisora, en el cual el campo eléctrico se tiene que encontrar paralelo al elemento radiante, que en esta ocasión es el dipolo.

#### **2.4. ESTRUCTURAS FÍSICAS PARA UN SISTEMA DE RADIODIFUSIÓN**

Los sistemas de radiodifusión se caracterizan porque pueden ser escuchados en las radios instaladas dentro los hogares, teléfonos, tablets y automóviles, se tiene que enfatizar mucho en el detalle de que muchas personas que escuchan este medio se encuentran en movimiento, generalmente son pocos los usuarios que están estáticos disfrutando del contenido, tal como se lo detalla en [11].

La necesidad de una radio de alcanzar mayor cobertura con sus equipos de transmisión se debe fundamentalmente en el estudio previo a la instalación de estos, aquellos que deben ser ubicados en sitios prolijos y libres de interrupciones.

Es por lo que los sistemas de transmisión se los instala en estructuras físicas llamadas torres, las cuales tienen que brindarle seguridad para su utilización y mantenimiento, para lo que se deben tener en cuenta algunos criterios importantes, a continuación, se van a detallar el tipo de torres existentes.

- Torres arriostradas
- Torres autosoportadas

Se van a definir las torres arriostradas debido a que son consideradas estructuras livianas en comparación con el otro tipo de torres, se las utiliza mucho porque brindan más facilidades para la instalación respectiva y porque

ofrece un gran soporte de peso para alturas considerables y que acompañarían muy bien al presente proyecto [24].

Las características más importantes que se deben de tener en cuenta al momento de instalar este tipo de torres es la correcta sujeción de los tirantes, se los considera mucho debido a que estos son los que le permitirán a la torre una mayor estabilidad, es por lo que en [24] se detallan los siguientes aspectos:

#### **1. Tipo de cable**

Las torres arriostradas deben de estar sostenidas por cables de acero galvanizado por inmersión [24].

#### **2. Distancia de sujeción**

La distancia de sujeción debe ser entre el 50% o 70% aproximadamente de la altura total de la torre [24].

#### **3. Altura de sujeción**

La altura de la sujeción depende netamente del estudio de ingeniería realizado con anticipación, la recomendación es que se deba de utilizar bridas con apoyos de cuellos, de esa manera se estaría evitando roces o jalones que afecten directamente a la torre [24].

#### **4. Dirección de sujeción**

La dirección hacia donde deben estar colocados los anclajes de la torre son a 120º cada uno, no se recomienda utilizar más allá de 3 anclajes, esto como se indica en [24] es porque el aumento de un anclaje más adicionará un esfuerzo más a la base de la torre.

#### **5. Calibre de cable**

Los diferentes calibres utilizados por los cables galvanizados los observamos en la tabla 2.2.

#### **6. Uso de tensores**

El uso de tensores es dependiente del estudio de ingeniería que se haya realizado, pero el utilizar tensores ayudará a poder ajustar correctamente la tensión de los cables galvanizados. El ajuste de la tensión no es arbitrario, debe ser entre el 2 % y 5% de la resistencia que brindan los cables.

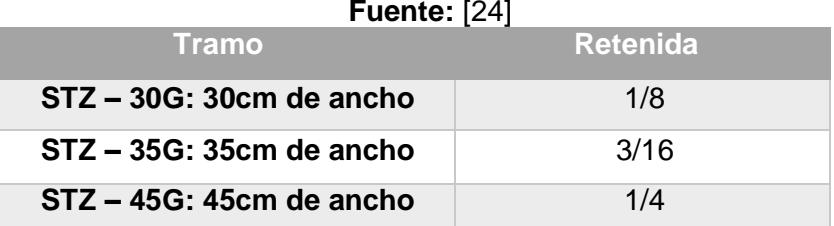

#### **Tabla 2.2 Calibre de Cable**

Como se puede observar en la figura 2.2 las torres arriostradas tienen un número importante de características que aseguran su correcto uso y funcionamiento. Si se cumplen con las especificaciones detalladas anteriormente no se deberá tener inconveniente alguno en su instalación. Es de vital importancia que, aun teniendo el conocimiento necesario sobre este tipo de estructuras, se debe considerar la clase de terreno, el clima, el ambiente y sobre todo un estudio de ingeniería previo a la instalación de la torre.

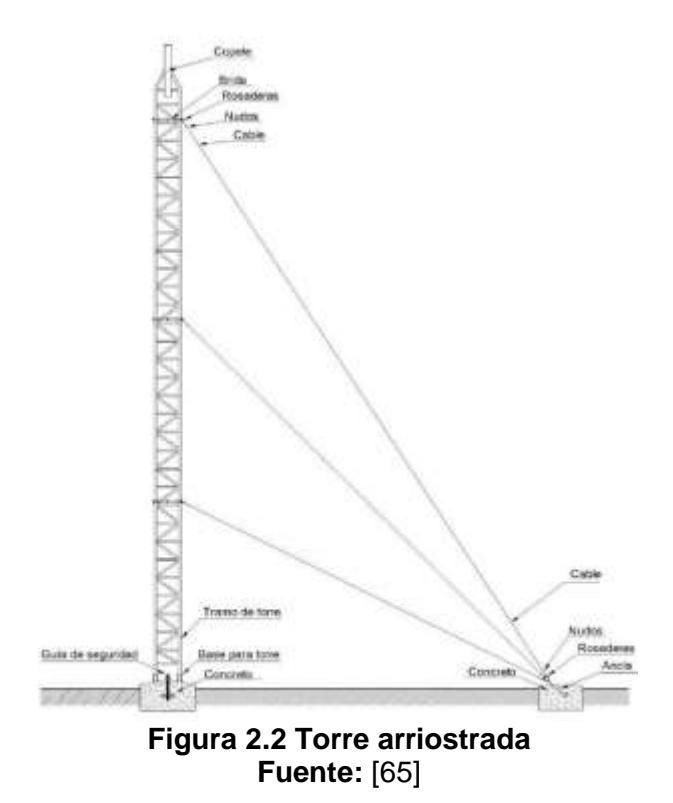

#### **2.5. SISTEMA DE STREAMING**

Se considera al streaming como el nuevo mecanismo de acceder a los contenidos multimedia en la actualidad. Antiguamente para acceder a estos servicios se debía de optar por las emisoras locales, permitiendo así acceder a información, noticias o programas de entretenimiento, también se necesitaba

usar televisores para poder recibir lo que las estaciones de radiodifusión emitían, restringidos al horario en el cual sucedería el evento; con el paso del tiempo las nuevas tecnologías como es el Internet ha permitido consumir la misma información anterior cuando se quiera o donde se desee, pudiéndolo hacer casi desde cualquier dispositivo que disponga de datos móviles, tales como, teléfonos inteligentes, tabletas, computadoras, y hasta la misma televisión [25].

El streaming revolucionó tanto que marco una diferencia fundamental en la forma de como el contenido podía ser consumido por la sociedad, facilitando el acceso en todo momento, permitiendo así disfrutar de películas, programas, entrevistas, podcast, eventos y más, en el momento que el usuario lo desee, otra ventaja muy importante es que no se requiere un conocimiento tan amplio para esto, basta con tocar solo un botón [25].

#### **Elementos principales de un sistema de streaming**

En la figura 2.3 se detalla el esquema básico de un sistema de streaming en el cual constan 3 componentes básicos para su implementación:

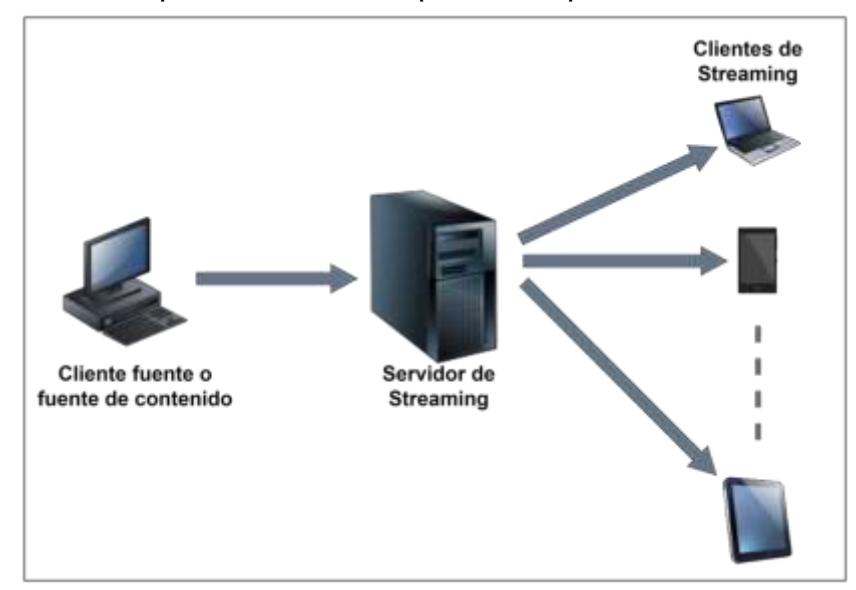

**Figura 2.3 Componentes básicos de un sistema de streaming de radio Fuente: Autor**

Cliente fuente o fuente de contenido: Es el ordenador a través del cual se genera el audio a ser transmitido vía Internet. El audio generado por la fuente es de formato digital para poder ser enviado al servidor de streaming y el mismo puede ser audio pregrabado almacenado en el computador, o puede provenir

de una fuente externa como un mezclador o consola. Para los casos en que el audio provenga de una fuente externa, el cliente fuente debe contar con un software que se encargue de la digitalización del audio a ser enviado al servidor de streaming. [31]

Servidor de transmisión: Recibe el audio digitalizado proveniente del cliente fuente y lo envía a los clientes de transmisión. Este puede ser configurado dentro de una red de área local (LAN) o en Internet. Debe poseer las capacidades de ancho banda necesarias para permitir que un gran número de clientes accedan a la transmisión. [31]

Clientes de transmisión: Son los usuarios que se conectan al servidor de transmisión a través de la red local o Internet y reciben el contenido generado por el cliente fuente. [31]

#### **Sistema de streaming incorporado en una estación de radio**

En la figura 2.4 se muestra el esquemático de la implementación de un servicio de streaming dentro una estación de radio que transmite por FM:

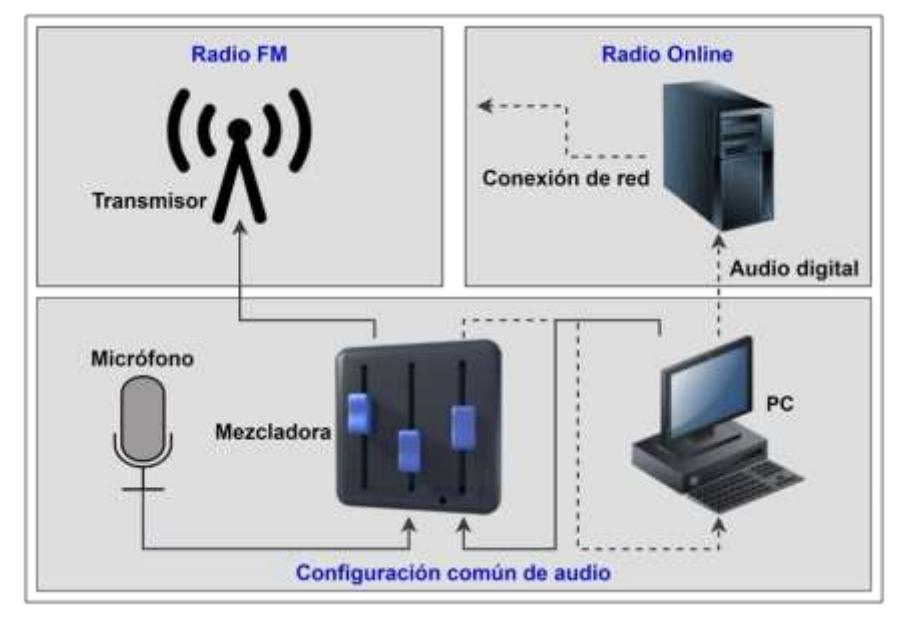

**Figura 2.4 Esquemático de streaming de radio en una estación de radio FM Fuente: Autor**

**Mezclador o mixer:** Es la fuente de audio principal de la estación de radio la cual enviará el contenido hacia el transmisor para radio FM y hacia el cliente fuente que transmite el contenido digitalizado al servidor de streaming. [30]

**Decodificación:** Es el proceso de digitalizar la señal analógica de audio proveniente del mezclador para que pueda ser enviada por Internet. Para esto es necesario que a nivel de hardware el cliente fuente cuente con una tarjeta de sonido que recepte los datos emitidos por el mezclador y una tarjeta de red a través de la cual se establezca una conexión a la red local de la emisora con salida a Internet. Mientras que a nivel de software el cliente fuente debe contar con un software decodificador que digitalice la señal de sonido analógico y esta sea enviada al servidor de streaming [30].

#### **Características de infraestructura**

**En sitio:** Se refiere a una infraestructura TI de hardware o software que se instala e implementa en el espacio interno de una empresa, por lo cual la empresa se encarga de garantizar su buen funcionamiento, tanto lógico como físico. [26]

**Hosting:** La infraestructura informática de una empresa está alojada en los servidores de un proveedor que se encarga de la administración y seguridad física de estos servidores, para que el cliente pueda acceder a los servicios a través de una plataforma web u otra interfaz. [27]

#### **Parámetros técnicos para transmisión de audio vía online**

**Ancho de banda:** Es la cantidad o volumen de datos que pueden ser transmitidos en un canal mediante una conexión de Internet y en un periodo de tiempo específico. Este parámetro está medido en megabits por segundo (Mbps). [28]

**Canal compartido:** Es aquel en que el ancho de banda se distribuye o comparte entre los distintos usuarios y/o servicios que hacen uso de un mismo canal para acceder a los servicios de Internet. Dependiendo del tipo de servicio que ofrezca un proveedor de Internet, la compartición puede realizarse de 2:1: 4:1: 6:1 y 8:1. [29]

**Canal no compartido:** Es aquel en que el ancho de banda es asignado completamente a un solo usuario. Al no haber una compartición del canal se puede definir que el servicio es brindado en modalidad 1:1. [29]

**Velocidad de descarga:** Indica la velocidad en la que pueden ser obtenido los datos desde el servidor hacia el dispositivo del usuario final. En la mayoría de las conexiones la velocidad de bajada es mayor a la de subida debido a la demanda de peticiones realizadas en Internet. Esta velocidad es medida en megabits por segundo (Mbps). [30]

**Velocidad de carga:** Indica la velocidad en la que un usuario desde su dispositivo puede enviar datos hacia otros. La carga permite poder enviar archivos mediante un correo o subir archivos en repositorios en la nube. Esta velocidad también es medida en megabits por segundo. (Mbps). [30]

**Bitrate:** Es la cantidad de datos o información que son procesadas por unidad de tiempo en el envío de audio o video hacia el oyente u observador, por lo que, cuanto mayor sea el valor de la tasa de bits, mayor es la calidad del contenido. En un servicio de radio, este parámetro es medido en kilobits por segundo (kbps). [29]
# **CAPÍTULO 3**

## **3. ESTUDIO DE LA IMPORTANCIA DE UNA RADIO COMUNITARIA EN EL CANTÓN LAS NAVES**

Para conocer la perspectiva o el nivel de aceptación acerca de la importancia que tendría la implementación de una radio comunitaria en el cantón Las Naves se aplica la investigación descriptiva, la misma que consiste en realizar una encuesta a los habitantes del sector.

#### **3.1. CÁLCULO DE MUESTRA**

Para conocer el número de personas representativas de la población del cantón, se procede a realizar el cálculo de la muestra, con esto se pretende obtener información correcta y precisa sin necesidad de encuestar a toda la población. Para eso se va a utilizar la ecuación detallada a continuación [31].

$$
\eta = \frac{\mathbf{\hat{\Phi}} \cdot \mathbf{\hat{\Phi}} \mathbf{\hat{\Phi}}}{(\mathbf{\hat{\Phi}} \mathbf{\hat{\Phi}}_2^{-1}) \mathbf{\hat{\Phi}} \mathbf{\hat{\Phi}}^2 + \mathbf{F}} \text{[Hab]} \tag{3.1}
$$

Para poder aplicar (3.1) se debe de conocer a que se refieren cada una de las variables y cuáles son los valores que se van a tomar en el proceso. La variable N se refiere al tamaño total de la población a ser encuestada, para este caso el valor de N será igual a 5265 personas, este valor es tomado del Instituto Nacional de Estadísticas y Censos [32].

El valor de Z corresponde al nivel de confianza, existen casos en los cuales no hay valores referenciales para la variable, en esa situación el valor a tomar es del 95%, que equivale al 1,96 según se indica en [31] o se puede tomar un valor del 99% de confianza que es igual a 2,58. Cabe recalcar que un alto valor de confianza indica un mayor grado de confiabilidad.

La probabilidad de ocurrencia P y de no ocurrencia Q es un valor constante de 0,5, esto con la finalidad de tener una mayor exactitud en los cálculos, y para finalizar el grado de error E que varía entre el 1% y 9%, como en casos anteriores este valor dependerá del criterio de los encuestadores.

Reemplazando los datos en (3.1) se obtiene que la cantidad de la muestra es de 358 personas, las cuales deberán ser encuestadas en el cantón las Naves. Para el proceso de selección de la muestra se va a hacer uso de un método no probabilístico, esto se debe a que cualquiera de los habitantes del cantón tiene la misma posibilidad de ser elegido. La encuesta se la va a realizar a personas del sexo masculino o femenino que tengan un rango de edad comprendido entre los 15 y 70 años, se considera esas edades ya que son las personas que con mayor frecuencia sintonizan una emisora y manejan las redes sociales, además poseen una visión más amplia de lo que se desea lograr.

#### **3.2.PROCESAMIENTO Y ANÁLISIS DE DATOS**

Para determinar la importancia de una Radio Comunitaria en el cantón Las Naves se trabajó de manera conjunta con los participantes del proyecto y la comunidad, quienes a través de encuestas asistidas realizadas en las calles del cantón se pudo conocer su opinión respecto al tema en mención.

A continuación, se detallan las preguntas realizadas a la comunidad seguido del respectivo análisis:

• ¿Conoce acerca de las actividades políticas, culturales y sociales que se realizan en el cantón?

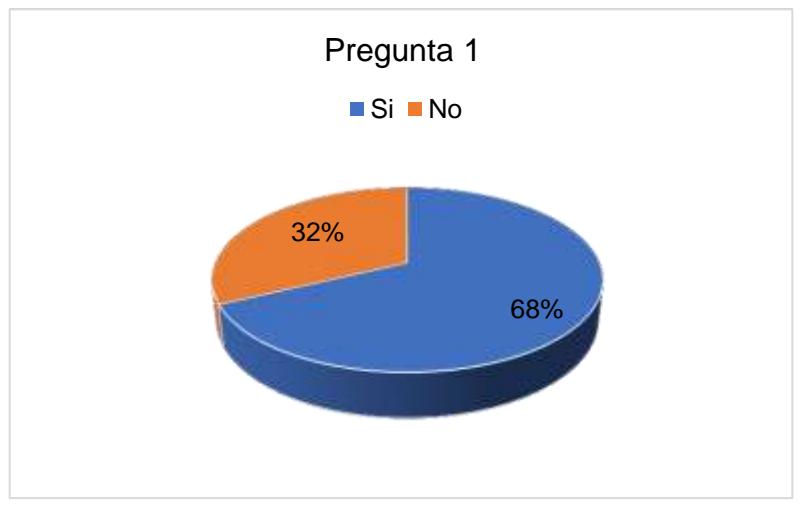

**Figura 3.1 Diagrama de Pastel - Pregunta**

En la pregunta 1 se tiene que el 68% de la población del cantón y recintos aledaños si tiene conocimiento de las actividades que se realizan en el cantón en ámbitos sociales, políticos y culturales, mientras que el 32% desconoce de esos temas.

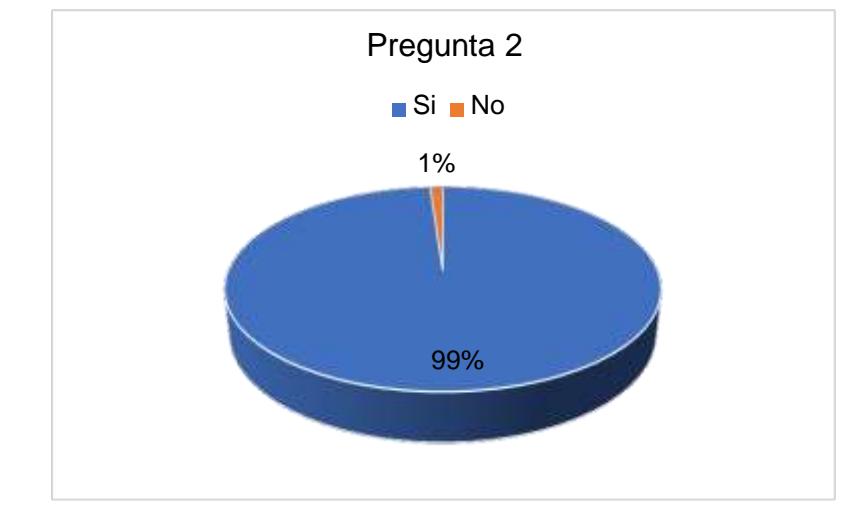

• ¿Le gustaría que en el Cantón las Naves exista una radio comunitaria?

**Figura 3.2 Diagrama de Pastel - Pregunta**

La implementación de una radio comunitaria en el cantón Las Naves es del agrado de la población, demostrándose así con el 99% de aceptación del proyecto.

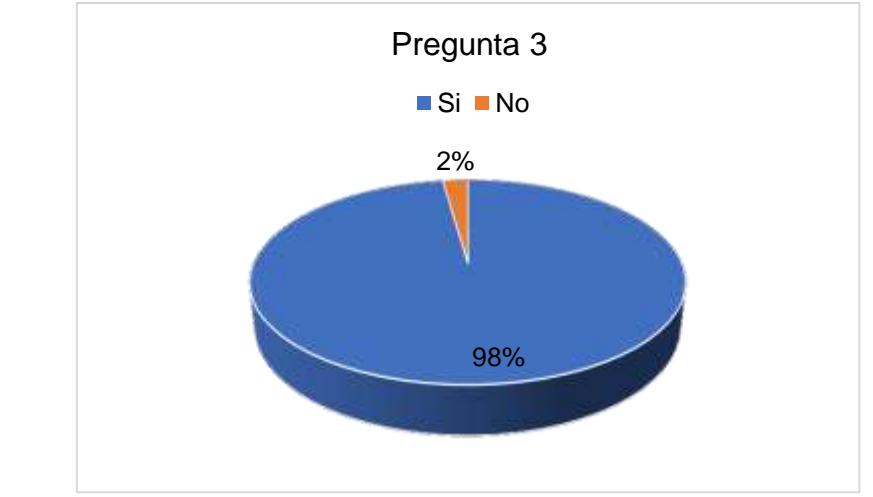

• ¿Si existiera una Radio Comunitaria en el cantón sintonizaría la emisora?

**Figura 3.3 Diagrama de Pastel - Pregunta**

La emisora al momento de empezar a trasmitir tendría una acogida de radioescuchas del 98% en los hogares del cantón y sectores aledaños. Demostrándose así que llevar el proyecto a cabo sería un excelente recurso que se le puede brindar a la comunidad quienes harán uso de este en sus hogares o trabajos.

• ¿Cree que los habitantes del cantón utilizarían una radio comunitaria para expresar inconvenientes, eventos y actividades barriales?

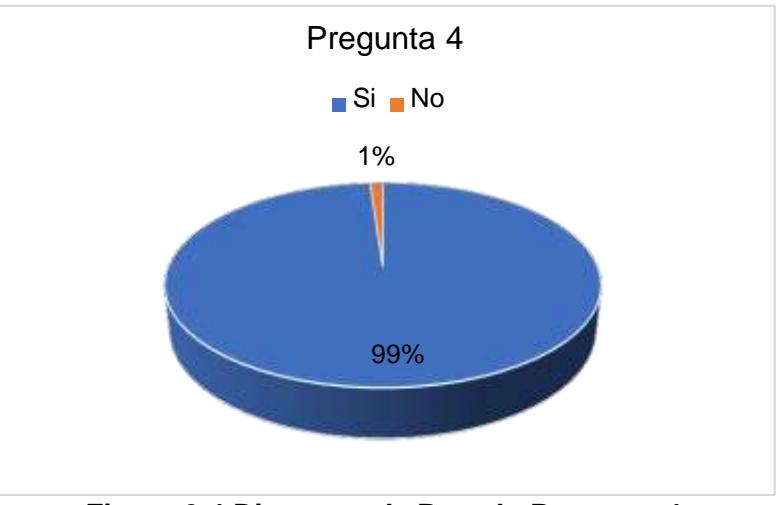

**Figura 3.4 Diagrama de Pastel - Pregunta 4**

La comunidad opina que una radio comunitaria en su sector les ayudará a expresar problemas, eventos, actividades barriales, entre otras cosas. Es por lo que se puede concluir que se tendría una acogida del 99% de aceptación para comunicación con el resto de las personas de la zona.

• ¿Cree usted que la creación de una radio comunitaria en el Cantón Las Naves va a mejorar la comunicación entre los miembros de la comunidad?

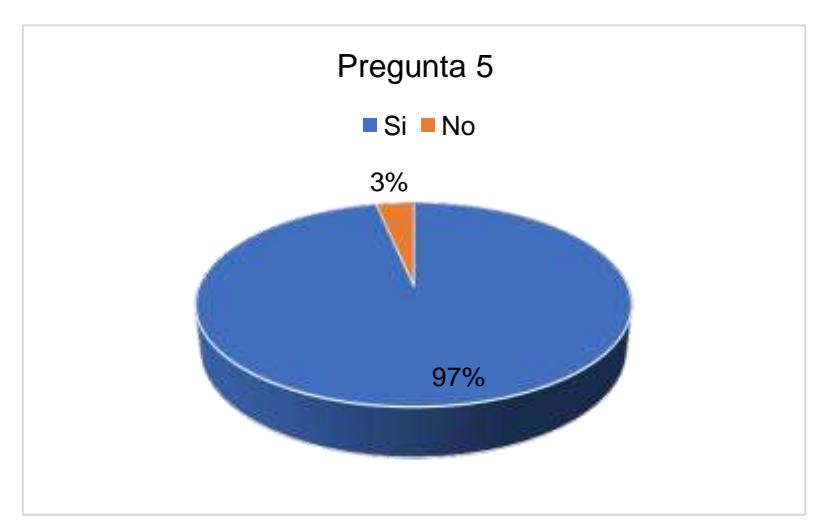

**Figura 3.5 Diagrama de Pastel - Pregunta 5**

La comunicación entre las personas de Las Nave opina que una radio comunitaria mejoraría la comunicación entre los sectores y comunas pertenecientes al cantón, eso se puede ver expresado con el 97% de aceptación de los habitantes.

• ¿Qué tipo de programación le gustaría que se transmita en la radio comunitaria?

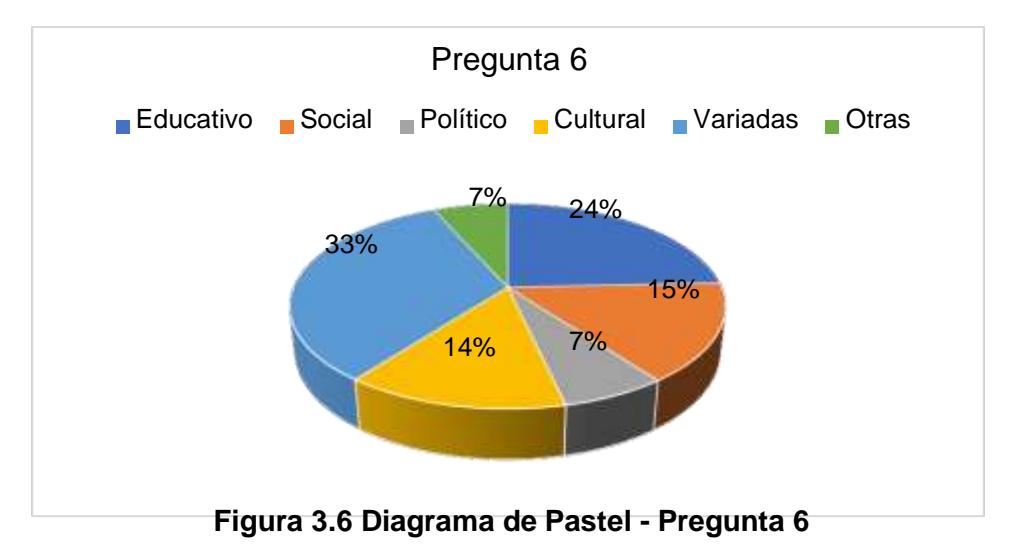

La comunidad del cantón Las Naves cree que el éxito de la Radio Comunitaria dependerá mucho del contenido que transmita, el contenido variado entre educativo, cultural y social es lo que a la mayor parte de la población le parece que será más consumido por la audiencia. Existe una parte de la población con un 7% de consumo político, lo que indica que el tema político no es bien recibido por la comunidad.

• ¿A través de qué medio se mantiene informado de lo que acontece dentro de la comunidad?

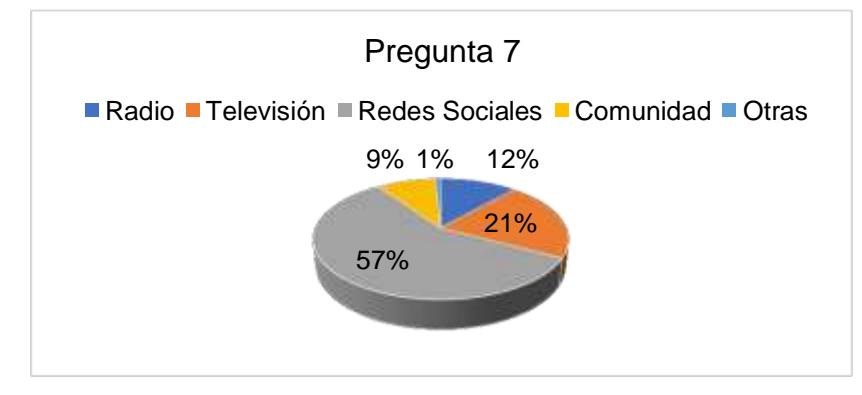

**Figura 3.7 Diagrama de Pastel - Pregunta 7**

La población se mantiene informada de las noticias o sucesos que acontecen en el cantón a través de las redes sociales y la televisión, quienes tienen una tendencia superior respecto a las demás con un 57% y 21% respectivamente. La información difundida por las emisoras tiene una

acogida en la comunidad de solo el 12%, mientras que la comunicación con otros miembros de la comunidad tiene un 9%.

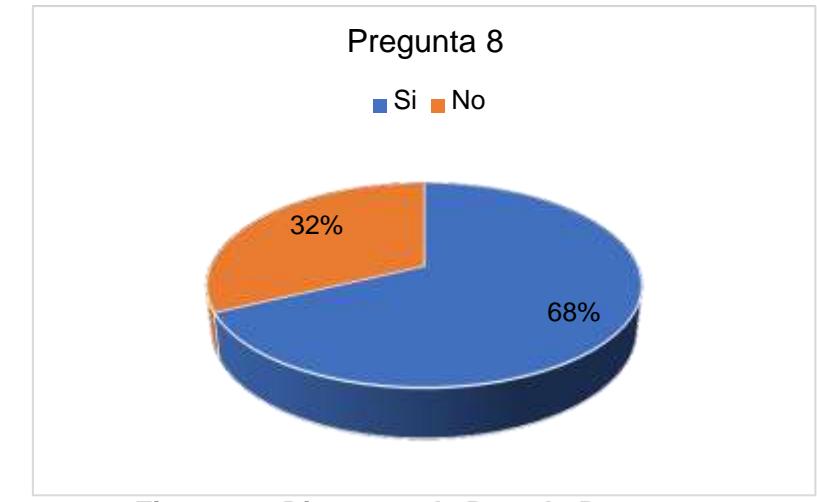

• ¿Usted dispone de al menos una radio en su casa?

**Figura 3.8 Diagrama de Pastel - Pregunta 8**

En el cantón Las Naves el 68% de la población cuenta con al menos una radio en su domicilio, mientras que el otro 32% no tiene radio. Eso toma sentido cuando comparemos esos valores con la figura 3.7 en la cual se muestra que la radio es poco escuchada por las personas del cantón.

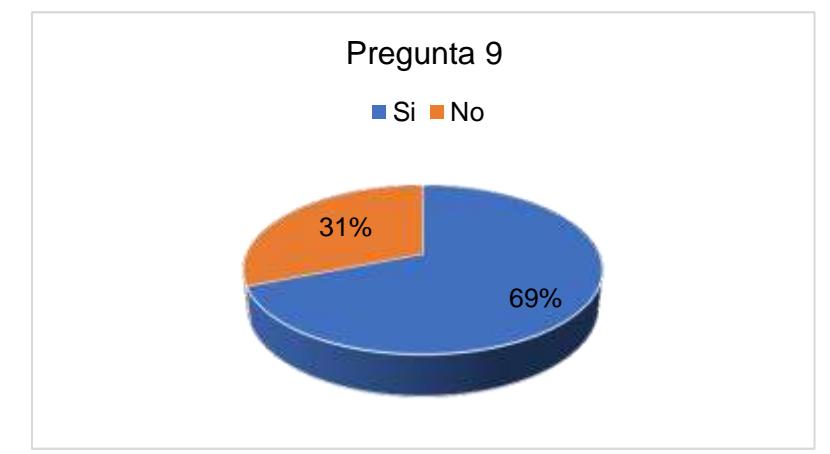

• ¿Sintoniza alguna emisora durante el día? ¿Cuál?

**Figura 3.9 Diagrama de Pastel - Pregunta 9**

El porcentaje de la población que tiene al menos una radio en su casa sintoniza una emisora en el día, estos medios de radiodifusión tienen su matriz en otras zonas de la provincia y del Ecuador, entre las más escuchadas se tienen Radio Matiavi, ROQ, Radio Viva, Radio Imperio,

Radio Satélite, Radio Estéreo San Luís, Radio Canela, Radio Espacio, Radio Sucre, Radio Cristal, Radio San Miguel, Radio Zaracay.

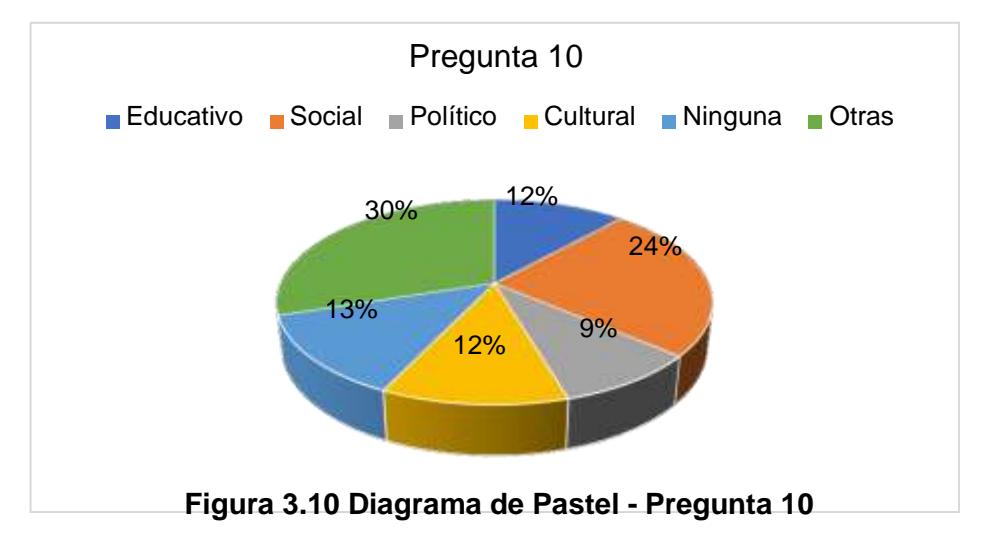

• ¿Qué tipo de programación escucha con más frecuencia en la emisora que sintoniza?

En las emisoras que la comunidad escucha tienen contenido variado, la opción de otras radios encierra contenido de noticias locales, nacionales e internacionales, deportivas y contenido musical.

• ¿Qué grado de satisfacción tiene con el tipo de programación que brinda la emisora que sintoniza?

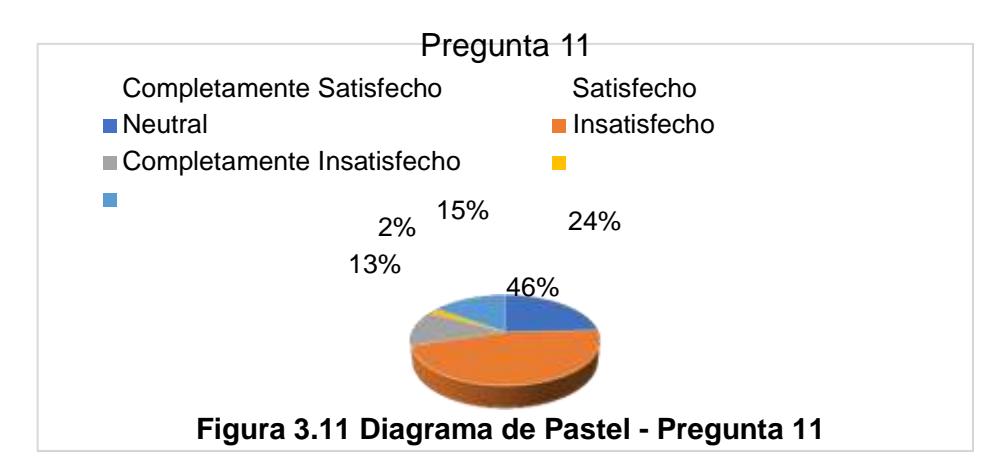

La población se encuentra satisfecha con el contenido que las emisoras transmiten es por ello que se puede observar en la figura 3.11 un 70% de satisfacción de la comunidad, el 2% de completamente insatisfecho

corresponde a aquellas personas que no poseen una radio en su hogar o no tienen un teléfono que les brinde esa opción.

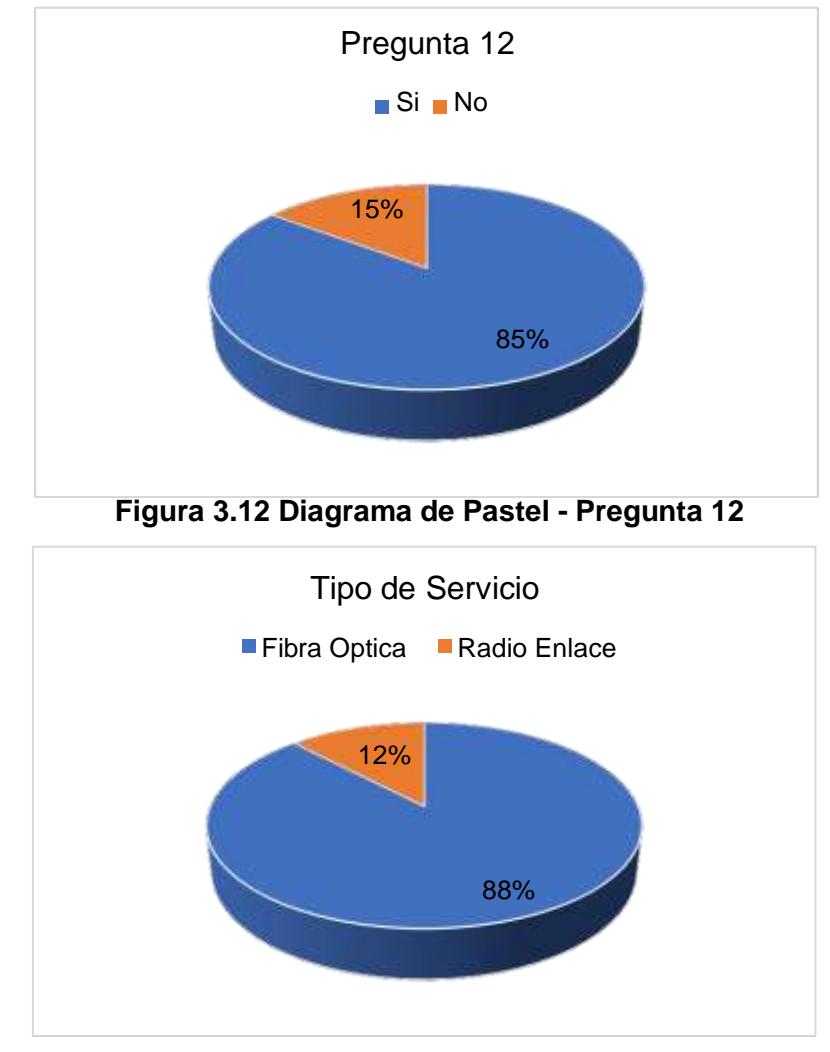

¿Tiene acceso a Internet en su domicilio?

**Figura 3.13 Diagrama de Pastel - Tipo de Servicio de Internet**

El 85% de la población del cantón Las Naves tiene contratados servicios de Internet para el hogar, tal como se muestra en la figura 3.12. Adicionalmente, se consultó el tipo de conexión que poseen, resultando que, acorde a lo indicado en la figura 3.13, el 88% de los encuestados que contestaron afirmativamente, poseen una conexión a Internet a través de fibra óptica, mientras que el 12% mediante radio enlace. Por lo tanto, realizando el análisis en base al universo, aproximadamente el 74% de la población.

• ¿Tiene acceso a Internet móvil?

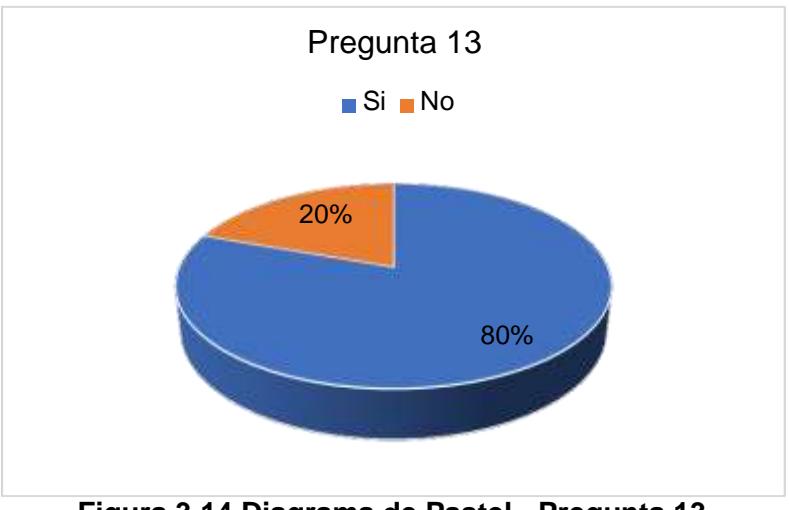

**Figura 3.14 Diagrama de Pastel - Pregunta 13**

El 80% de la comunidad tiene internet móvil en su teléfono, ya sea mediante planes pospago o ingresando tarjetas para recargar megas.

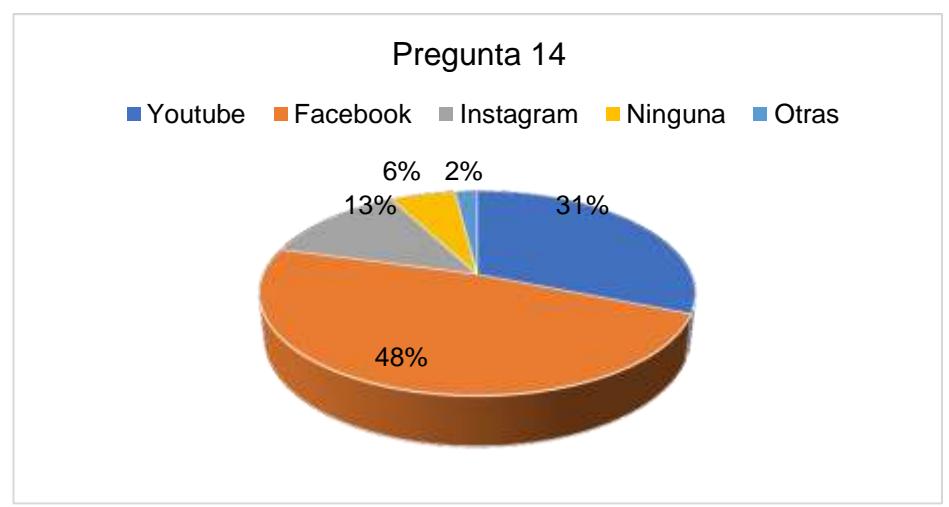

• ¿Cuál de las siguientes plataformas online maneja con más frecuencia?

**Figura 3.15 Diagrama de Pastel - Pregunta 14**

La red social Facebook es la aplicación que más la sociedad utiliza en su diario vivir, demostrado así con un 48% de selectividad en la encuesta realizada. La segunda opción más utilizada es YouTube con el 31%, mediante este análisis se podrá seleccionar la aplicación a ser utilizada para el streaming de la radiodifusión.

• ¿Qué grado de satisfacción tendría usted si la programación de la emisora se transmite por una plataforma online?

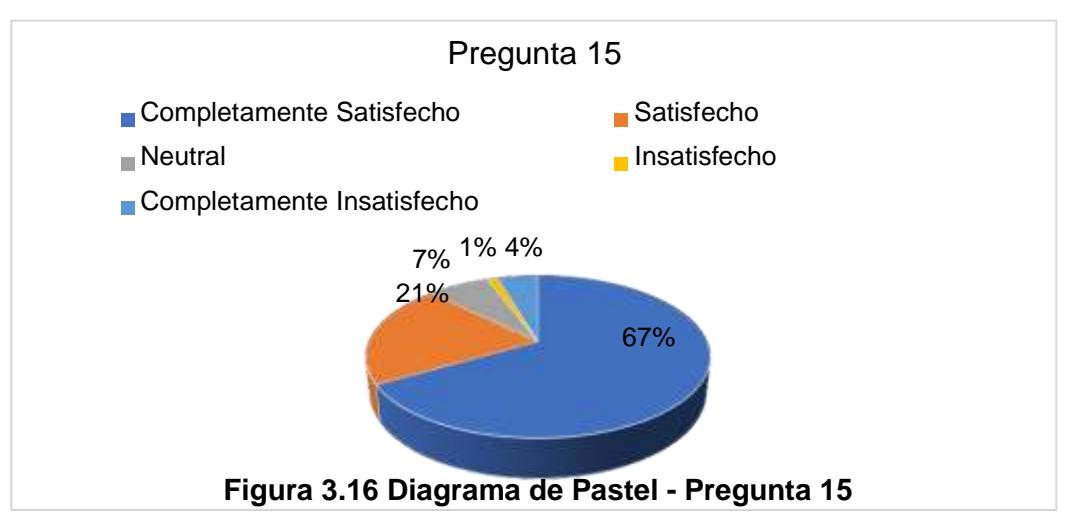

La comunidad tiene una aceptación del 67% que la radio comunitaria sea emitida vía streaming a través de una red social.

En la comunidad del cantón las Naves el 68% de habitantes cuenta con al menos una radio en su casa y mínimo escuchan alguna emisora durante el día, las emisoras que escuchan están ubicadas en otros cantones del Ecuador, como, Quevedo, Guayaquil, Guaranda, Santo Domingo y San Miguel, por lo tanto con ayuda de la encuesta realizada se obtuvieron datos que reflejan la situación real de la comunicación entre los habitantes del cantón respecto a las actividades locales que se realizan, tales como, sociales, culturales, políticas y deportivas. Entre las cuales resalta que hay una porción del 32 % de la población que desconoce acerca de esas actividades, el restante conoce acerca de las actividades por medio de las redes sociales, quienes tienen una utilización de alrededor del 57% respecto al 21% y 12% que tienen la televisión y la radio respectivamente; pero referente a lo que se transmite en las emisoras que sintonizan presentan un 30% de opiniones relativas entre neutrales e insatisfactorias con el contenido que estas brindan. Aquello se lo respalda con el hecho de que el contenido que consumen es más provincial, regional o internacional, pero no es un contenido local.

La implementación de una radio comunitaria, así como su uso en la comunidad tiene un porcentaje del 99%, en el cual un 33% desea que se

transmita contenido variado, 24% contenido educativo y un 15% social. El porcentaje más bajo de contenido que se desea escuchar es político, demostrado aquello con el 7% de aceptación. Otro resultado importante es que la comuna opina que la implementación de una radio comunitaria en el sector va a ayudar a mejorar la comunicación entre ellos, brindando más oportunidades a la sociedad, representado esto con el 97% de acogida en la población.

En el sector el 85% de los hogares tiene servicio de internet instalado, las empresas proveedoras de internet brindan servicios a través de fibra óptica y radio enlace, con un 88% y 12% de manera respectiva. El consumo de internet móvil es también elevado con un 80%, esto demuestra que la población tiene acceso a internet para abastecerse de información local, nacional e internacional. El acceso a internet les permite mayoritariamente tener acceso a aplicaciones, entre las cuales destaca Facebook con una utilización del 48% dentro de la sociedad, seguido de Youtube con un 31%. Demostrándose así con un 88% de satisfacción de las personas al tener la posibilidad que radio comunitaria pueda ser transmitida mediante una de esas aplicaciones.

# **CAPÍTULO 4**

## **4. DISEÑO DE LA INGENIERÍA DE RADIODIFUSIÓN SONORA Y STREAMING**

En el presente capítulo se detalla un resumen geográfico del cantón Las Naves perteneciente a la provincia de Bolívar, enfatizando el relieve de la zona, incluye el estudio técnico que comprende características como área de cobertura, enlaces principales y auxiliares, además se complementará el estudio con el procedimiento a realizar para la adjudicación de la frecuencia y los equipos recomendados para el correcto funcionamiento de la radio comunitaria.

#### **4.1. ESTIMACIÓN DE COBERTURA**

El cantón las Naves pertenece a la provincia de Bolívar se encuentra ubicado en la parte nor-occidental del país, su relieve oscila entre superficies altas y llanas. Las zonas llanas poseen bosques de plantaciones pequeñas como banano, plátano, cacao, arroz, maíz, soya, entre otros. Las partes más altas del cantón poseen en cambios bosques densos los cuales tienen una diversidad de especies biológicas y vegetación.

Con el presente proyecto se pretende abarcar una zona de cobertura de 4.2 Km, con la finalidad de que los sectores aledaños como Las Mercedes, Recinto Bosque de Oro y San Pedro de Cumandá tengan acceso al contenido que se va a transmitir por la radio.

Para la selección del lugar donde se va a ubicar el estudio de radio en el cantón Las Naves se consideran como la opción principal las instalaciones del Consejo Nacional de la Judicatura, que tiene espacios para poder instalar los equipos necesarios para la radio comunitaria.

El contenido de la radio comunitaria va a llegar a los usuarios a través del uso de una radio de frecuencia modulada FM y vía streaming, para la transmisión FM se va a tomar en cuenta dos escenarios posibles, el primer escenario es en el caso de que no se cuente con un espacio para el levantamiento de una torre arriostrada propia de la radio comunitaria, en la cual se tendría que acceder al alquiler de una torre perteneciente a la empresa TELCONET, esto haciendo

uso del Reglamento de Acceso y uso Compartido de Telecomunicaciones tal como se indica en [17].

La torre en mención tiene una altura de 30 metros de altura y se la utiliza para un enlace punto a punto con el cantón Quinsaloma, perteneciente a la provincia de Los Ríos. En la figura 4.1. se muestra el primer escenario.

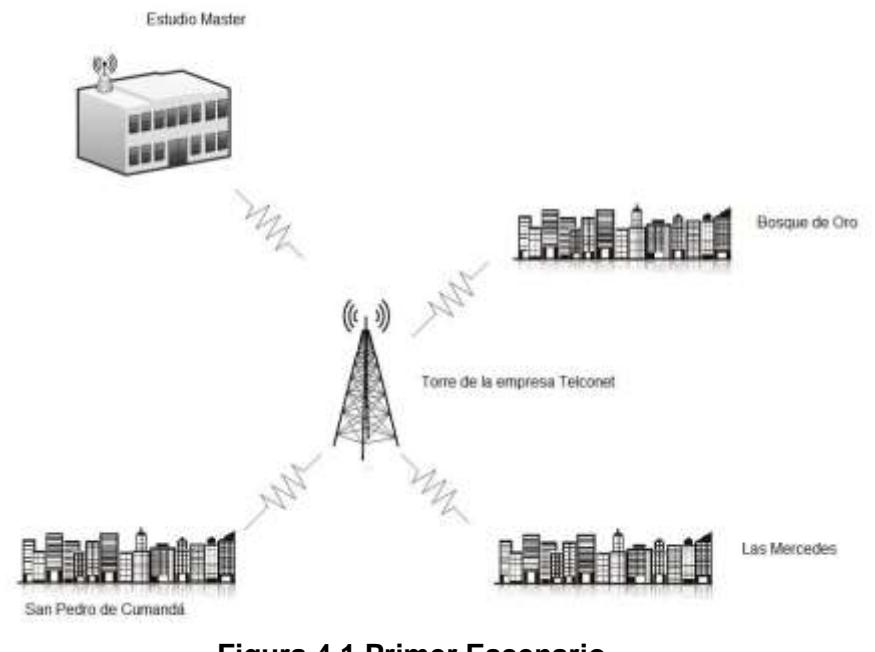

**Figura 4.1 Primer Escenario Fuente: Autor**

El segundo escenario en cambio como se muestra en la figura 4.2 se considera la construcción de una torre propia de la radio comunitaria ubicada junto al edificio donde está el estudio principal de grabación, en este caso no se tendría costos de alquileres.

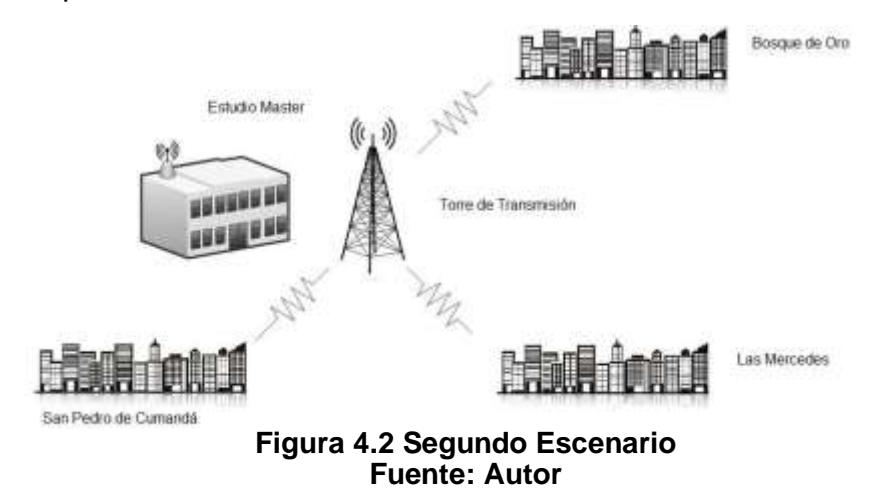

En las figuras 4.3, 4.4 y 4.5 se muestran los perfiles de elevación tomando en cuenta el segundo escenario.

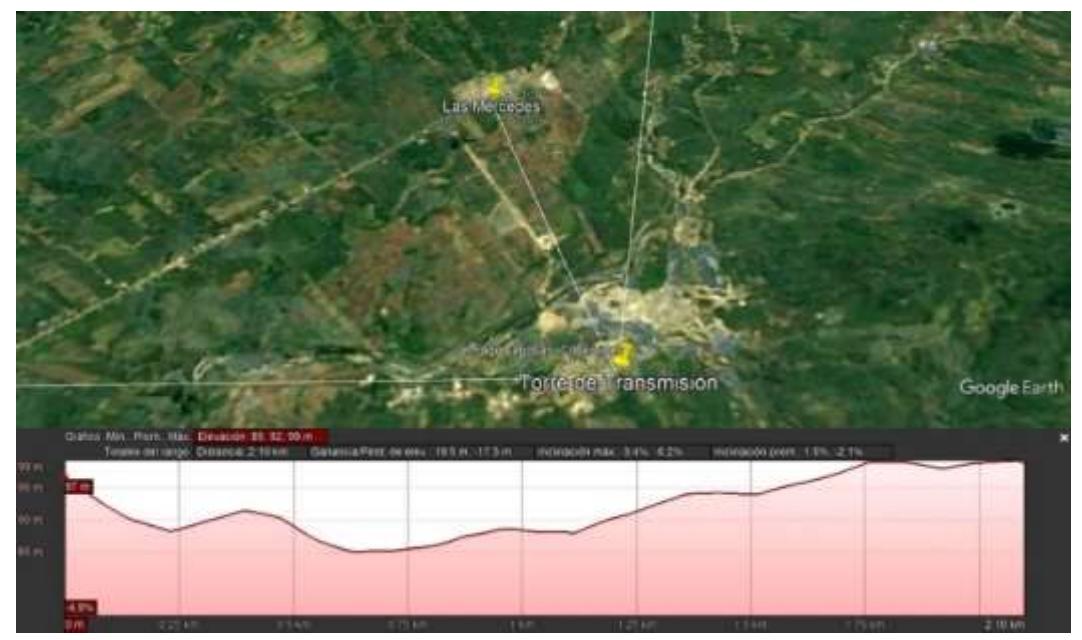

**Figura 4.3 Perfil de elevación hacia Las Mercedes Fuente: Google Earth**

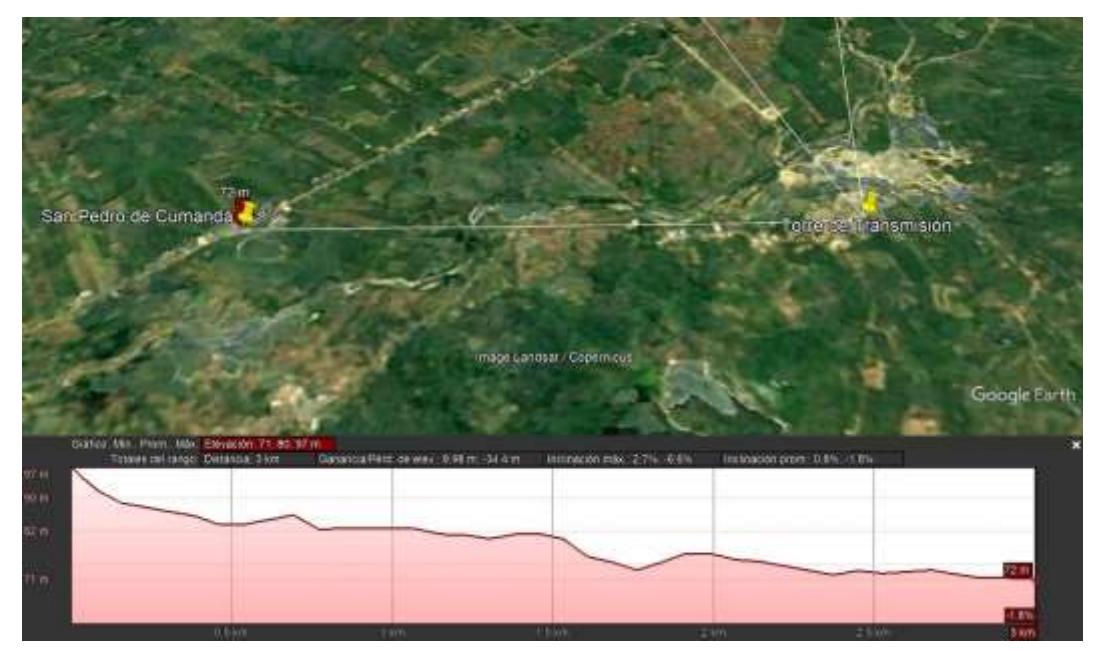

**Figura 4.4 Perfil de elevación hacia San Pedro de Cumandá Fuente: Google Earth**

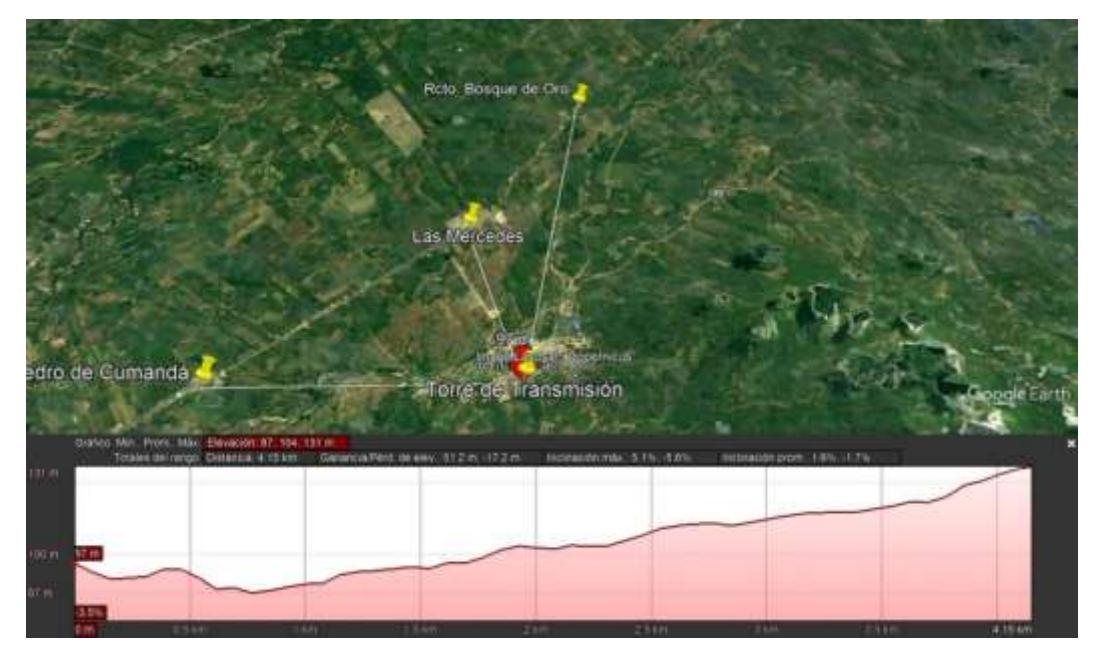

**Figura 4.5 Perfil de elevación hacia Recinto Bosque de Oro Fuente: Google Earth**

Los perfiles de elevación no tienen grandes cambios referentes al primer escenario, es por lo que para el presente proyecto se va a considerar el segundo caso, disminuyendo de esa manera los costos a largo plazo, porque se evitarán gastos de alquiler de espacio en torres pertenecientes a otras empresas de telecomunicaciones en el cantón.

Se utiliza la recomendación ITU, ya que es un método de predicción para una gama de frecuencia de 30MHz a 3000 MHz. A continuación, se van a ir detallando cada uno de los cálculos que se van a ir realizando. En la tabla 4.1 se encuentran las coordenadas de cada uno de los sectores aledaños, la torre principal, y las distancias hacia cada zona desde el estudio máster donde se encontrará la torre de transmisión hacia el centro del pueblo o cantón, según sea el caso.

| Lugar                | Latitud             | Longitud             | Distancia (Km) |
|----------------------|---------------------|----------------------|----------------|
| <b>Las Mercedes</b>  | $-1.271527^{\circ}$ | $-79.322302^{\circ}$ | 2.1            |
| San Pedro de Cumandá | $-1.289822^{\circ}$ | $-79.343459^{\circ}$ | 3              |
| Rcto. Bosque de Oro  | $-1.252549^{\circ}$ | $-79.311352^{\circ}$ | 42             |
| Torre de Transmisión | $-1.289476^{\circ}$ | $-79.316459^{\circ}$ |                |

**Tabla 4.1 Coordenadas Geográficas de los sectores aledaños**

#### **4.1.1. CÁLCULO DE LA ALTURA EFECTIVA**

Se realiza el cálculo de la altura efectiva  $h_{\phi\phi\phi\phi\phi\phi\phi\phi}$ , esta medida es importante ya que es la altura que va a tener la antena sobre el nivel del terreno para las distancias de cobertura que van entre 2.1km<d<7.3km. Para el procedimiento del cálculo se necesita conocer la altura total y la altura promedio.

La altura total según la recomendación ITU-R-P1546-5 se calcula mediante la suma de la altura de la torre principal, que en [33] se establece un rango entre 10 y 30 metros, y la altura del terreno donde está ubicada, según se muestra en (4.1)

$$
h_{\text{total}} = h_{\text{transmission}} + h_{\text{terreno}} \tag{4.1}
$$

donde:

 $\bullet \bullet \bullet \bullet \bullet$  = Altura Total

����������� = Altura del Transmisor

 $\triangle$ 

Reemplazando los datos en (4.1) se tiene que la altura del transmisor será de 30 metros y la altura del terreno donde estará ubicada la torre de transmisión es de 97 metros, la altura total tiene un valor de 127 metros. Se continúa con el cálculo de la altura promedio, para eso se tomarán ejemplares de distancia de los sectores aledaños al cantón las Naves, se hace uso de la ITU-R-P1546-5 en la que se indica que las distancias de prueba con las que se va a trabajar son de 0.2d. En la tabla 4.2 se puede observar las nuevas mediciones de distancia.

| <b>SITIO</b>         | <b>DISTANCIA</b> | CÁLCULO (0.2d) | <b>TOTAL</b> |
|----------------------|------------------|----------------|--------------|
| <b>Las Mercedes</b>  | 2100 metros      | 2100(0.2)      | 420 metros   |
| San Pedro de Cumandá | 3000 metros      | 3000(0.2)      | 600 metros   |
| Rcto. Bosque de Oro  | 4200 metros      | 4200(0.2)      | 840 metros   |

**Tabla 4.2 Cálculo de Ejemplares**

Se debe calcular la altura promedio de las diferentes elevaciones que hay en línea recta hacia los diferentes sectores del cantón. Para esto es

necesario tomar muestras a las distancias calculadas en la tabla 4.2 desde la ubicación de la torre hasta el sitio en estudio. Las tablas 4.3, 4.4 y 4.5 indican las alturas promedio para cada uno de los lugares.

| <b>Sector: Las Mercedes</b>   |                  |           |  |  |
|-------------------------------|------------------|-----------|--|--|
| <b>Muestra</b>                | <b>Distancia</b> | Altura    |  |  |
| 1                             | 420 metros       | 91 metros |  |  |
| $\mathbf{2}$                  | 840 metros       | 87 metros |  |  |
| 3                             | 1260 metros      | 92 metros |  |  |
| Δ                             | 1680 metros      | 97 metros |  |  |
| 5                             | 2100 metros      | 99 metros |  |  |
| Altura Promedio = 93.2 metros |                  |           |  |  |

**Tabla 4.3 Altura promedio hacia el sector Las Mercedes**

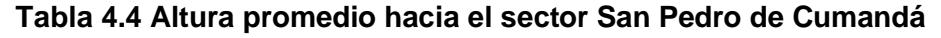

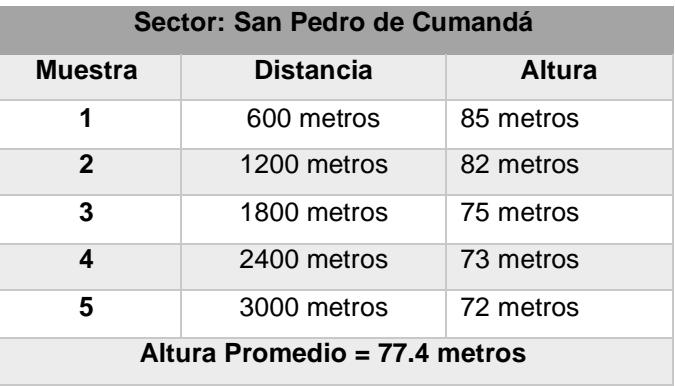

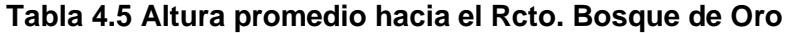

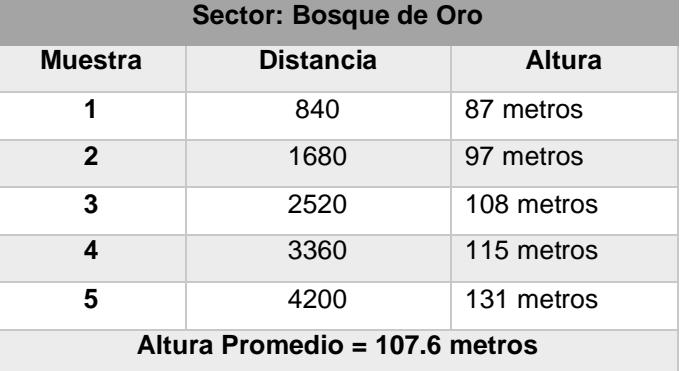

Con la altura promedio calculada para los sectores antes mencionados se procede a calcular la altura efectiva individualmente para cada sitio con ayuda de (4.2)

$$
h_{\text{effective}} = h_{\text{total}} - h_{\text{promedio}} \tag{4.2}
$$

donde:

 $\blacklozenge_{\blacklozenge \blacklozenge \blacklozenge \blacklozenge \blacklozenge \blacklozenge}$  = Altura efectiva

 $\bigcirc_{\Diamond \Diamond \Diamond \Diamond \Diamond}$  = Altura total

 $\bullet \bullet \bullet \bullet \bullet \bullet \bullet \bullet$  = Altura promedio

En la tabla 4.6 se pueden observar los resultados de aplicar (4.2).

| <b>SITIO</b>        | 000    | 0.00000000   | 00000000    |
|---------------------|--------|--------------|-------------|
|                     | AAA    |              |             |
| <b>Las Mercedes</b> |        | 93.2 metros  | 33.8 metros |
| San Pedro de        | 127    | 77.4 metros  | 49.6 metros |
| Cumandá             | metros |              |             |
| Rcto. Bosque de Oro |        | 107.6 metros | 19.4 metros |

Tabla 4.6 Cálculo de la Altura Efectiva

#### 4.1.2. CÁLCULO DE LA GANANCIA DEL SISTEMA

Para el cálculo de la ganancia del sistema se hace uso de las Normas Técnicas estipuladas en [16], y aceptadas por la ARCOTEL, la misma que define a la ganancia del sistema radiante con (4.3)

$$
G_T(dB) = G_A(dB) - 10 \log(A_T)
$$
 (4.3)

donde:

♦♦• = es la abreviatura para expresar la Ganancia del **Sistema** 

Radiante

 $\bigotimes_{A}$  = es la abreviatura para expresar la Ganancia Individual de la

Antena

��� = es la abreviatura para expresar el número total de antenas utilizadas en el arreglo.

Para el cálculo de la ganancia se deben de reemplazar en la ganancia individual de la antena el valor de -3 dBd, dicho valor se especifica Anexo B del presente documento. El número total de antenas que se tienen que utilizar en  $A_T$  es de 3, ya que son 3 sitios a los que se desean llegar con la cobertura de la Radio Comunitaria. Reemplazando dichos valores en (4.3), se tiene un resultado de 1.77 dBd, que es la ganancia del sistema radiante.

#### **4.1.3. CÁLCULO DE PÉRDIDAS DE LA LÍNEA DE TRANSMISIÓN**

Para el cálculo de las pérdidas de línea de transmisión se tiene que utilizar las medidas de atenuación y potencia que el cable soporta para las conexiones entre el transmisor y el arreglo de antenas antes mencionado, es por aquello que para el presente caso se utilizará un cable coaxial HELIAX 1/2" de uso regular en radio enlaces y sistemas de transmisión que será capaz de soportar la transmisión FM y no integrará pérdidas adicionales en el sistema. Para este tipo de cables se utilizarán conectores Tipo N que aportarán un valor de pérdida de línea.

Para el cálculo de pérdidas de línea de transmisión se tiene que:

$$
LT1(dB) = LCABLE(dB) + LCONECTOR 1(dB) + LCONECTOR 2
$$
 (4.4)

donde:

 $L\hat{\mathbf{\diamond}}_1$  = es la abreviatura para expresar la Pérdida de la Línea de Transmisión

 $L_{\boldsymbol{\phi}\boldsymbol{\phi}\boldsymbol{\phi}\boldsymbol{\epsilon}}$  = es la abreviatura para expresar la pérdida o atenuación.

�������������� = es la abreviatura para expresar la pérdida ocasionada por cada uno de los conectores.

Para calcular la pérdida ocasionada por el cable coaxial se hace uso de  $(4.5)$ ,

> $L_{\text{CABLE}}(\text{dB}) = \bigotimes \times \bigotimes \bigotimes \bigotimes \bigotimes \bigotimes (\bigotimes \bigotimes)$  $(4.5)$  100

donde:

 $L_{\phi\phi\phi E}$  = es la abreviatura para expresar la pérdida o atenuación.

**d** = distancia en metros desde el transmisor hasta el arreglo de antenas

**Atenuación** = es la atenuación del cable para la frecuencia seleccionada.

Para 4.5 el valor de la distancia a considerar es de 40 metros, que es la altura que tendrá la torre hasta el arreglo de antenas, y la atenuación en dB será de 1.162 que corresponde a la atenuación del cable para 100 metros, reemplazando esos datos se obtiene el valor de perdida de cable de 0.4648 dB.

La pérdida ocasionada por los conectores tipo N y el cable que serían utilizados en el sistema radiante tienen un valor individual de 0.5 dB y 0.4648 dB respectivamente, reemplazando esos valores, en 4.4 se tiene que la pérdida de línea del sistema es igual a 1.4648. El valor de pérdida máximo en líneas de transmisión, según lo estipulado en la ARCOTEL en [34], para sistemas de radiodifusión FM es de 1.5, por lo tanto, este proyecto se encuentra acorde a los reglamentos y requerimientos para las telecomunicaciones en Ecuador que las agencias reguladoras solicitan para los diferentes formularios.

#### **4.1.4. CÁLCULO DE POTENCIA EFECTIVA RADIADA (PER)**

Para el cálculo de la PER se hace uso de (4.6), la cual se encuentra en la Norma Técnica y se muestra a continuación:

$$
PER(Kw) = \frac{G_T(dB) - LT_T(dB)}{10}
$$
(4.6)

donde:

 $\langle \mathbf{\hat{Q}} \rangle$  = es la abreviatura para expresar la Ganancia del Sistema Radiante

 $L\hat{\mathbf{\diamond}}_1$  = es la abreviatura para expresar la Pérdida de la Línea de Transmisión

 $\langle \hat{\mathbf{\Phi}} \hat{\mathbf{\Phi}} \hat{\mathbf{\Phi}} \hat{\mathbf{\Phi}} \rangle$  = es la potencia de salida del transmisor.

El valor de la potencia de salida del transmisor se lo encuentra en la ficha técnica del fabricante, para este caso el valor es de 0.025Kw. Reemplazando los demás valores se tiene que la PER es igual a 0.026 Kw, que es 26W.

#### **4.1.5. CÁLCULO DE LA INTENSIDAD DE CAMPO**

Para poder calcular la intensidad de campo eléctrico se debe recordar que se van a tener que utilizar las alturas efectivas calculadas y mostradas en la tabla 4.4, también, se deberá realizar los nuevos cálculos de manera individual para las diferentes distancias de los sectores. Vale recordar que en esta sección aparecerán nuevos nombres de variables, así como otros valores que serán tomados de acuerdo con la gráfica mostrada en el Anexo C. A continuación, se muestra una descripción de las variables a utilizar en (4.7):

$$
E = E_{i\bigotimes \bigotimes} + (E_{\bigotimes \bigotimes p} - E_{i\bigotimes \bigotimes}) \frac{\frac{h \cdot e \cdot \text{ecti}}{v \cdot a}}{\frac{v}{h}} \big) / \log \left( \frac{h \cdot \bigotimes u}{p} \right) \tag{4.7}
$$

donde:

 $E =$ Intensidad de campo eléctrico  $\hat{\mathbf{\Theta}}_{\hat{\mathbf{\Theta}}\hat{\mathbf{\Theta}}}$  = Altura efectiva nominal inferior  $\bigotimes_{\Phi \otimes \Phi} \Phi_p$  = Altura efectiva nominal superior  $\bigotimes_{i \otimes f}$  = Intensidad de campo para  $h_{\text{inf}}$  $\bigcirc \otimes_{\Phi \otimes \Phi \otimes p}$  = Intensidad de campo para  $h_{\text{sup}}$ 

La recomendación ITU en [33] especifica que las alturas efectivas nominales tanto inferiores como superiores deben de ser 600 y 1200 respectivamente, esto en caso de que la altura efectiva sea mayor a 1200 metros, caso contrario, si las alturas efectivas están en el rango menor o igual a 1200 metros se toma los valores más cercanos a la altura efectiva que son 10, 20, 37.5, 75, 150, 300, 600 o 1200. En la tabla 4.7 se muestran los valores.

| <b>SITIO</b><br>A    | 900000000   |             | $\bullet \bullet \bullet \bullet$ |
|----------------------|-------------|-------------|-----------------------------------|
| <b>Las Mercedes</b>  | 33.8 metros | 20 metros   | 37.5 metros                       |
| San Pedro de Cumandá | 49.6 metros | 37.5 metros | 75 metros                         |
| Rcto. Bosque de Oro  | 19.4 metros | 10 metros   | 20 metros                         |

Tabla 4.7 Cálculo de las alturas efectiva nominales

En la tabla 4.8 se muestran los valores correspondientes a las intensidades de campo eléctrico que se obtienen de la observación del Anexo C.

Tabla 4.8 Valores de las intensidades de campo eléctrico

| <b>SITIO</b>                                                        |        | DISTANCIA $\otimes \otimes_{\otimes \otimes \otimes} u \otimes \otimes (\otimes)$ | $\boldsymbol{u}$ |
|---------------------------------------------------------------------|--------|-----------------------------------------------------------------------------------|------------------|
| $\bullet \bullet$ $\bullet$ $\bullet$ $\bullet$ $\bullet$ $\bullet$ |        |                                                                                   |                  |
| <b>Las Mercedes</b>                                                 | 2.1 Km | 83.5                                                                              | 85.6             |
| San Pedro de Cumandá                                                | 3 Km   | 81                                                                                | 84.5             |
| Rcto. Bosque de Oro                                                 | 4.2 Km | 68                                                                                | 72               |

Con los valores detallados anteriormente se puede comenzar a reemplazar las variables en (4.7):

• Sector Las Mercedes

$$
E = E_i \otimes \otimes + (E \otimes \otimes p - E_i \otimes \otimes)
$$
  
\n
$$
E = 83.5 + (85.6 - 83.5) \log(\frac{1}{20}) / \log(\frac{1}{20})
$$
  
\n
$$
E = 85.25 \text{ [} \otimes \otimes \text{]}
$$
  
\n
$$
E = 85.25 \text{ [} \otimes \otimes \text{]}
$$

· Sector San Pedro de Cumandá

$$
E = E_i \otimes \otimes + (E \otimes \otimes p - E_i \otimes \otimes)
$$
  
\n
$$
\log(1 + (84.5 - 81) \log(\frac{49.6}{37.5}) / \log(\frac{75}{37.5})
$$
  
\n
$$
E = 81 + (84.5 - 81) \log(\frac{75}{37.5}) / \log(\frac{75}{37.5})
$$
  
\n
$$
E = 82.41 \text{ [} \otimes \otimes \text{ }
$$

 $\mathbf{r}$ 

• Rcto. Bosque de Oro

$$
\underline{h}_{\text{e fe ctiva}} \qquad \qquad \clubsuit \, \hat{\bullet} \, \hat{\bullet}
$$

$$
E = \text{E}_{i\otimes\Phi} + (\text{E}_{\otimes\Phi p} - \text{E}_{i\otimes\Phi})
$$
  
\n
$$
\text{log}(19.4 \quad 20
$$
  
\n
$$
E = 68 + (72 - 68) \log(\frac{10}{10}) / \log(\frac{1}{10})
$$

$$
E = 71.82
$$
 [

En base a lo recomendado en [33] se presenta que la intensidad de campo para transmisiones FM no debe ser superior a la intensidad de campo máxima, para trayectos terrestres ese valor corresponde a (4.8)

$$
\textbf{Q}_{\textbf{Q}ax} = \text{E}_{\textbf{Q}\textbf{Q}} \tag{4.8}
$$

donde:

 $\hat{\bullet} \hat{\bullet}_{\hat{\bullet} \hat{\alpha}} =$  Intensidad de campo máxima

 $\bigotimes_{f \otimes \Phi} =$  Intensidad de campo en espacio libre

La intensidad de campo en espacio libre se la calcula de acuerdo a (4.9)

$$
E_{\diamondsuit \diamondsuit} = 106.9 - 20 \log \diamondsuit \tag{4.9}
$$

donde:

 $d =$  distancia en Km

En la tabla 4.9 se muestra una comparativa entre la intensidad de campo y la intensidad de campo máxima ���á��, para cada uno de los sectores.

| <b>SITIO</b>         | DISTANCIA E AAT |       | $\theta \ddot{\theta}$ $\theta \ddot{\theta}$ |
|----------------------|-----------------|-------|-----------------------------------------------|
| <b>Las Mercedes</b>  | 2.1 Km          | 85.25 | 100.46                                        |
| San Pedro de Cumandá | 3 Km            | 82.41 | 97.35                                         |
| Rcto. Bosque de Oro  | 4.2 Km          | 71.82 | 94.43                                         |

**Tabla 4.9 Comparación de Intensidad E y Emáx**

#### **4.2. SIMULACIÓN DE COBERTURA**

A través de Radio Mobile que es un software que permite la simulación de una transmisión de radio en terrenos irregulares, como se indica en [35], se va a realizar un análisis de cobertura para Las Naves, y se obtendrá una perspectiva más realista de lo que será la transmisión FM en los sectores aledaños al cantón.

El primer paso para realizar la simulación es colocar en el mapa la ubicación los diferentes sectores a ser considerados en el estudio, esto se lo hace con las coordenadas de latitud y longitud, para este caso se lo realizó primero con la posición en el mapa del estudio de grabación, que es donde se estará la torre de transmisión, como se observa en la figura 4.6.

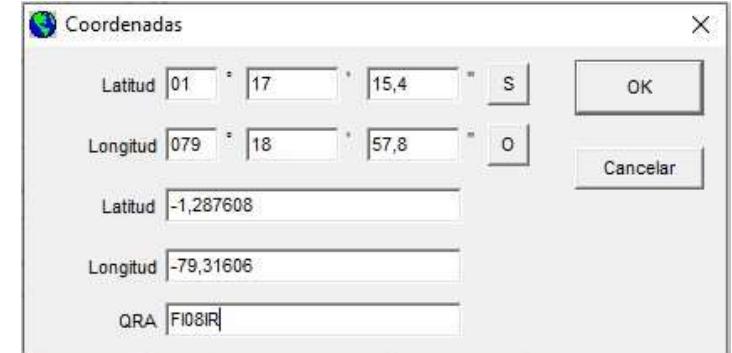

**Figura 4.6 Latitud y longitud de la Torre de Transmisión**

Posterior a la ubicación de la torre de transmisión, están los diferentes sectores hacia los que se desea llegar con la transmisión FM como son Las Mercedes, Bosque de Oro y San Pedro de Cumandá.

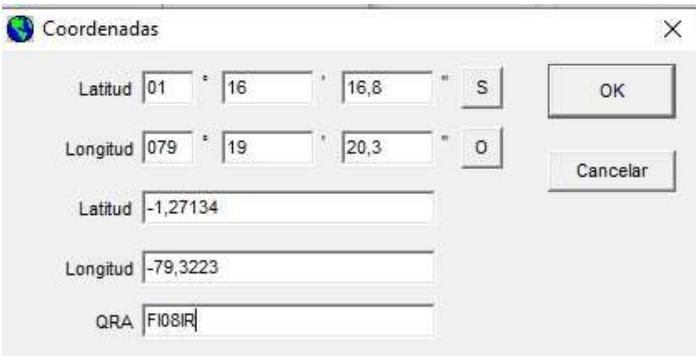

**Figura 4.7 Latitud y longitud de Las Mercedes**

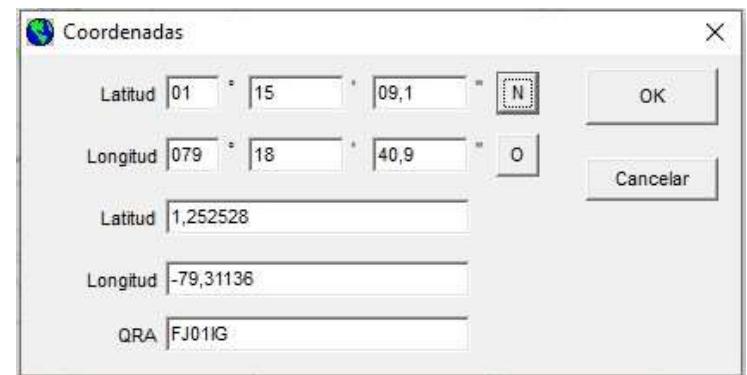

**Figura 4.8 Latitud y longitud de Bosque de Oro**

 $\overline{\phantom{a}}$ 

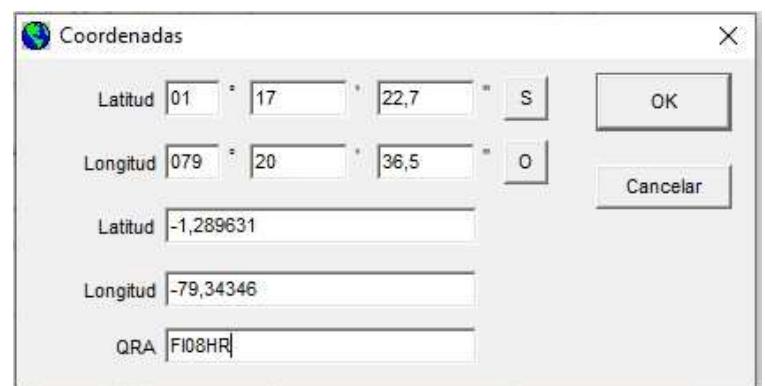

**Figura 4.9 Latitud y longitud de San Pedro de Cumandá**

En la figura 4.10 se muestra gráficamente la ubicación de cada uno de los sectores en el mapa que nos brinda el software Radio Mobile.

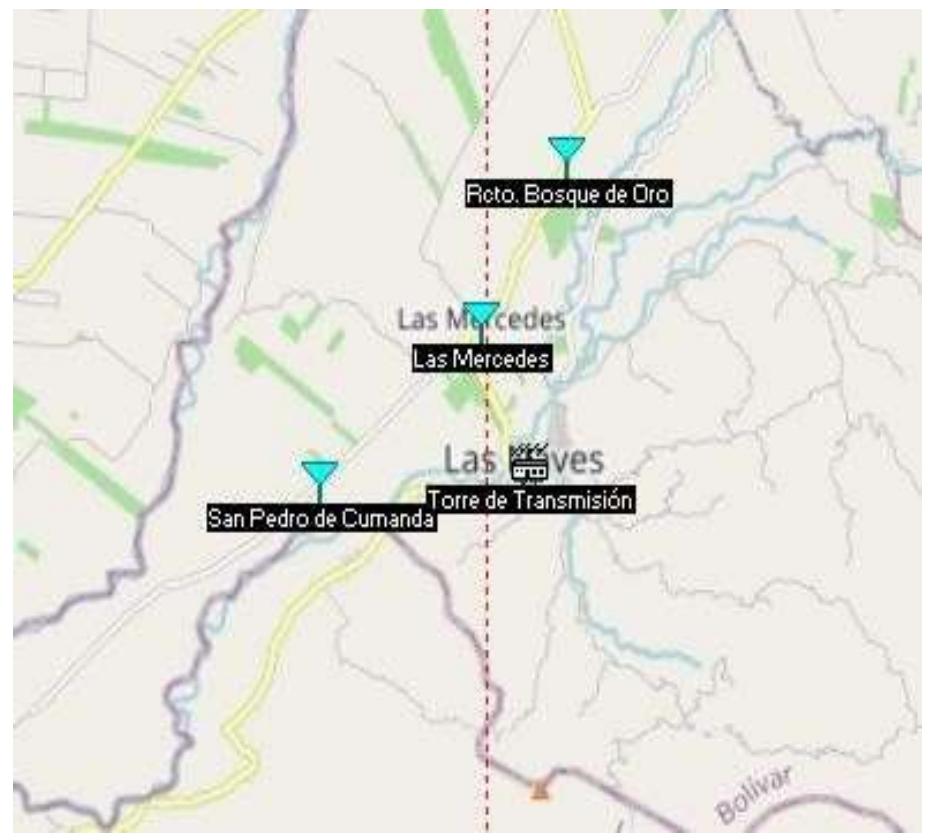

**Figura 4.10 Ubicación de los sectores**

Para la configuración de los parámetros de transmisión y recepción se debe de crear una red en Radio Mobile, esta red tendrá el nombre de FM para identificarla claramente con el presente proyecto. Los parámetros para configurar son:

- **Frecuencia mínima y máxima:** como estamos hablando de una red FM las frecuencias son 88 MHz y 108 MHz respectivamente.
- **Polarización:** la polarización que se utiliza es horizontal, se elige esa opción porque permitirá tener menos ruido.
- **Modo estadístico:** Se escogerá el modo occidental ya que nos permitirá analizar los casos de más interferencia presente en la transmisión FM.
- **Clima:** el clima templado es aquel que más se parece a la realidad del sector.
- **Otros parámetros:** se recomienda dejarlos por defecto.

En la figura 4.11 se muestran los cambios realizados anteriormente.

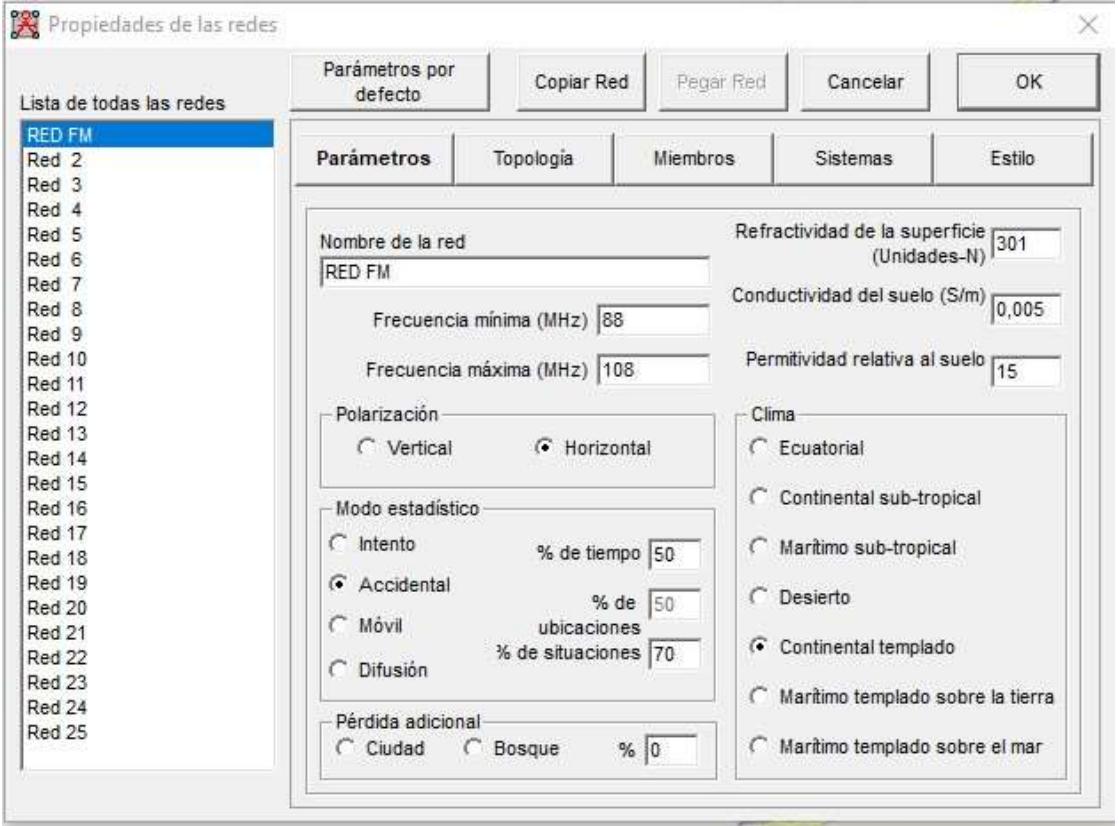

**Figura 4.11 Configuración de Parámetros**

En la pestaña de sistemas se configuran otros parámetros como son:

- **Tipo de frecuencia:** se utilizará VHF, esta elección se la realiza por el rango de frecuencias que varía desde 49 MHz hasta 108MHz en banda baja.
- **La potencia del transmisor:** 1.5 Watt
- **El umbral del receptor:** 5 µV
- **Pérdida de Línea:** 2.45 dB
- **Tipo de Antena:** Dipolo
- **Ganancia de la antena:** 8.35 dBi
- **Altura de la antena:** 30 metros

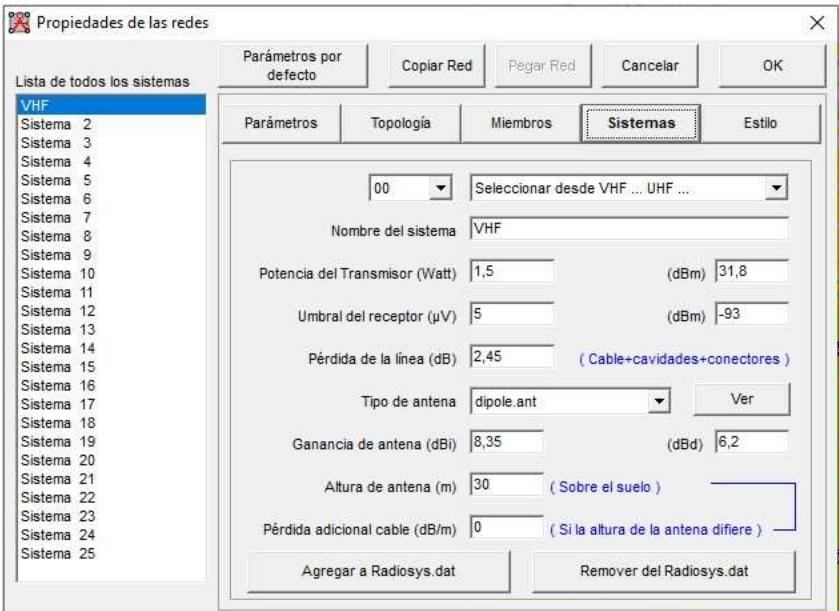

**Figura 4.12 Configuración del sistema de transmisión**

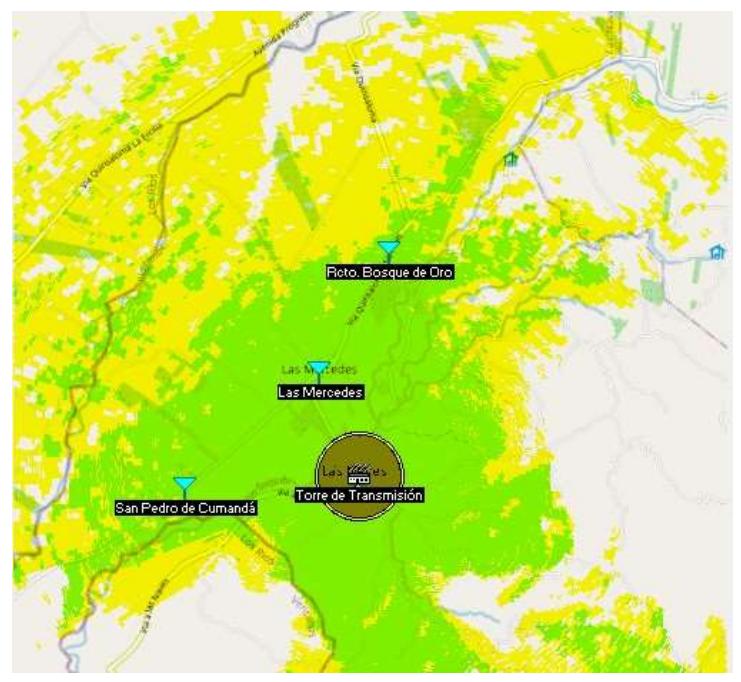

**Figura 4.13 Cobertura de Radio FM**

Al realizar la simulación en el software se puede comprobar que se tendrá una transmisión FM idónea en los sectores mencionados inicialmente, en la figura 4.13 se observa en color verde la cobertura que tendrá nuestro sistema de transmisión y los sitios de interés.

Hay que recordar que la potencia de la transmisión se encuentra dentro de los estándares para distancias menores a 5 Km, así como se presenta en [36].

#### **4.3. EQUIPOS PARA EL SISTEMA DE TRANSMISIÓN FM**

Para el sistema de transmisión FM se debe de utilizar una antena que nos permita trabajar en el rango de frecuencias correcto, potencia de transmisión de 2 W, modulación FM y que se cuente con una impedancia de 50 Ω, la impedancia de la que se habla es uno de los requisitos que se encuentra en la normativa técnica que solicita la ARCOTEL, así se indica en [16], además de brindar características necesarias para poder configurar de acuerdo con las necesidades que se tengan.

En la tabla 4.10 se muestran 3 diferentes transmisores para poder ser utilizados dentro de la radio comunitaria.

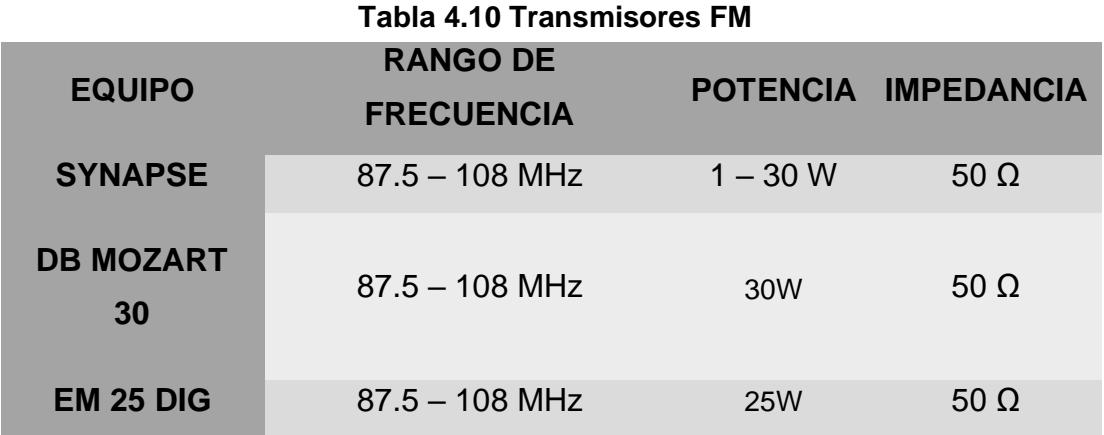

El transmisor EM 25 DG es el que se recomienda para la radio comunitaria, ya que cumple con las especificaciones necesarias para el trabajo en la radio comunitaria, las especificaciones se las puede encontrar detalladas en [37]. En la figura 4.14 se podrá observar de manera gráfica el transmisor seleccionado.

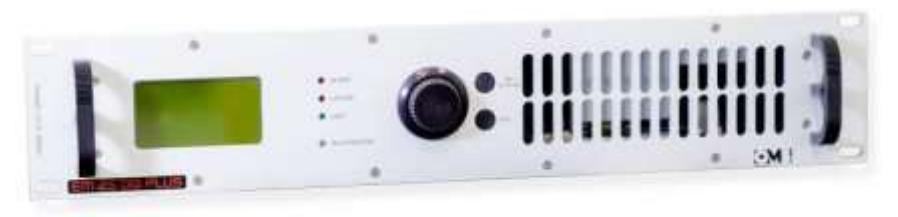

**Figura 4.14 Transmisor EM 25 DIG Fuente: [37]**

La tabla 4.11 muestra algunas de las especificaciones por las cuáles se eligió el transmisor EM 25 DIG.

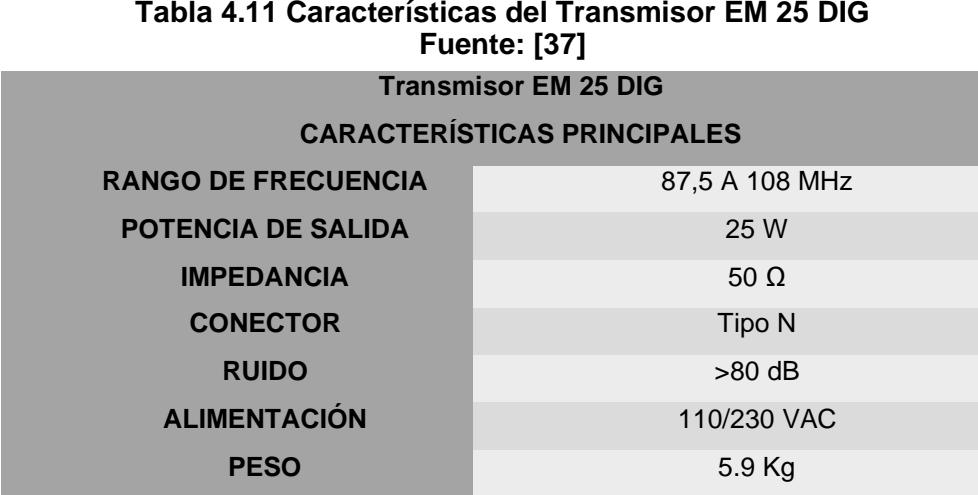

Para la transmisión FM, como se indicó anteriormente, se utiliza como soporte una torre arriostrada de 30 metros de altura, en la parte superior del soporte se encuentra la antena transmisora FM. Así como el transmisor, en la tabla 4.12 se presentan 3 prospectos de antenas que se podrían utilizar, este equipo entre su característica debe de trabajar en el rango de frecuencias FM, además de una ganancia de 3 dBd y polarización vertical, horizontal o circular.

**Tabla 4.12 Comparación de antenas FM**

| <b>EQUIPO</b>                       | <b>RANGO DE</b><br><b>FRECUENCIA</b> | <b>GANANCIA</b> | <b>IMPEDANCIA</b> |
|-------------------------------------|--------------------------------------|-----------------|-------------------|
| <b>LOG PERIÓDICA 5 FM</b>           | $87.5 - 108$ MHz                     | 6 dBd           | 50 $\Omega$       |
| MP 1                                | $87.5 - 108$ MHz                     | 3dBd            | 50 $\Omega$       |
| RL0205.1 - COD.<br><b>ARLP257.Z</b> | $87.5 - 108$ MHz                     | 7dBi            | 50 $\Omega$       |

Las antenas descritas en la tabla 4.10 muestran grandes ventajas para la transmisión FM, pero en este caso en particular se va a trabajar con la antena MP 1, este tipo de antena según se especifica en [38] brinda una gran direccionalidad, tiene un valor alto de ganancia y aparte su peso es considerado ligero, lo que nos permite una buena maniobrabilidad al momento de poder montarla en el soporte de la torre arriostrada. En la figura 4.15 se puede observar de manera gráfica la antena en mención.

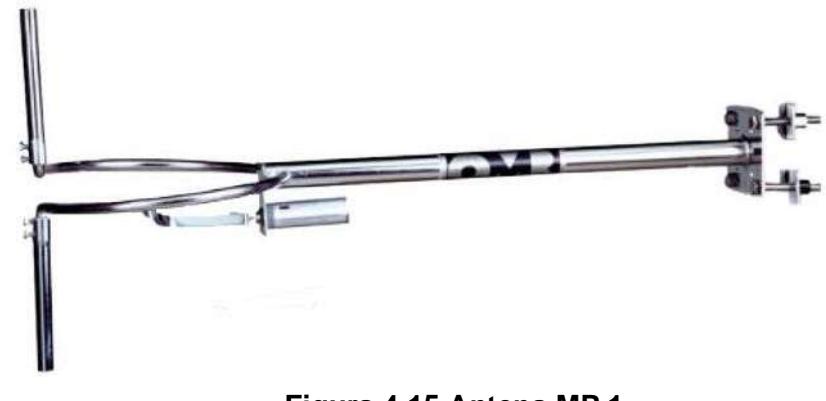

**Figura 4.15 Antena MP 1 Fuente: [69]**

#### **4.4. DISEÑO PARA EMISIÓN DE STREAMING**

### **4.4.1. PARÁMETROS BÁSICOS PARA TRANSMISIÓN DE RADIO POR INTERNET**

#### • **Estimación de oyentes**

Previo a la creación del diseño de streaming, es necesario definir o estimar la cantidad de oyentes que la radio va a tener en su modalidad online. Por lo tanto, la estimación fue basada en los resultados obtenidos producto del análisis de aceptación del cual se obtuvo que el 67% de la población, la cual es de aproximadamente 5000 habitantes en su totalidad, estaría completamente satisfecha con que la radio sea transmitida en modalidad online, obteniendo un estimado de 3350 personas que serían oyentes potenciales de la radio en modalidad online.

• **Definición de horas pico o mayor cantidad de conexiones simultáneas**

Conociendo que un estimado de 3350 personas dentro de la comunidad serían oyentes potenciales de la radio en modalidad online y, dado que hasta el momento la radio aún no ha sido implementada en la comunidad como para obtener un promedio de oyentes en horas pico, se toma la cantidad de 3350 personas como valor máximo de oyentes que se conectarán de manera simultánea a la transmisión.

### • **Estimación de ancho de banda de bajada mínimo que poseen los oyentes**

Considerando que, producto del análisis de aceptación realizado mediante encuestas, el 79% de la población utiliza en su mayoría las plataformas Facebook y Youtube, en las cuales la radio online puede ser compartida y escuchada en dispositivos conectados a una red de Internet fijo o móvil. Dado esto, es necesario también analizar la tendencia de uso de los servicios de Internet en la comunidad, siendo que el 80% posee contratados servicios de Internet fijo en el hogar y también posee servicios de Internet móvil. Además, se evaluaron los planes fijos y móviles presentes en el mercado, existiendo ofertas desde los 5 Mbps en servicios fijos [39] y 250 Mbps [40] en servicios móviles.

- **Definición de bitrate a ser utilizado para la transmisión de audio** Para transmisiones de radio online, el estándar de la industria es de 128 kbps acorde a lo indicado en [29], por lo que las emisoras optan por este valor para cumplir con la calidad demandada por los oyentes. Por lo tanto, se toma este valor de bitrate como parte del diseño del sistema de streaming, a partir del cual se podrán definir valores de ancho de banda requeridos para ofrecer el servicio a la cantidad de oyentes estimada.
- **Definición de ancho de banda de subida requerido para transmitir**  Considerando una cantidad máxima de oyentes conectados de manera simultánea en horas pico de 3350, y un bitrate de 128 kbps en la transmisión, podemos definir mediante (4.6) que el ancho de banda de subida o de carga necesario que debe poseer la radio online para una adecuada transmisión es de 428.8 Mbps.

#### ��ℎ� �� ����� �� ����� = ������ �� �������� ∗ ������ (4.6)

Así también, considerando un mínimo valor de ancho de banda de bajada por parte de los oyentes de 5 Mbps y con un bitrate de 128 kbps en la transmisión, los oyentes podrán escuchar el audio sin ninguna limitante.

#### **4.4.2. HARDWARE Y SOFTWARE PARA STREAMING**

Para la transmisión de la programación de la radio vía Internet lo primordial es contar con un computador destinado para esta función, el cual tendrá instalado el software decodificador del audio proveniente de la fuente la cual puede ser la mezcladora utilizada en el área de locución. Así también, este computador realizará la transmisión vía Internet mediante una plataforma web. A continuación, se detallan las características del equipo y software requeridos:

#### **Especificaciones de hardware**

Las características técnicas del equipo que cumple el rol de fuente de streaming dependen de las características del software de streaming y en su mayoría estos pueden ser ejecutados en equipos con un procesador Intel Core i3. Sin embargo, es recomendable un equipo con mejores capacidades de manera que se garantice la disponibilidad del servicio y las cuales son mencionadas a continuación:

- **Sistema operativo:** Windows 10 de 64 bits o superior
- **Memoria RAM:** 8GB DDR4 de 2400 MHZ
- **Procesador:** Intel Core i7 de sexta generación o superior
- Almacenamiento: Disco duro SSD TLC con espacio disponible.

Para que el audio proveniente de la fuente (mezcladora o consola de radio a ser utilizada en el área de locución), sea procesado por el computador, es necesario que este cuente con una tarjeta de sonido potente, pero dado que en la actualidad en el mercado existen consolas o mezcladoras con tarjeta de sonido integrada y un puerto USB para la conexión a computadores, no es necesaria la inversión en una tarjeta de sonido.

#### **Software para streaming**

Para la transmisión del audio hacia el servidor o plataforma web por la cual se transmite el contenido es necesario un software de radiodifusión que cumpla la función de panel de control para el audio proveniente de la fuente dado que este recibe el audio, lo codifica y lo envía al servidor de streaming configurado. Para la elección del software encoder se evaluaron diferentes programas entre los cuales, por sus características, destacaron 3 y estos se mencionan en la tabla 4.13.

| <b>Software</b>    | Costo         | <b>Ventajas</b>         | <b>Desventajas</b>       |
|--------------------|---------------|-------------------------|--------------------------|
| <b>Mixxx</b>       | <b>Gratis</b> | • Codificador           | • Carece de una          |
|                    |               | integrado               | aplicación móvil         |
|                    |               | Automatización          | o de funciones           |
|                    |               | de mezcla               | control<br>de            |
|                    |               | · Fácil de usar<br>y    | remoto                   |
|                    |               | manejar                 |                          |
| <b>SAM</b>         | \$299         | • Codificador           | • Interfaz<br>poco       |
| <b>Broadcaster</b> |               | integrado               | atractiva<br>y           |
|                    |               | • Automatización        | moderna                  |
|                    |               | de mezcla               | • Requiere<br>de         |
|                    |               | • Fácil de<br>usar<br>V | mayor                    |
|                    |               | manejar                 | conocimiento             |
|                    |               |                         | técnico                  |
|                    |               |                         | $\bullet$ No<br>es<br>un |
|                    |               |                         | software libre           |
| <b>RadioBOSS</b>   | \$239.95      | • Codificador           | • Requiere<br>de         |
|                    |               | integrado               | mayor                    |
|                    |               | Tarjetas<br>de          | conocimiento             |
|                    |               | sonido<br>virtuales     | técnico                  |
|                    |               | integradas              | $\bullet$ No<br>es<br>un |
|                    |               |                         | software libre           |
|                    |               |                         |                          |

**Tabla 4.13 Comparación de software de streaming**

Para el diseño del sistema de streaming se consideró el software Mixxx dado que es un software libre que cumple con todas las funciones para realizar la transmisión al servidor de streaming, teniendo en cuenta que las capacidades adicionales que ofrecen las otras dos opciones serán cubiertas por la mezcladora que existirá en el estudio de locución la cual se conectará al equipo que tendrá instalado Mixxx.

#### **Esquema de conexión de consola de audio y fuente de streaming**

En la figura 4.17 se observa el esquema de conexión de la computadora que cumple el rol de fuente de streaming con el software Mixxx instalado y la controladora o mixer con una interfaz de audio multicanal integrada conectada vía USB al computador:

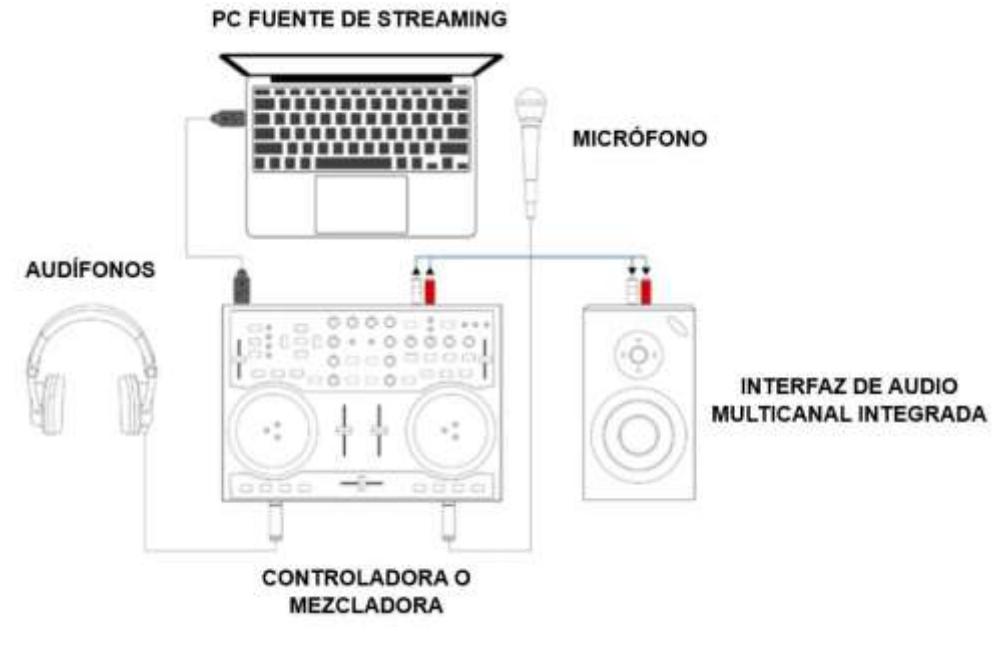

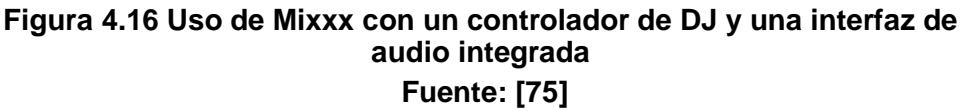

#### **Configuración en Mixxx**

Para configurar Mixxx en base al esquema de conexión presentado se requiere realizar lo siguiente:

- 1. En el menú "Options" dar clic en "Preferences" y luego seleccionar "Sound Hardware".
- 2. Seleccionar la pestaña "Output".
- 3. En el menú desplegable "Master", seleccionar la interfaz de audio del controlador o mixer, y luego seleccionar los canales 1-2
- 4. En el menú desplegable "Headphones", seleccionar la interfaz de audio del controlador, y luego seleccionar los canales 3-4.
- 5. Dar clic en "Apply" para guardar los cambios.

# **4.4.3. INFRAESTRUCTURA DE SERVICIO DE STREAMING**

Para definir el diseño del sistema de streaming a ser utilizado para este proyecto se consideraron y evaluaron 2 tipos de infraestructuras bajo las cuales puede proveerse este servicio: infraestructura on-site o en sitio y la infraestructura de hosting o servicios cloud. A continuación, se analizan ambos modelos y se detallan sus características técnicas, comparaciones y conclusiones sobre el modelo elegido.

#### **Infraestructura on-site o en sitio**

#### • **Plataforma web**

Para la infraestructura en sitio se requiere que el equipo que cumple el rol de fuente de streaming realice la transmisión al Internet mediante una plataforma web para lo cual deben considerarse la adquisición de un servicio web y la implementación de un sitio web, un servidor web y una base de datos. A continuación, se describen a detalle:

Servicio web**:** Para implementar un servicio web se requiere de la adquisición de un dominio para identificarlo y un servicio de hosting en el cual el sitio web será alojado para que pueda ser accesible desde cualquier lugar del mundo desde un navegador.

Se evaluaron 3 de las opciones más económicas existentes en el mercado que ofrecen dichos servicios a fin de comparar sus costos, siendo la más económica con un valor de \$107.88 anual. El análisis se lo detalla en la tabla 4.14.

| Servicio de<br>hosting | Monto del pago<br><i>inicial</i> | Monto del pago<br>recurrente |  |
|------------------------|----------------------------------|------------------------------|--|
| <b>lonos</b>           | \$12,00 (primer año)             | \$144,00/anual               |  |
| <b>GoDaddy</b>         | \$119,88 (primer año)            | \$167,88/anual               |  |
| <b>Hostinger</b>       | \$35,91 (primer año)             | \$107,88/anual               |  |

**Tabla 4.14 Comparación de servicios de hosting de sitios web**

Sitio web: Contiene las páginas desarrolladas en los lenguajes de programación HTML/XHTML las cuales mostrarán la información relevante a la radio online y el reproductor de audio. [41] Servidor web: Software que gestiona las solicitudes del cliente ingresadas mediante la interfaz mostrada en el sitio web, las procesa compilando el código desarrollado y devuelve una respuesta. [41] Base de datos: Contiene la estructura de datos relevantes al sitio web donde se consideran usuarios, accesos, permisos, privilegios, logs de actividades, listado de transacciones, etc. [41]

Cabe mencionar que a diferencia del servicio web, para el desarrollo e implementación del sitio web, el servidor web y la base de datos existen opciones de código abierto en el mercado por lo que únicamente se requieren los conocimientos de programación.

# • **Requerimientos de ancho de banda**

Para proporcionar el servicio a la cantidad máxima estimada de oyentes (3350) de forma simultánea se calculó un ancho de banda necesario de 428,8 Mbps. Este ancho de banda debe ser simétrico, es decir, que posea el mismo ancho de banda tanto de bajada como de subida. Para esto, se solicitó información a la empresa Telconet, la cual ofrece servicios de conectividad corporativos, y quienes poseen un precio de venta al público por cada Mbps de \$5,00 sin impuestos.

A partir de dicha información se efectuó el cálculo respectivo resultando que para la obtención de la capacidad requerida de 428.8 Mbps, el costo total incluyendo impuestos es de \$2401,28.

#### **Infraestructura de hosting o servicios cloud**

Este tipo de infraestructura ofrece la ventaja de abaratar costos en servicios de streaming y en ancho de banda. A continuación, se detallan ambos parámetros:

- **Servicio de streaming:** El servicio de streaming puede ser proporcionado mediante la adquisición de un servidor en la nube de servicios de streaming que brinda su infraestructura como servicio a una gran cantidad de clientes. Esto brinda la facilidad de optar por un plan con bajo costo o incluso gratuito que nos brinde toda la infraestructura, administración y soporte necesarios acorde a las necesidades la radio online, siendo innecesaria la implementación del servicio web y bases de datos.
- **Ancho de banda:** A su vez, el proveedor de servicios de streaming en la nube, como parte de su infraestructura, también brinda el ancho de banda que se ajusta a la cantidad de oyentes máxima estimada. Por lo tanto, se evitan costos excesivos por planes de Internet que cubran esta necesidad, siendo necesario un ancho de banda mínimo de 5 Mbps dado que únicamente se requiere trasmitir el contenido hacia el proveedor de streaming y no a todos los oyentes de la radio online. Cabe mencionar que en el mercado existen planes para el hogar desde 50 Mbps con costos que van desde los \$20,00.

#### **Infraestructura en sitio vs. infraestructura hosting**

En la tabla 4.15 se detallan algunas características relevantes respecto a implementación y costos que se diferencian entre la infraestructura en sitio y la infraestructura de hosting, pudiendo concluir que la mejor opción para este diseño es adoptar una infraestructura de hosting.

| Característica                              | <b>Infraestructura</b><br>en sitio | Infraestructura hosting                      |
|---------------------------------------------|------------------------------------|----------------------------------------------|
| Adquisición de servicio web                 | \$107.88/anual                     | Incluido en infraestructura<br>del proveedor |
| Desarrollo de sitio web                     | Necesario<br>desarrollar           | Incluido en infraestructura<br>del proveedor |
| Implementación de servidor<br>web           | Necesario<br>implementar           | Incluido en infraestructura<br>del proveedor |
| Implementación de base de<br>datos          | Necesario<br>implementar           | Incluido en infraestructura<br>del proveedor |
| Ancho de banda simétrico                    | Necesario                          | No necesario                                 |
| Ancho de banda mínimo<br>necesario          | 428,8 Mbps                         | 5 Mbps. Planes desde 50<br><b>Mbps</b>       |
| Costo de ancho de banda<br>mínimo necesario | \$2401,28/mensual                  | \$20/mensual                                 |
| Costo total anual                           | \$28923,24                         | \$240,00                                     |

**Tabla 4.15 Comparación de infraestructura en sitio vs. infraestructura hosting**

#### **Elección de infraestructura para streaming**

En el diseño se consideró la adopción de un proveedor de servicios de streaming debido al beneficio económico que este proporciona. Al optar por la implementación y configuración de un servidor de streaming alojado en las instalaciones de la radio comunitaria se deben considerar los costos de inversión en la adquisición de un servicio web y el ancho de banda requerido para la transmisión, así como también el desarrollo e implementación del sitio web, el servidor web y la base de datos.

Por otro lado, el utilizar los servicios de un proveedor de streaming brindará algunas ventajas las cuales se mencionan a continuación:

- La estación de radio no requiere invertir en la adquisición de un servicio de web.
- Se reducen los costos en el capital y en contratación de personal experto en el desarrollo, implementación y mantenimiento del sitio web, el servidor web y la base de datos.
- La estación de radio sólo invierte en el ancho de banda requerido para transmitir el audio hacia el proveedor de servicio de streaming dado

que este último posee las capacidades de ancho de banda para alojar una cantidad grande de clientes conectados a la transmisión, reduciendo los costos en ancho de banda de la radio comunitaria.

• El proveedor de servicios de streaming no necesita cobrar valores excesivos por sus servicios dado que su infraestructura es utilizada para proveer el mismo servicio a varias estaciones de radio.

# **4.4.4. IMPLEMENTACIÓN DE PROVEEDOR DE SERVICIOS DE STREAMING**

En base al análisis efectuado respecto a la infraestructura idónea para el servicio de streaming y en función de la estimación de oyentes efectuada, se realizó la elección del proveedor de servicios de streaming Zeno el cual brinda su infraestructura a radios comunitarias alrededor del mundo de forma gratuita. La tabla 4.16 detalla sus características:

| Características de Zeno         |                  |  |  |  |  |
|---------------------------------|------------------|--|--|--|--|
| Precio                          | Gratis           |  |  |  |  |
| Cantidad de oyentes simultáneos | Ilimitado        |  |  |  |  |
| Tasa de bits para transmisión   | hasta 320 kbit/s |  |  |  |  |
| Calidad de transmisión          |                  |  |  |  |  |

**Tabla 4.16 Características de la radio online Zeno**

#### **Configuración para transmisión de audio al servidor de streaming**

Para crear una estación de radio online en el servidor Zeno es necesario previamente registrarse con un correo electrónico y completar los datos generales requeridos por el sitio tales como nombre, apellido, ubicación, nombre de la compañía, nombre de la radio, entre otros. Una vez creada la estación, al dar clic en la opción "Stations", el sitio proporciona los parámetros necesarios para la configuración de la transmisión en el software encoder, los cuales se observan en la figura 4.18, siendo estos el nombre del servidor, puerto, punto de montaje, usuario y contraseña. Dichos datos luego son ingresados en el software encoder Mixxx.

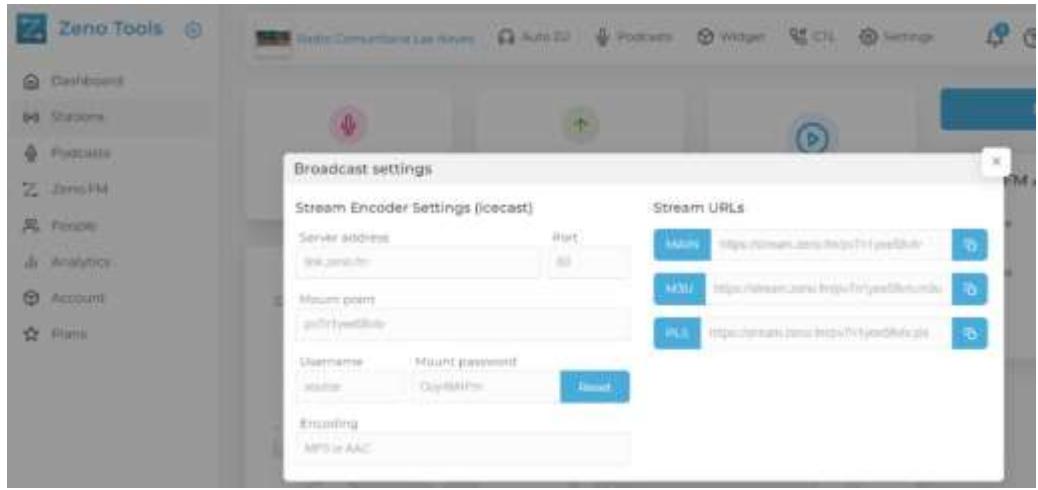

**Figura 4.17 Datos proporcionados por el servidor para configuración de la transmisión**

En la figura 4.19 se observa la configuración de la transmisión en el software Mixxx accediendo al menú "Preferencias" y dando clic en "Emisión en vivo". En esta sección se selecciona el tipo de transmisión "Icecast 2" y se ingresan los parámetros proporcionados por el servidor de streaming Zeno.

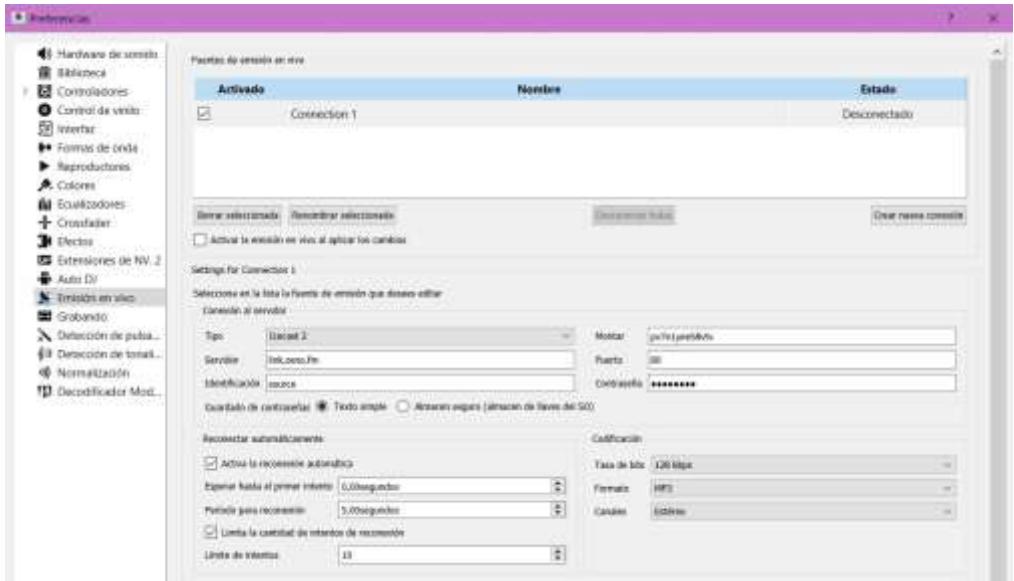

**Figura 4.18 Configuración de transmisión en Mixxx**

Una vez aplicadas las configuraciones de la transmisión, en la página principal de Mixxx damos clic en el botón "ON AIR" para iniciar la transmisión. Luego probamos que la radio en línea funciona correctamente. Por lo tanto, en la web de Zeno, al dar clic en "Zeno.FM",

se mostrará una pantalla con la URL del sitio web asignado a la estación de radio creada tal como se observa en la figura 4.20.

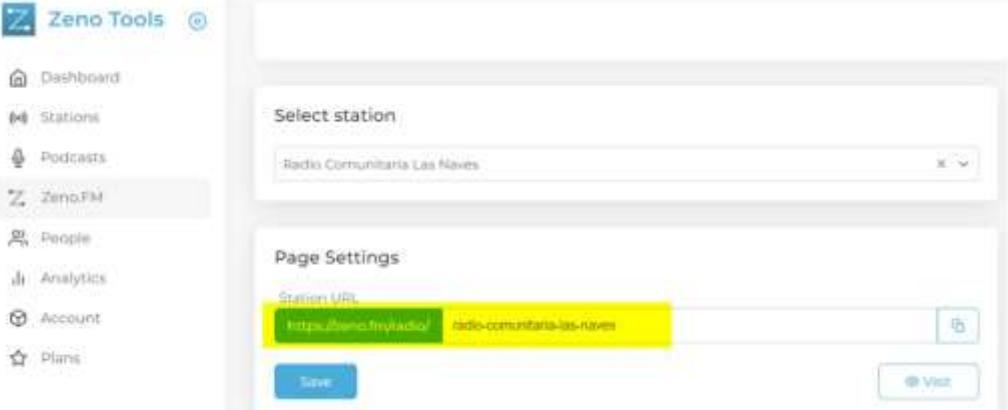

**Figura 4.19 Obtención de URL de la estación de radio online**

En la figura 4.21 se observa el sitio web de la radio online a través del cual se puede escuchar que el audio está siendo transmitido correctamente desde el software Mixxx.

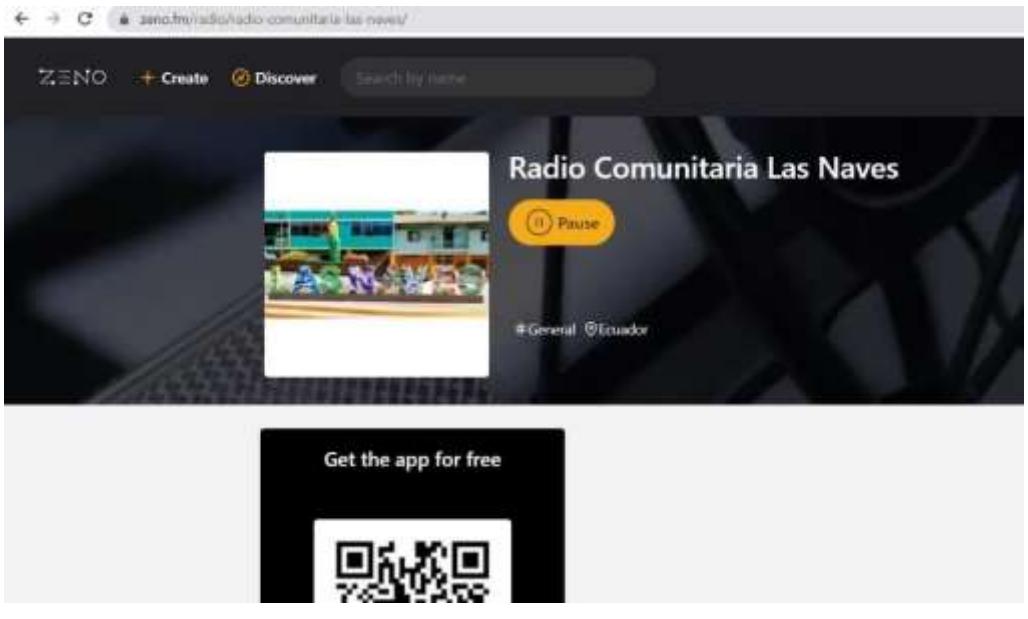

**Figura 4.20 Sitio web de la radio online**

# **4.5. PROCESO DE ADJUDICACIÓN DE FRECUENCIAS**

Para el proceso de adjudicación de frecuencia se debe de tomar en consideración dos escenarios importantes, que tienen que ver con el tipo de institución que va a realizar el procedimiento, y se habla de instituciones pública o privadas. Las instituciones públicas en este sentido no tienen problemas al

participar en el proceso de adjudicación de frecuencia ya que por ser públicas se les otorga de manera directa la frecuencia, es decir, no ingresan al concurso de adjudicación de frecuencia. Cabe recalcar que, aunque no ingresen al debido concurso deberán de presentar una serie de requisitos fundamentales para que se les pueda adjudicar de manera directa la frecuencia.

Las instituciones privadas manejadas por personas naturales o jurídicas si ingresan al concurso de adjudicación de frecuencias, presentando requisitos similares a los de instituciones públicas, para poder adjudicar una frecuencia para la transmisión de la radio FM se va a necesitar los siguientes requisitos expuestos por la dirección ejecutiva de la ARCOTEL y que se detallan a continuación [6].

#### **1. Registro del usuario**

- **1.1.** Se debe de ingresar a la página web de la ARCOTEL [www.arcotel.gob.ec](http://www.arcotel.gob.ec/)
- **1.2.** Posterior a ello se debe de ingresar al ícono que dice PROCESO PÚBLICO COMPETITIVO DE ADJUDICACIÓN DE FRECUENCIAS.
- **1.3.** Luego se debe dar clic en la opción PLATAFORMA PARA EL INGRESO DE SOLICITUDES
- **1.4.** A continuación, se debe dar clic donde dice REGISTRARSE
- **1.5.** Se debe de seleccionar el tipo de persona, siendo las opciones NATURAL o JURÍDICA, cabe mencionar que se deben de llenar absolutamente todos los campos, al ser una persona NATURAL se debe de ingresar los datos del solicitante, mientras que para personas JURÍDICAS se deberán de ingresar los datos del representante legal.
- **1.6.** Para las personas naturales se deben de llenar los datos de cédula, ruc, nombres, apellidos, correo electrónico y una contraseña que contendrá mínimo 12 caracteres con una combinación alfanumérica.
- **1.7.** Para personas jurídicas en cambio los campos a llenar son: razón social, cédula del representante legal, ruc, nombres y apellidos del representante legal, correo electrónico y contraseña que contendrá mínimo 12 caracteres con una combinación alfanumérica.
- **1.8.** En ambos casos para continuar con el procedimiento se debe de leer y aceptar los términos y condiciones del uso de la plataforma, se incluye también un código captcha.
- **1.9.** A continuación, se deberá dar clic en REGISTRARSE
- **1.10.**Se deberá de revisar el correo electrónico que fue registrado, esto se debe a que se enviará de manera automática información del registro de la cuenta.

Se debe de tomar en consideración que se debe de realizar una solicitud por cada peticionario de una matriz, repetidora o sistema, todos los campos deben ser llenados de manera obligatoria en el registro del usuario. En caso de que exista algún inconveniente se puede recurrir al correo electrónic[o](mailto:soporteinformaticoppc@arcotel.gob.ec) [soporteinformaticoppc@arcotel.gob.ec.](mailto:soporteinformaticoppc@arcotel.gob.ec)

#### **2. Ingreso de solicitud de una persona natural**

- **2.1.** Se debe de ingresar al sistema y colocar en los campos pertinentes el usuario y clave registrados anteriormente.
- **2.2.** Inmediatamente deberá llegar un correo electrónico informando que se ha iniciado sesión a la plataforma.
- **2.3.** En la plataforma se debe ingresar de manera manual el lugar de la solicitud, que incluye, provincia, ciudad e información adicional sobre el lugar de la solicitud.
- **2.4.** Posterior se debe seleccionar la opción de recordatorio, es importante para poder continuar con el proceso.
- **2.5.** Clic en CONTINUAR
- **2.6.** Se desplegará más información que debe ser ingresada y está seccionada en 6 pasos.
	- **2.6.1. Persona Natural:** se debe de llenar los datos de número de cédula, número de ruc, apellidos y nombres, luego clic en GUARDAR Y SIGUIENTE.
	- **2.6.2. Medio de comunicación:** se debe ingresar el nombre del medio de comunicación propuesto, el tipo de servicio (Radiodifusión Sonora) y el tipo de comunicación (Comunitario), luego clic en GUARDAR.

En la sección de abajo se desplegará la opción de NUEVA ESTACIÓN, donde es importante completar todos los datos porque se refiere a la información de la estación. La información que se solicita es el tipo de estación (MATRIZ), frecuencia o canal sugerido y el área involucrada de asignación código AOZ, luego clic en SIGUIENTE.

- **2.6.3. Contacto y notificación:** en esta pestaña se ingresará la dirección del domicilio para recibir notificaciones tales como ciudad, sector, cale principal, número, calle secundaria, números de teléfono móvil y fijos, luego clic en SIGUIENTE.
- **2.6.4. Experiencia:** se redacta el nombre del medio de comunicación, servicio (Radiodifusión FM), tomo y fijas del título habilitante, fecha de suscripción del título habilitante, tipo de medio de comunicación (Comunitario). luego clic en GUARDAR.

En la sección de abajo se desplegará la opción de INFORMACIÓN DE FRECUENCIAS, la información que se solicita es frecuencia o canal y el área de cobertura, luego clic en SIGUIENTE.

- **2.6.5. Impresión:** el sitio web permite descargar el formulario de la solicitud de manifestación de interés, se da clic en IMPRIMIR. El documento debe ser guardado, esto debido a que más adelante en el proceso se lo va a adjuntar como parte de los requisitos.
- **2.6.6. Anexos:** se despliega una ventana que permitirá ingresar documentos digitales tales como: formulario de solicitud, formulario técnico de información general FO-DEAR-09 firmado, formularios técnicos, formatos de anexos técnicos, anexo de catálogo de antena de fabricante del sistema de transmisión, formularios técnicos generados a través del aplicativo AVIS para enlaces radioeléctricos, visa categoría 9 vigente, documento legal que justifique la existencia legal de la persona jurídica, copia del documento debidamente emitido por la autoridad competente que justifique la existencia legal de la persona jurídica, declaración responsable para la participación en el

Proceso Público Competitivo, Formulario del plan de gestión y sostenibilidad financiera, anexo de listado de empleados, metodología de cálculo de ingresos, metodología de cálculo de costos y gastos, en el sistema existirá también un campo para adjuntar la garantía de seriedad de oferta para medios de comunicación para el cuál se debe tener obligatoriamente firma electrónica certificada. Clic en FINALIZAR y ACEPTAR.

**2.7.** Inmediatamente deberá llegar al correo electrónico información exitosa de la solicitud generada.

#### **3. Ingreso de solicitud de una persona jurídica**

- **3.1.** Se debe de ingresar al sistema y colocar en los campos pertinentes el usuario y clave registrados anteriormente.
- **3.2.** Inmediatamente deberá llegar un correo electrónico informando que se ha iniciado sesión a la plataforma.
- **3.3.** En la plataforma se debe ingresar de manera manual el lugar de la solicitud, que incluye, provincia, ciudad e información adicional sobre el lugar de la solicitud.
- **3.4.** Posterior se debe seleccionar la opción de recordatorio, es importante para poder continuar con el proceso.
- **3.5.** Clic en CONTINUAR
- **3.6.** Se desplegará más información que debe ser ingresada y está seccionada en 6 pasos.
	- **3.6.1. Persona Jurídica:** se debe de llenar los datos de razón social o denominación objetiva, ruc, apellidos y nombres del representante legal, objeto de la persona jurídica, fecha de constitución de la persona jurídica, plazo de duración de la persona jurídica, fecha de inscripción de la persona jurídica, luego clic en GUARDAR Y SIGUIENTE.

Se va a desplegar una nueva ventana la cual solicitará información acerca de los accionistas o socios de la empresa que tengan carácter de persona natural, así como los nombres, números de cédula y porcentaje de la empresa. Clic en

AGREGAR para incluir más participantes y clic en SIGUIENTE cuando se ha finalizado

Una nueva ventana solicitará información acerca de los accionistas o socios de la empresa que tengan carácter de persona jurídica, así como los nombres, compañía, números de cédula, fecha de nombramiento, fecha de finalización. Clic en AGREGAR para incluir más participantes y clic en SIGUIENTE cuando se ha finalizado

**3.6.2. Medio de comunicación:** se debe ingresar el nombre del medio de comunicación propuesto, el tipo de servicio (Radiodifusión Sonora) y el tipo de comunicación (Comunitario), luego clic en GUARDAR.

En la sección de abajo se desplegará la opción de NUEVA ESTACIÓN, donde es importante completar todos los datos porque se refiere a la información de la estación. La información que se solicita es el tipo de estación (MATRIZ), frecuencia o canal sugerido y el área involucrada de asignación código AOZ, ambas informaciones constan en el listado de frecuencias disponibles para el PPC (Revisar Anexo 1), luego clic en SIGUIENTE.

- **3.6.3. Contacto y notificación:** en esta pestaña se ingresará la dirección del domicilio para recibir notificaciones tales como ciudad, sector, cale principal, número, calle secundaria, números de teléfono móvil y fijos, luego clic en SIGUIENTE.
- **3.6.4. Experiencia:** se redacta el nombre del medio de comunicación, servicio (Radiodifusión FM), tomo y fijas del título habilitante, fecha de suscripción del título habilitante, tipo de medio de comunicación (Comunitario). luego clic en GUARDAR.

En la sección de abajo se desplegará la opción de INFORMACIÓN DE FRECUENCIAS, la información que se solicita es frecuencia o canal y el área de cobertura, luego clic en SIGUIENTE.

- **3.6.5. Impresión:** el sitio web permite descargar el formulario de la solicitud de manifestación de interés, se da clic en IMPRIMIR. El documento debe ser guardado, esto debido a que más adelante en el proceso se lo va a adjuntar como parte de los requisitos.
- **3.6.6. Anexos:** se despliega una ventana que permitirá ingresar documentos digitales tales como: formulario de solicitud, formulario técnico de información general FO-DEAR-09 firmado, formularios técnicos, formatos de anexos técnicos, anexo de catálogo de antena de fabricante del sistema de transmisión, formularios técnicos generados a través del aplicativo AVIS para enlaces radioeléctricos, visa categoría 9 vigente, documento legal que justifique la existencia legal de la persona jurídica, copia del documento debidamente emitido por la autoridad competente que justifique la existencia legal de la persona jurídica, declaración responsable para la participación en el Proceso Público Competitivo, Formulario del plan de gestión y sostenibilidad financiera, anexo de listado de empleados, metodología de cálculo de ingresos, metodología de cálculo de costos y gastos, en el sistema existirá también un campo para adjuntar la garantía de seriedad de oferta para medios de comunicación para el cuál se debe tener obligatoriamente firma electrónica certificada. Clic en FINALIZAR y ACEPTAR. Inmediatamente deberá llegar al correo electrónico información exitosa de la solicitud generada.

67

# **CAPÍTULO 5**

# **5. DISEÑO DE INFRAESTRUCTURA Y PROGRAMACIÓN DE LA ESTACIÓN DE RADIO COMUNITARIA**

En el presente capítulo se detallan las características físicas con las que debe contar el espacio en el que se adecuarán las oficinas de la radio comunitaria, considerando diferentes aspectos necesarios para asegurar la correcta transmisión del contenido, así como también la comodidad del personal que desempeñará sus funciones en la radio comunitaria.

# **5.1. BOSQUEJO E INSONORIZACIÓN DE LA RADIO COMUNITARIA**

La infraestructura del edificio del Consejo Nacional de la Judicatura en el cantón Las Naves tiene una edificación circunscrita de 27x18 m<sup>2</sup>. Como se puede apreciar en la figura 5.1 la estación de radio comunitaria va a contar con diferentes espacios como el estudio de grabación, que es el sitio donde se van a realizar las grabaciones visuales de entrevistas, eventos o shows, también existirá un espacio para el estudio de locución, en el cual estarán los locutores o presentadores quienes tendrán un espacio importante en la radio comunitaria, también está la zona de la sala de control o estudio master, que es donde estarán los equipos de transmisión FM y streaming, ahí trabajará el sonidista y camarógrafos, encargados de luces, etc. Como algo no menos importante se tendrán espacios para archivadores, sala de reuniones, baños, sala de espera para invitados y recepción.

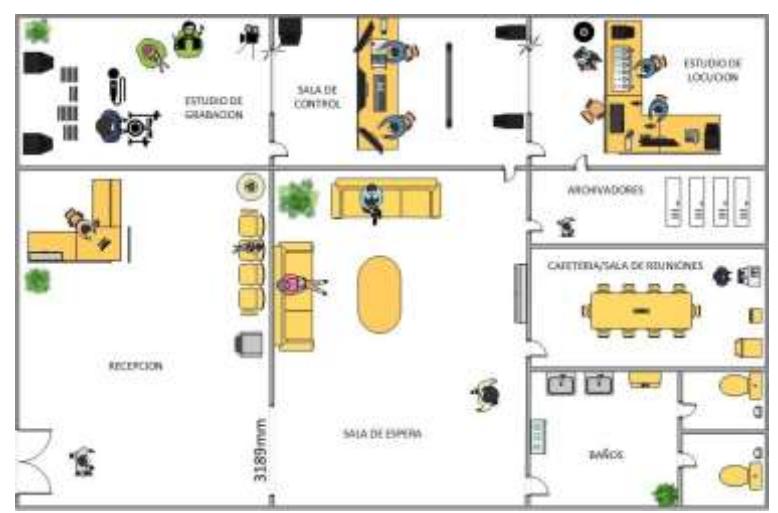

**Figura 5.1 Diseño de las áreas de la Radio Comunitaria**

La insonorización trata de mitigar cualquier sonido externo que pueda interrumpir o interferir en un estudio, provocando malestar a las personas que se encuentran en el interior, en el caso contrario, también es importante evitar la propagación del sonido hacia el exterior provocados por la gran cantidad de niveles de sonido que se generan en el interior del recinto [42].

Se considera fundamental siempre conocer el origen del sonido que está interrumpiendo o causando malestar a terceras personas, para que se pueda tomar medidas directamente en lo que causa aquellos inconvenientes. Se debe de resaltar que las características de los materiales con el cuál se construyen los estudios o cabinas influyen notablemente en el proceso de insonorización, como se muestra en la figura 5.2, aunque la frecuencia con la que los sonidos se están emitiendo puede ser una causante de las anomalías, para finalizar con los conceptos se indica en [42] que la insonorización es el aislamiento acústico interno o externo de un ambiente cerrado.

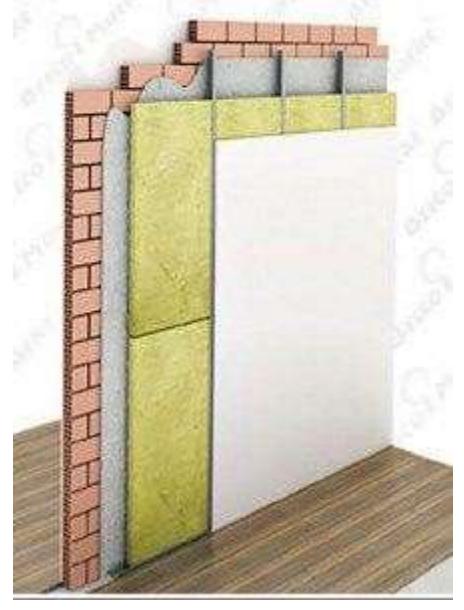

**Figura 5.2 Insonorización Fuente: [62]**

Para lograr una correcta insonorización de la cabina de locución o estudio de grabación se deben de considerar las siguientes recomendaciones:

• Se deberán usar láminas con un mayor rendimiento acústico, es decir, láminas de alta densidad. Se las considera como un sustito de las planchas de plomo, como consecuencia de su utilización se obtendrá una mejor atenuación del ruido [43].

- El uso de elementos anti-vibratorios aportará en la reducción de vibraciones provocadas por motores o impactos, permitiendo reducir la transmisión de ruido [42].
- Los paneles acústicos brindan también una alternativa actuando como absorbedores de sonido evitando el eco que se provoca en un estudio de grabación o locución [44].

En la figura 5.3 se muestra cómo es un estudio de grabación con acondicionamiento acústico haciendo uso de paneles acústicos, la ventaja de estos es que se pueden encontrar una gran variedad de modelos y colores, en ocasiones hasta diseños diferentes dependiendo del uso y del gusto del cliente. Mencionando otra ventaja de estos paneles es que pueden ser manipulados fácilmente y ofrecen facilidades para la limpieza de estos, tal como se indica en [45].

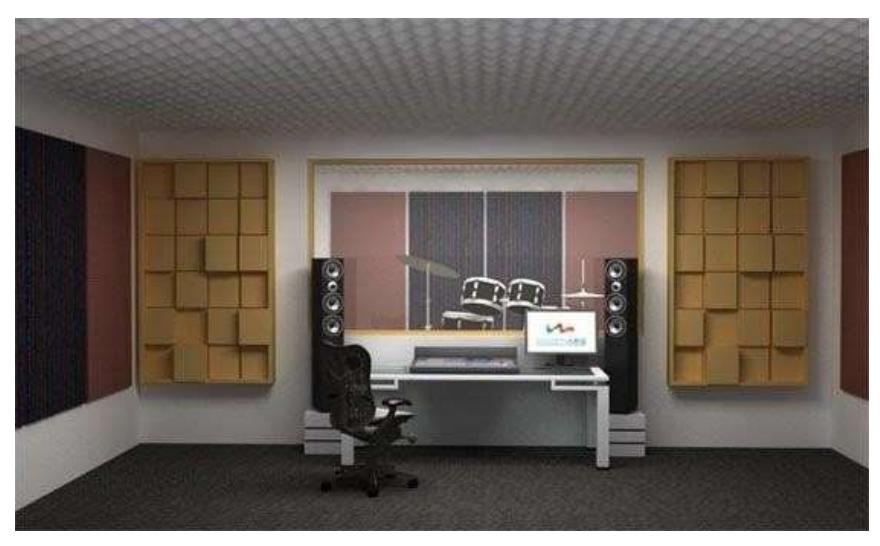

**Figura 5.3 Acondicionamiento Acústico Fuente: [43]**

La iluminación también es parte importante de un set de grabación, esto debido a que una correcta iluminación implica una combinación de luces que hace que las imágenes tomadas sean claras, nítidas y los objetos visibles no pasen desapercibidos por los espectadores [46]. Para esto es necesario identificar los tipos de luces que se deberían de incluir en un set de grabación y estas son:

• Luz Principal: se refiere a la luz que esta apuntada directamente al elenco principal que se encuentra en el set de grabación, por lo general se la ubica en la parte superior del set y de frente a los involucrados, creando un efecto de luz natural [46].

- Luz de relleno: es ubicada a los costados del set de grabación, se las utiliza mucho para contrarrestar el efecto de sombras que se genera por el uso de la luz principal, se debe de considerar que dependiendo de los detalles que se quieran marcar en el rodaje va a depender la intensidad del contraste [46].
- Contraluz: se la utiliza mucho en la parte posterior a donde se ubica el elenco principal, esta luz genera un efecto de separación del fondo de la escena, creando una silueta alrededor de la figura de los involucrados [46].
- Luz de fondo: se la considera como una luz que no es tan esencial o importante dentro del set de grabación, estas luces también se las conoce como de ambiente porque permiten crean una mayor profundidad entre el fondo del set y el elenco o elementos que se encuentran en la escena [46].

# **5.2. DISEÑO DEL CONTROL MÁSTER Y ESTUDIO DE GRABACIÓN**

Se la conoce también como sala técnica, es un sitio adecuado principalmente para el control de todas las señales de audio y video que se generan en los diversos estudios o set de grabación, es donde se configuran, modifican y controlan los diferentes programas que se transmiten a la comunidad, sean estos grabados o en directo [47].

La sala de control máster al igual que los set o estudios de grabación debe estar modificada de tal manera que evite la transmisión de ruidos internos o externos, para ello se deberá de hacer uso de los paneles acústicos mencionados anteriormente en el presente documento.

El estudio de grabación de la radio comunitaria estará ubicado en el centro del cantón Las Naves, se considera a este lugar como estratégico debido a que es el sitio de más concurrencia de personas en horas del día, además, de su fácil acceso y seguridad que se brinda en el sector. La infraestructura del lugar donde estará el estudio de grabación tiene un sitio idóneo para la ubicación de la torre arriostrada o el mástil que permitirá establecer la transmisión FM.

El control máster deberá estar equipado con equipos de baja frecuencia que permitirán manejar, captar o generar señales de audio que serán transmitidas

a las diferentes comunidades, se debe de contar también con los equipos del procesamiento de video por el cual se va a realizar el streaming mediante la red social de mayor uso de la ciudadanía.

Entre los equipos que se deberán tener en el control máster se tiene:

• **Consola:** con lo especificado en [48] se puede mencionar que es un aparato en el cual se pueden realizar combinaciones de sonidos de diferentes fuentes sonoras, efectos que pueden ser añadidos a través de una computadora o con la misma consola, y hasta música desde pendrive, CD´s, cassettes, etc.

En la tabla 5.1 se detalla tres recomendaciones de consolas de audio que se pueden utilizar en la radio comunitaria, es necesario conocer que la consola que se debe de adquirir no debe de cumplir con requerimientos mínimos para la estación de radio, debe tener una capacidad de brindar mayores beneficios a futuro.

|           | <b>RCF CONSOLA E16</b> |           | <b>RCF CONSOLA</b>    |          | <b>RCF CONSOLA E24</b> |                     |  |  |  |
|-----------|------------------------|-----------|-----------------------|----------|------------------------|---------------------|--|--|--|
|           | <b>DIGITAL M 20X</b>   |           |                       |          |                        |                     |  |  |  |
| $\bullet$ | 12 micrófonos          | $\bullet$ | 20                    | entradas | $\bullet$              | 18 micrófonos       |  |  |  |
|           | 1 entrada estéreo      |           | analógicas            |          | $\bullet$              | 3 entradas estéreo  |  |  |  |
|           | 16 canales             | $\bullet$ | 16 micrófonos         |          | $\bullet$              | Línea Mono 18       |  |  |  |
|           | Línea Mono 12          |           | Interfaz USB          |          | $\bullet$              | 6 envíos auxiliares |  |  |  |
|           | Corte de graves: 80Hz  |           | Salida digital AES    |          |                        | por canal.          |  |  |  |
|           |                        |           | LAN / Wifi            |          | $\bullet$              | 2 grupos estéreo    |  |  |  |
|           |                        |           | <b>Control Remoto</b> |          |                        |                     |  |  |  |
|           |                        |           | Pantalla táctil       |          |                        |                     |  |  |  |

**Tabla 5.1 Recomendación de consolas de audio Fuente: [47]**

Para la radio comunitaria se recomienda la utilización de la consola de audio RCF CONSOLA DIGITAL M 20X, debido a la modernidad de su estructura y funcionamiento.

• **Micrófono:** será una de las herramientas que utilizaran los locutores o presentadores al momento de estar realizando la transmisión en vivo del contenido programado en la radio comunitaria. En la tabla 5.3 se mostrarán 3 diferentes tipos de micrófonos que pueden ser utilizados.

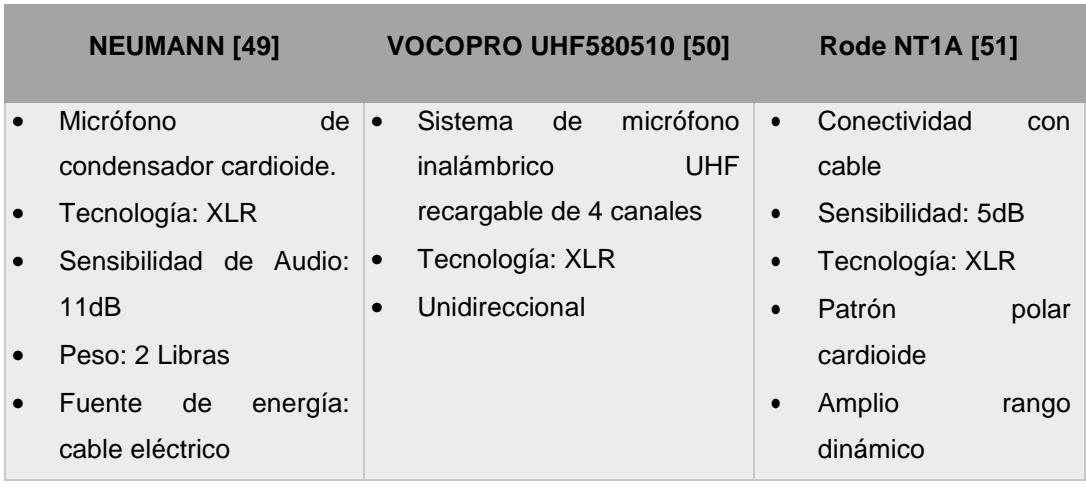

#### **Tabla 5.2 Recomendación de consolas de audio**

Como recomendación principal se sugiere el micrófono Neumann debido a la gran sensibilidad de audio que maneja y su tecnología XLR, pero como una segunda opción podría adquirirse los micrófonos Rode NT1A.

• **Audífonos:** este control debe de tener los equipos para el procesamiento y edición de audio, este proceso permite realizar modificaciones sobre la señal audio, entendiéndose a esto como recortar o insertar fragmentos, realizar montajes, reducción de la calidad del sonido y la aplicación de filtros, el proceso se lo puede comparar con la edición de imágenes. La práctica de edición de sonido se basa en que se puede disponer de cada fragmento de audio en diferentes pistas para así poder componer un mensaje sonoro, permitiendo aplicar volúmenes adecuados, los procesos de edición de audio se los realiza a través de software que se encuentran en la red disponibles, ya sean de acceso libre o bajo suscripción [52].

Continuando con el procesamiento de audio se puede detallar que consiste en el estudio del sonido captado por uno o varios micrófonos, el cual tiene como finalidad algunos objetivos tales como el análisis del sonido para la respectiva caracterización, codificación, almacenamiento y mejora [53].

#### **5.3. PROGRAMACIÓN DE LA RADIO COMUNITARIA**

Según [14] los medios de comunicación comunitarios son aquellos que no tienen fines de lucro y que cuentan con un proyecto de comunicación en el que promueven la participación de la comunidad a la que sirven. Estos tipos de medios deben de brindar información inclusiva, educativa, formativa,

académica y pluralista, debe de defender los Derechos Humanos y de la Naturaleza, orientando a la transformación social y del buen vivir.

El objetivo de la radio comunitaria en el cantón Las Naves es darle a la comunidad un medio por el cual pueda transmitir sus diferentes problemas, eventos, actividades, y acciones que se estén llevando en las parroquias o sectores, permitiendo de esa manera cubrir sus necesidades y que sectores que están olvidados puedan ser escuchados.

Ayudar a la comunidad con un espacio en el cual se puedan expresar, fortalecerá las relaciones sociales y comunicacionales de la sociedad, y se promoverá la participación principalmente de los habitantes del cantón Las Naves y sus sectores aledaños, ayudando directamente a muchas comunidades en sus localidades, trabajos o rutina diaria.

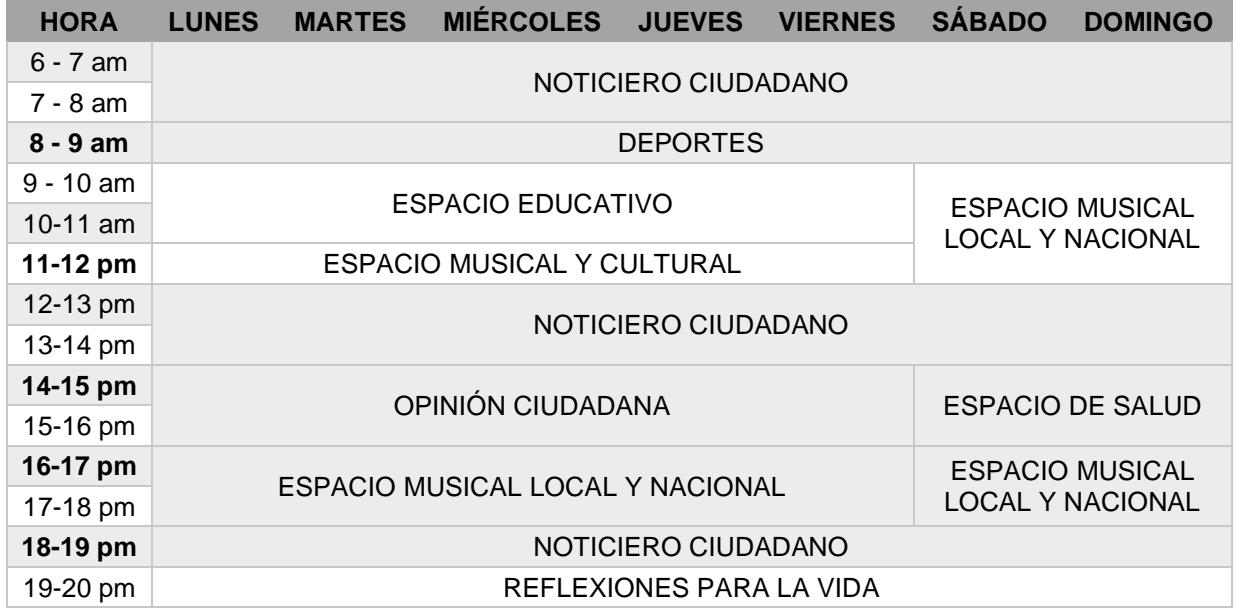

#### **Tabla 5.3 Ejemplo de Programación Radial**

En la tabla 5.1, se muestra algunos temas de interés local con su respectivo horario de programación, se realiza aquello como una propuesta radial con temas que se consideran vitales por la comunidad, y que fueron el resultado de la encuesta realizada.

A continuación, se detallan cada una de las programaciones que se recomiendan durante el día en la radio comunitaria:

- NOTICIARIO CIUDADANO: en este espacio se podrá dar a conocer principalmente información de acontecimientos que se suscitan en el cantón o sus sectores aledaños, así como también noticias nacionales.
- DEPORTES: a través de este espacio se pude informar de campeonatos barriales que se dan en el sector, así como también información del deporte nacional.
- ESPACIO EDUCATIVO: en este espacio se pretende hablar de temas educativos, pertenecientes a historia del cantón, de la provincia, sus sectores, historial nacional, etc.
- ESPACIO MUSICAL Y CULTURAL: este espacio es para dar a conocer a la sociedad la música tradicional del cantón y de la provincia, también se lo utilizará para dar a conocer sitios que se recomendaría visitar, de esta manera se puede atraer turismo al cantón.
- OPINIÓN CIUDADANA: es un espacio principalmente enfocado para la participación de la ciudadanía, diariamente se podrá planificar dos o tres entrevistas en las cuáles se podrán dar apertura a las personas de la comunidad.
- REFLEXIONES PARA LA VIDA: será un espacio en el cual se hablen de temas de reflexión, consejos, y sugerencias para una mejor vida.
- ESPACIO DE SALUD: en este espacio se puede hablar acerca de enfermedades comunes que se tienen en la sociedad o comunidad, sus maneras de evitarlas y diversas variantes que podrían tener.

# **CAPÍTULO 6**

# **6. PLAN DE SOSTENIBILIDAD Y DE GESTIÓN**

Los planes de sostenibilidad financiera y económica brindan a los inversores una perspectiva a futuro de lo que será la estabilidad de la empresa, en este caso de la radio comunitaria.

# **6.1. PLAN DE GESTIÓN**

Como parte de los requisitos que se solicitan para la adjudicación de frecuencias en Ecuador se debe de presentar un plan de gestión, que tendrá como objetivo mejorar la manera de organización de la radio comunitaria a corto, mediano y largo plazo. Se hace uso de estrategias y métodos para poder realizar la administración económica de la emisora, actividades que realiza la organización, la forma en como los integrantes de la empresa realizan sus actividades y la manera como estos operan.

Para poder realizar un buen plan de gestión se deber conocer hacia dónde desea llegar la emisora, cuál es la finalidad de poder hacerla realidad, qué beneficios le desea aportar a la comunidad y cuáles serán las ventajas que le aportarán a los habitantes del cantón. Y para eso será importante conocer la misión, visión y los objetivos institucionales que se manejará en la emisora, de igual manera debe tener un objetivo general y objetivos específicos, estos últimos según se solicita en [6] deberán enfocarse en diferentes tiempos.

A continuación, se presenta una sugerencia de un plan de gestión para la Radio Comunitaria que se implementará en el cantón Las Naves:

# **MISIÓN**

• Buscar la conformidad de la comunidad del cantón Las Naves a través de pensamientos democráticos, pluralistas y participativos, que permitan mejorar la calidad del servicio de información, cultura, educación y entretenimiento que se pueda generar como resultado del contenido que se exprese en la Radio Comunitaria, además, mantener una participación con los moradores del cantón y los sectores aledaños, para colaborar en proyectos que los habitantes consideren que son indispensables.

# **VISIÓN**

• La Radio Comunitaria pretende ser una emisora que ayuda, educa, entretiene, forma y guía a la comunidad, a través de colaboradores profesionales y altamente capacitados en la comunicación social y el desarrollo humano, haciendo uso de los nuevos avances tecnológicos para fomentar la participación de la ciudadanía y la ayuda popular.

# **OBJETIVO GENERAL**

• Crear un espacio radial de comunicación comunitaria que permita la participación de la comunidad a través de emisiones en vivo o grabadas de lugares o eventos que promuevan la cultura del cantón y sus sectores, fortaleciendo así la economía y la relación con otros pueblos o culturas, con la finalidad de conseguir una mejora en la calidad de vida de las personas.

# **OBJETIVOS ESPECÍFICOS**

#### **Corto Plazo**

- Permitir que la comunidad actúe como productora de opinión e información, para que vinculen sus demandas y las del mundo.
- Informar a la comunidad acerca de los hechos, sucesos, eventos o algún tipo de actividad a realizarse en los sectores aledaños, fortaleciendo la comunicación y la participación colectiva de los involucrados, a través de transmisiones simultaneas por los medios y que puedan ser escuchados por la diferente población.
- Crear programas de criterio popular que le permita a la ciudadanía lograr el diálogo y el intercambio de opinión de los involucrados, fomentando la libertad de expresión.

# **Mediano Plazo**

• Trabajar en busca del beneficio de la comunidad, siendo sus representantes ante los Gobiernos Autónomos Descentralizados y el Gobierno Central, mediante la activa participación, incluyendo y dando a conocer los temas de interés comunitarios

- Fomentar el emprendimiento y la iniciativa ciudadana para un crecimiento económico sustentable.
- Fortalecer el conocimiento acerca de la igualdad social, derechos y principios humanos, mediante campañas de concientización local.

# **Largo Plazo**

- Incentivar a la comunidad al consumo de la producción nacional, siendo estos víveres, alimentos, música, eventos o programas, logrando un crecimiento económico local y nacional, mediante cuñas o espacios publicitarios dentro de la radio comunitaria
- Implementar sistemas o estructuras organizacionales que permitan la realización de gestiones para la ayuda pertinente a personas de bajo recursos económicos, motivando a la colaboración y ayuda comunitaria del sector.
- Establecer la identidad y cultura de la sociedad a la que se pertenece mediante una parrilla o programación radial más extensa de programación con contenido histórico, económico y social del Ecuador.

#### **ESTRATEGIAS**

- Una de las estrategias principales es la creación de un sistema de radiodifusión comunitario FM, que promocione contenido local y nacional, educativo y cultural, a través de equipos de radiación y transmisión profesionales y aptos para realizar esas funciones, que logren una cobertura deseada y que cumpla con las expectativas que se exige en la Norma Técnica para el Servicio de Radiodifusión Sonora en FM, como expresa en [16], así también poder llegar a sectores donde la cobertura de la radio sea inexistente a través del streaming de la programación radial, en espacios de interés popular, lo que se realizará a través de las plataformas digitales que más utilizan como es Facebook y Youtube, logrando así llegar a personas de todas las edades y de diferentes sitios.
- Con la finalidad de poder ayudar a la comunidad a través de donaciones de productos o económicas se estima contar con un sistema o estructura organizacional que tenga más contacto con la ciudadanía y que mediante

investigaciones y seguimientos procuren llegar a donde personas que más lo necesiten, y así gestionar eventos que permitan generar recursos y se mejore la calidad de vida de los afectados.

Internamente se pretende capacitar a todas las personas que colaboran o trabajan en la radio comunitaria, con temas acerca de los Derechos Humanos, equidad de género, inclusión en la sociedad y bienestar comunitario, proyectando de esa manera a una mejora en la comunicación, experiencia y conocimiento de los involucrados.

# **6.2. ANÁLISIS FODA**

Es necesario incluir este tipo de análisis en el presente proyecto debido a que es una herramienta que permitirá comprender las diversas situaciones por las que puede pasar una empresa, y se la realiza a través del análisis de fortalezas, oportunidades, debilidades y amenazas, como se indica en [54].

El FODA en [54] explican que se lo debe de considerar fundamental en una empresa porque permite tomar decisiones actuales o futuras, pues permite ir un paso adelante y muestra lo que se estaría realizando bien o lo que puede ser un reto más adelante.

A nivel interno de la empresa conocer las fortalezas y debilidades, muestra en primer lugar las características que sobresalen y que servirían como modelo a seguir, en cambio, las debilidades mostrarás aquellas cosas que pueden afectar al cumplimiento de los objetivos o metas detalladas en el plan de gestión que use la emisora. De manera externa se van a presentar las amenazas u oportunidades que se le puedan presentar al desarrollo de la empresa, todo dependerá del impacto que estas tengan sobre la radio.

A continuación, se presenta un análisis FODA para el proyecto de la Radio Comunitaria:

#### **Fortalezas**

• El personal que trabajaría en la radio está completamente capacitado y cumple con todos los requisitos de conocimientos que se requiere para cumplir los roles asignados para el puesto

- Equipos de audio y video de primer nivel para brindarle a la comunidad una transmisión de calidad
- Se contará con una parrilla de programación radial acorde a las necesidades de la comunidad, satisfaciendo las necesidades de contenido que desean escuchar diariamente.

# **Oportunidades**

- Se permitirá la cooperación y ayuda de instituciones u organizaciones públicas o privadas.
- Las plataformas como Facebook y YouTube permitirán que más personas conozcan acerca del cantón y sus sectores aledaños, así también se le da la oportunidad de atracción turística para la zona.

# **Debilidades**

- El personal administrativo requiere conocimientos exhaustivos acerca de atención al cliente y administración de empresas en el área de las telecomunicaciones.
- Las decisiones que se tomen por parte de los inversores que vayan a hacer realidad la implementación de la radio comunitaria, puede ocasionar problemas particulares para la radio.

# **Amenazas**

- Las reformas a la Ley de Comunicación o que la ARCOTEL realice con el pasar de los años, ya que eso puede ocasionar cambios repentinos en las condiciones de uso del espectro o del título habilitante.
- Cancelación de los auspiciantes de la radio comunitaria generaría un déficit económico, lo que provocaría lentitud en procesos de pagos a personal o equipos tecnológicos.

# **6.3. RECURSO HUMANO Y ECONÓMICO**

Para el correcto funcionamiento de la radio comunitaria se necesita tener a personal humano completamente preparado para cumplir los roles o funciones que se necesitan realizar diariamente en la emisora, así también, tener una organización estructural competente permitirá tener una carga administrativa y

operativa equilibrada, a continuación, en la tabla 6.1 se presenta un listado del personal con el que se deberá de contar para el primer año de trabajo de la radio comunitaria.

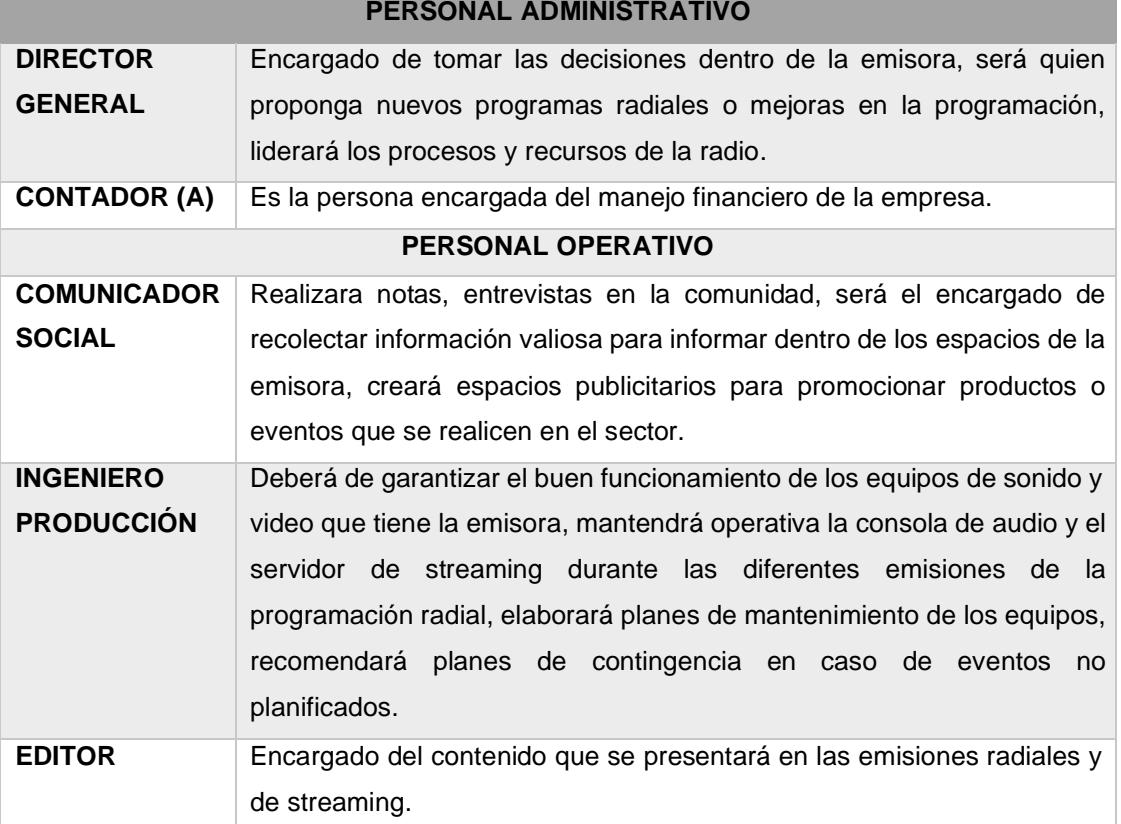

#### **Tabla 6.1 Recurso Humano**

De esa manera la estructura organizacional de la Radio Comunitaria queda como se muestran en la fig. 6.1 de la siguiente forma:

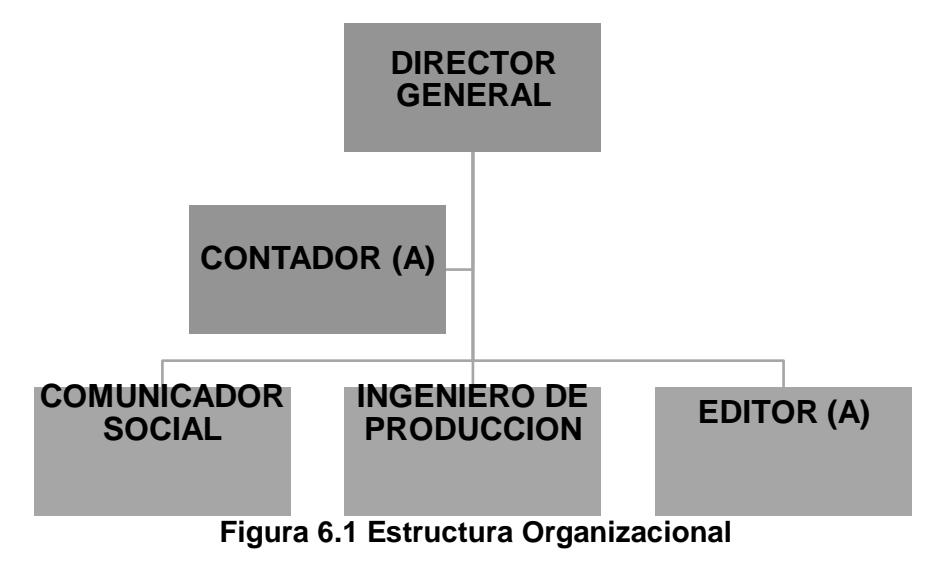

Así como se tiene a personal completamente preparado para mantener la radio comunitaria funcionando correctamente, se debe de considerar los pagos de remuneraciones acorde al mercado nacional, por eso se considera la tabla de salarios mínimos sectoriales del año en curso [55]. En la tabla 6.2 se presenta un extracto de los salarios mínimos sectoriales, en base a los diferentes puestos que existirán en la emisora de radiodifusión comunitaria.

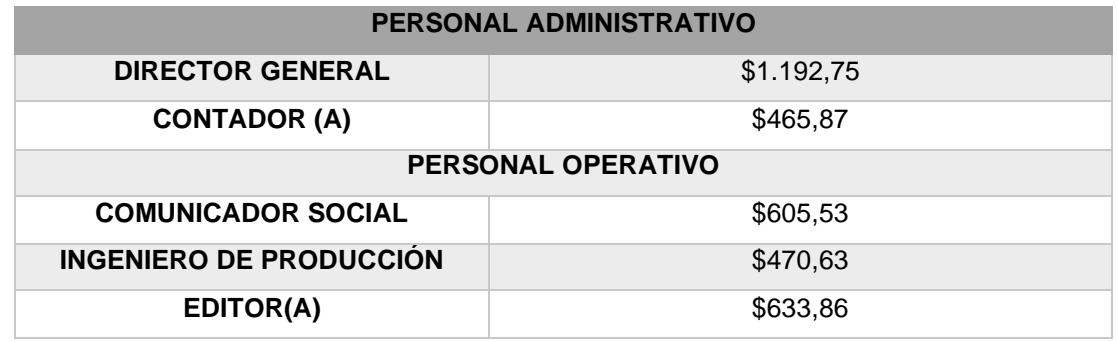

#### **Tabla 6.2 Salarios Mínimos Sectoriales Fuente: [54]**

Uno de los requisitos que se solicitan en la ARCOTEL al momento de ingresar al concurso de Adjudicación de Frecuencias es un plan de sostenibilidad financiera proyectado a 5 años, a partir del periodo en el cual se menciona a los ganadores del concurso, entonces, se necesita estimar los costos de aumentos salariales de cada personal administrativo u operativo dentro de la emisora. Actualmente se prevé un incremento anual del salario básico unificado de \$25 dólares estadounidenses, así como lo confirmo el actual presidente Guillermo Lasso mediante un decreto firmado en el año 2022, según lo reporta el Diario Expreso en uno de sus párrafos [56]. Pero este decreto durará hasta el año 2025 que es la fecha de finalización del periodo presidencial, en base a eso y presumiendo que los incrementos en el salario seguirán siendo del mismo valor en la tabla 6.3 se muestra el incremento salarial en una proyección de 5 años.

| Incremento Salarial Proyectado a 5 años |        |        |        |        |        |  |  |
|-----------------------------------------|--------|--------|--------|--------|--------|--|--|
| Año                                     | 2023   | 2024   | 2025   | 2026   | 2027   |  |  |
| <b>SBU</b>                              | \$450  | \$475  | \$500  | \$525  | \$550  |  |  |
| Incremento                              | 1.0588 | 1.0588 | 1.0588 | 1.0588 | 1.0588 |  |  |

**Tabla 6.3 Incremento Salarial a 5 años**

Al momento de darse los incrementos anuales del Salario Básico unificado (SBU) se incrementarán también los valores de los salarios del personal de la radio comunitaria, es por lo que se presenta en la tabla 6.4 los valores de los salarios en los próximos 5 años.

|                                          | PERSONAL ADMINISTRATIVO                   |            |            |            |            |  |  |
|------------------------------------------|-------------------------------------------|------------|------------|------------|------------|--|--|
|                                          | Año 1                                     | Año 2      | Año 3      | Año 4      | Año 5      |  |  |
| <b>DIRECTOR</b><br><b>GENERAL</b>        | \$1.192,75                                | \$1.262,88 | \$1.337,14 | \$1.415,77 | \$1.499,01 |  |  |
| <b>CONTADOR (A)</b>                      | \$465,87                                  | \$493,26   | \$522,27   | \$552,98   | \$585,49   |  |  |
|                                          | PERSONAL OPERATIVO                        |            |            |            |            |  |  |
|                                          | Año 5<br>Año 1<br>Año 2<br>Año 4<br>Año 3 |            |            |            |            |  |  |
| <b>COMUNICADOR</b><br><b>SOCIAL</b>      | \$605,53                                  | \$641,14   | \$678,83   | \$718,75   | \$761,01   |  |  |
| <b>INGENIERO DE</b><br><b>PRODUCCIÓN</b> | \$470,63                                  | \$498,30   | \$527,60   | \$558,63   | \$591,47   |  |  |
| <b>EDITOR (A)</b>                        | \$633,86                                  | \$671,13   | \$710,59   | \$752,38   | \$796,62   |  |  |

**Tabla 6.4 Proyección de sueldos mensuales del personal de la radio**

Otro de los puntos a tomar en consideración es que el personal que labore en la radio ya sea administrativo u operativo debe de estar asegurado al IESS y deberá de contar con todos los beneficios que la ley ampara al trabajador, como son los décimos, el aporte patronal por parte del empleador al IESS, los aportes al IECE y el SECAP. En las tablas 6.5, 6.6, 6.7 y 6.8 se muestra a detalle los pagos mensuales que recibirán los trabajadores durante una proyección de 5 años.

# **Tabla 6.5 Salarios años 1 y 2**

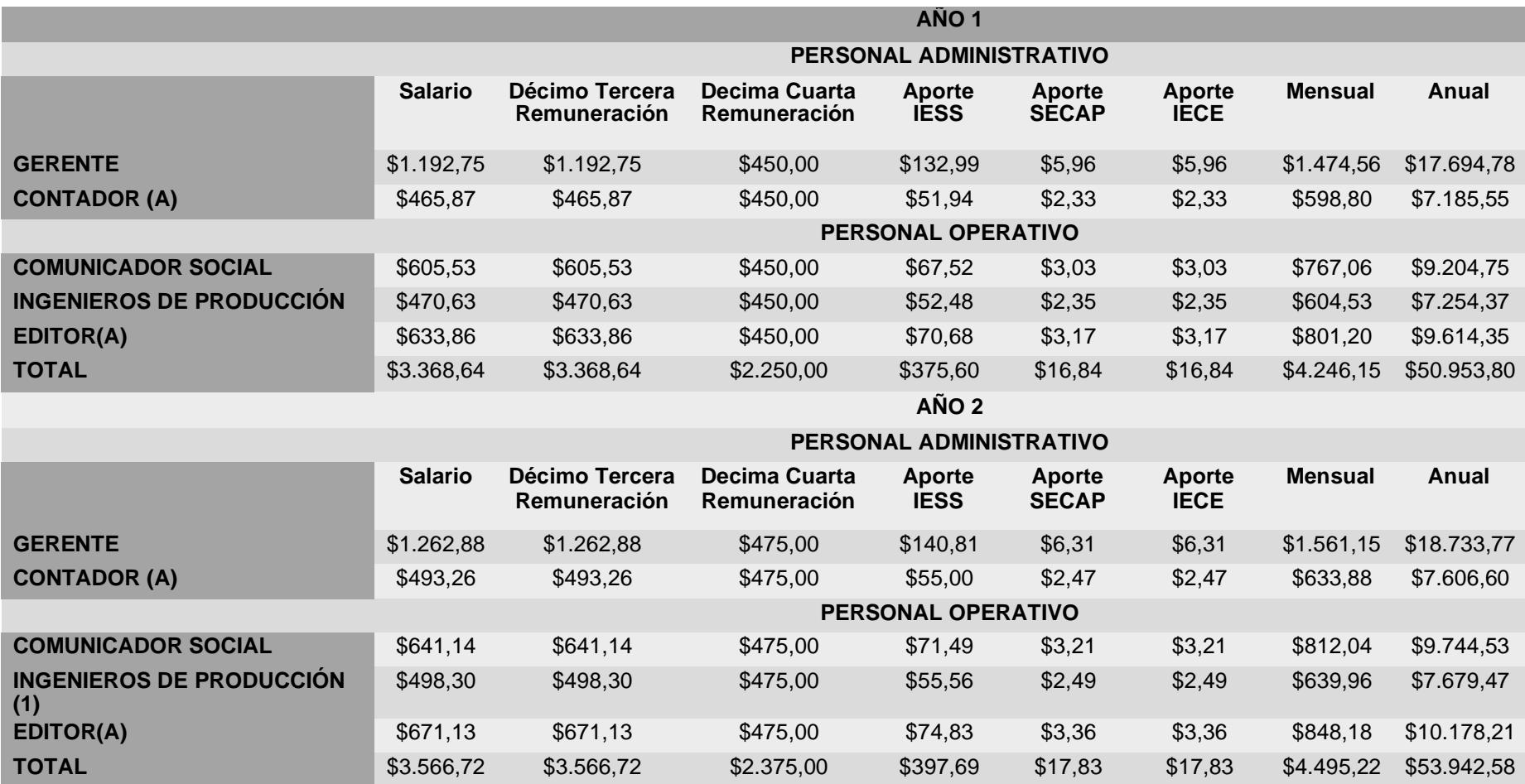

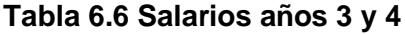

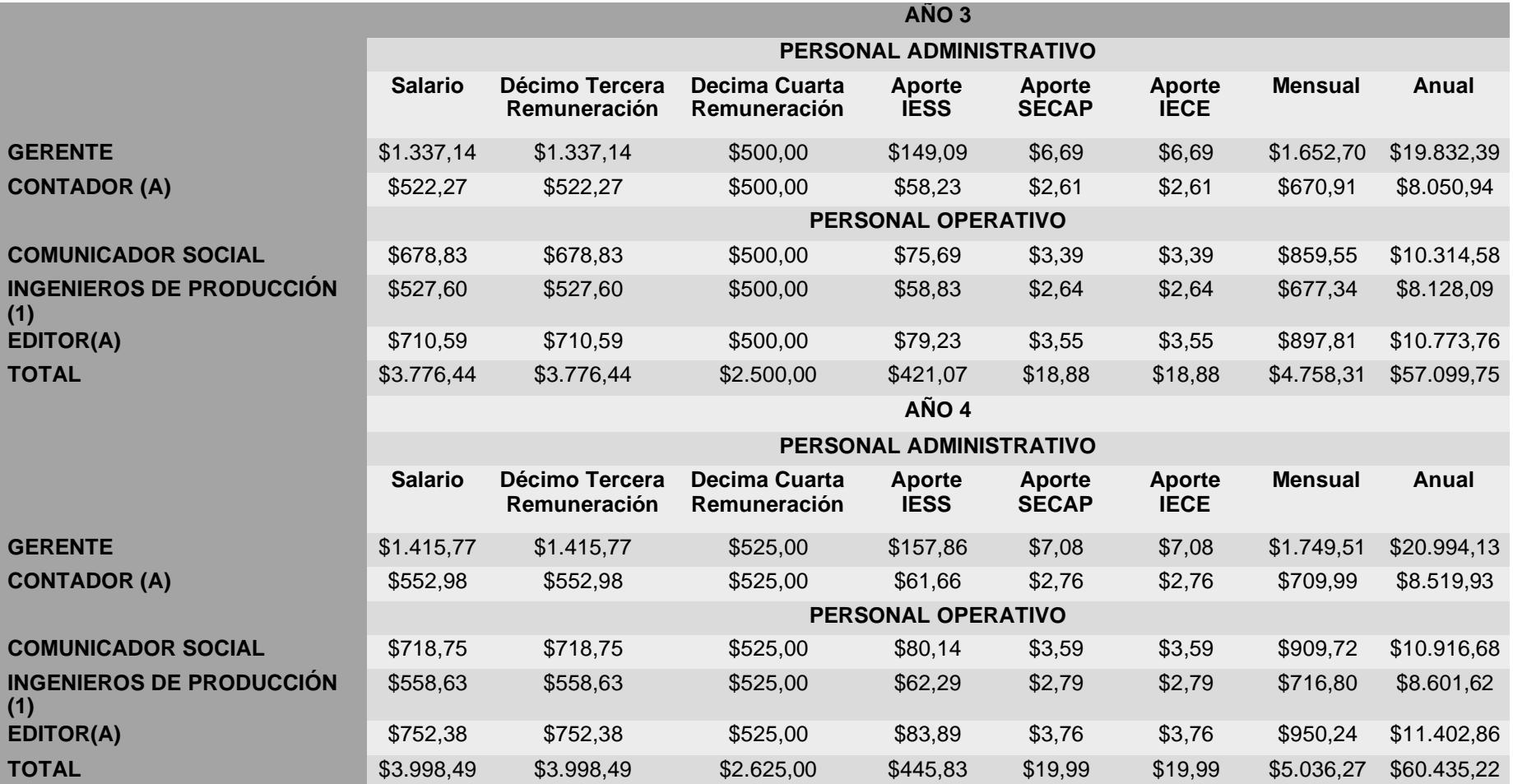

#### **Tabla 6.7 Salarios año 5**

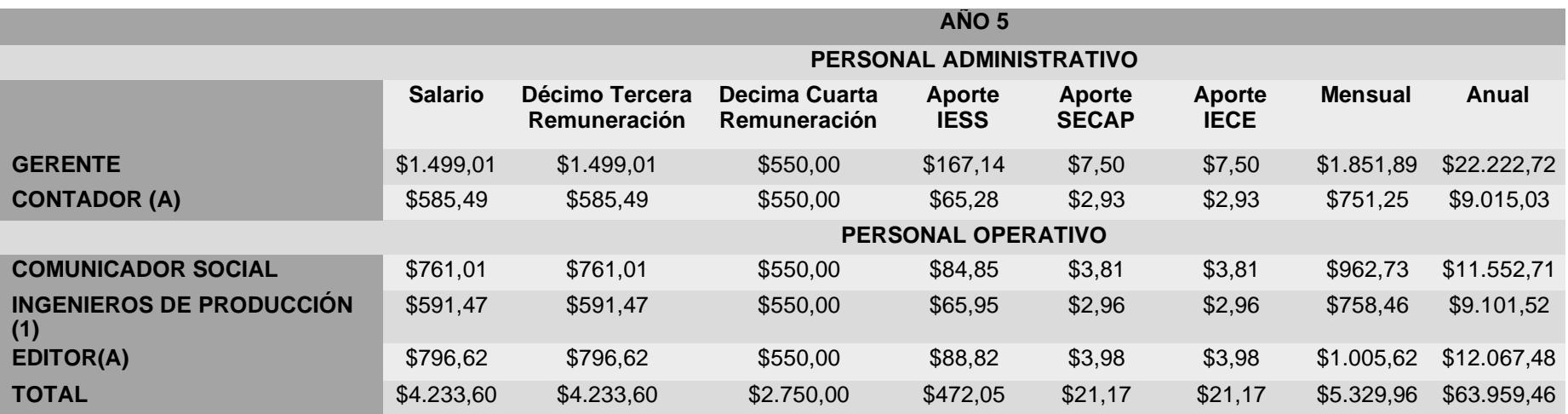

# **Tabla 6.8 Proyección de Salarios a 5 años**

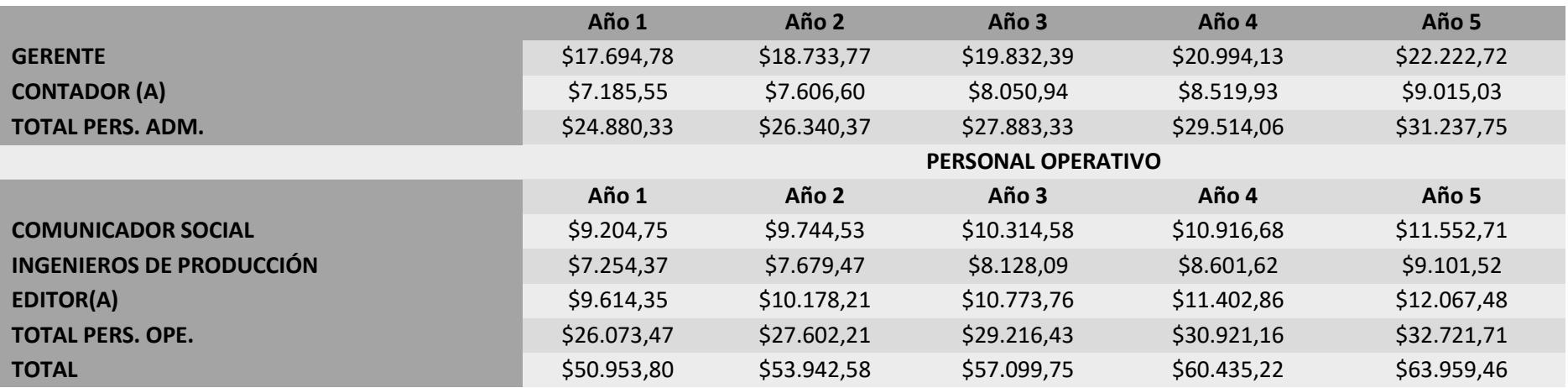

#### **6.4. PLAN DE SOSTENIBILIDAD FINANCIERA**

Las radios comunitarias en Ecuador, según [10], indica en sus enunciados que estos medios no son con fines de lucro y que la manera por la que ingresa dinero a sus arcas es mediante la publicidad que brinden durante la emisión de la programación radial, por tal razón entre los requisitos que se solicitan en la ARCOTEL para ingresar al proceso de adjudicación de frecuencia es un plan de sostenibilidad financiero proyectado a 5 años, así como la proyección de los costos y gastos de la emisora. Además, el presente proyecto mostrará mediante parámetros financieros si el proyecto puede o no ser viable, eso se lo conseguirá a través del cálculo de la Tasa Interna de Retorno (TIR) y el Valor Actual Neto (VAN), es necesario especificar que para expresar unidades de decimales se utilizará la coma (,) y para miles será el punto (.).

# **6.4.1. PROYECCIÓN DE COSTOS Y GASTOS A 5 AÑOS**

Como se mencionó anteriormente las radios comunitarias tienen ingreso de dinero por medio de la publicidad que pueden pasar a lo largo de su transmisión, sea en vivo o grabada. Para esto se debe de pensar en paquetes publicitarios que puedan atraer a interesados, estos paquetes deben incluir cuñas publicitarias por tiempos de 30, 45 o 90 minutos distribuidas durante el mes, estos valores de las publicidades se lo pueden encontrar en el tarifario ecuatoriano de televisión y radio [57]. En la tabla 6.9 se mencionarán una cantidad de 6 paquetes publicitarios, con valores accesibles para la comunidad u organizaciones.

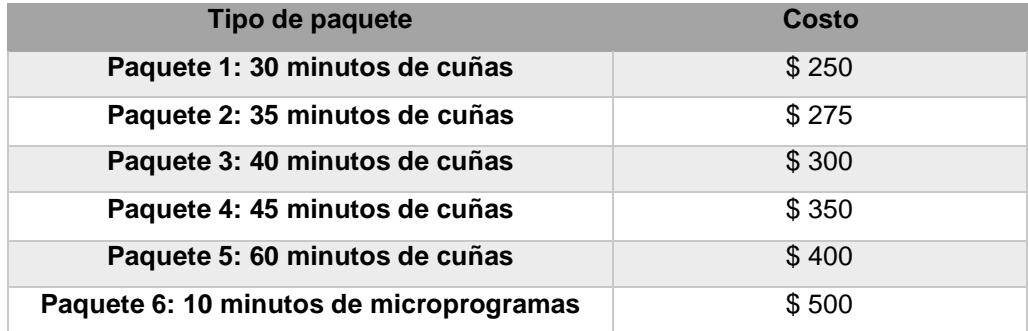

#### **Tabla 6.9 Paquetes publicitarios**

Considerando que el sistema de radiodifusión es aceptado por la comunidad y que tiene una gran acogida dentro del sector, se va a estimar una cantidad de auspiciantes mínima, de esa manera se podrá

realizar la proyección de ingresos, como se observa en la tabla 6.10 y 6.11. El costo de los paquetes publicitarios va a manejar una tarifa plana, de tal manera el valor no va a incrementar con el tiempo, a excepción que sean nuevos auspiciantes en los siguientes años.

| Año 1                            |            |                                  |                       |                         |                      |  |  |  |
|----------------------------------|------------|----------------------------------|-----------------------|-------------------------|----------------------|--|--|--|
| <b>Tipo de</b>                   | Valor      | Auspiciantes                     | Valor                 | Auspiciantes            | Valor                |  |  |  |
| <b>Paquete</b>                   | \$250,00   | <b>Mensuales</b><br>5            | Mensual<br>\$1.250,00 | Anuales<br>60           | Anual<br>\$15.000,00 |  |  |  |
| Paquete 1                        |            |                                  |                       |                         |                      |  |  |  |
| Paquete 2                        | \$275,00   | 4                                | \$1.100,00            | 48                      | \$13.200,00          |  |  |  |
| Paquete 3                        | \$300,00   | 3                                | \$900,00              | 36                      | \$10.800,00          |  |  |  |
| Paquete 4                        | \$350,00   | $\overline{2}$                   | \$700,00              | 24                      | \$8.400,00           |  |  |  |
| Paquete 5                        | \$400,00   | 3                                | \$1.200,00            | 36                      | \$14.400,00          |  |  |  |
| Paquete 6                        | \$500,00   | 1                                | \$500,00              | 12                      | \$6.000,00           |  |  |  |
| <b>TOTAL</b>                     | \$2.075,00 | 18                               | \$5.650,00            | 216                     | \$67.800,00          |  |  |  |
|                                  |            | Año <sub>2</sub>                 |                       |                         |                      |  |  |  |
| <b>Tipo de</b><br><b>Paquete</b> | Valor      | Auspiciantes<br><b>Mensuales</b> | Valor<br>Mensual      | Auspiciantes<br>Anuales | Valor<br>Anual       |  |  |  |
| Paquete 1                        | \$250,00   | 5                                | \$1.250               | 60                      | \$15.000             |  |  |  |
| Paquete <sub>2</sub>             | \$275,00   | $\overline{4}$                   | \$1.100               | 48                      | \$13.200             |  |  |  |
| Paquete 3                        | \$300,00   | 6                                | \$1.800               | 72                      | \$21.600             |  |  |  |
| Paquete 4                        | \$350,00   | $\overline{4}$                   | \$1.400               | 48                      | \$16.800             |  |  |  |
| Paquete 5                        | \$400,00   | $\overline{4}$                   | \$1.600               | 48                      | \$19.200             |  |  |  |
| Paquete <sub>6</sub>             | \$500,00   | 3                                | \$1.500               | 36                      | \$18.000             |  |  |  |
| <b>TOTAL</b>                     | \$2.075    | 26                               | \$8.650               | 312                     | \$103.800            |  |  |  |
|                                  |            | Año 3                            |                       |                         |                      |  |  |  |
| <b>Tipo de</b><br><b>Paquete</b> | Valor      | Auspiciantes<br><b>Mensuales</b> | Valor<br>Mensual      | Auspiciantes<br>Anuales | Valor<br>Anual       |  |  |  |
| Paquete 1                        | \$250,00   | 5                                | \$1.250               | 60                      | \$15.000             |  |  |  |
| Paquete <sub>2</sub>             | \$275,00   | $\overline{4}$                   | \$1.100               | 48                      | \$13.200             |  |  |  |
| Paquete 3                        | \$300,00   | 4                                | \$1.200               | 48                      | \$14.400             |  |  |  |
| Paquete 4                        | \$350,00   | 5                                | \$1.750               | 60                      | \$21.000             |  |  |  |
| Paquete 5                        | \$400,00   | $\overline{4}$                   | \$1.600               | 48                      | \$19.200             |  |  |  |
| Paquete 6                        | \$500,00   | $\overline{2}$                   | \$1.000               | 24                      | \$12.000             |  |  |  |
| <b>TOTAL</b>                     | \$2.075    | 24                               | \$7.900               | 288                     | \$94.800             |  |  |  |
|                                  |            | Año 4                            |                       |                         |                      |  |  |  |
| <b>Tipo de</b><br><b>Paquete</b> | Valor      | Auspiciantes<br><b>Mensuales</b> | Valor<br>Mensual      | Auspiciantes<br>Anuales | Valor<br>Anual       |  |  |  |
| Paquete 1                        | \$250,00   | 6                                | \$1.500               | 72                      | \$18.000             |  |  |  |
| Paquete 2                        | \$275,00   | 4                                | \$1.100               | 48                      | \$13.200             |  |  |  |
| Paquete <sub>3</sub>             | \$300,00   | 3                                | \$900                 | 36                      | \$10.800             |  |  |  |
| Paquete 4                        | \$350,00   | 5                                | \$1.750               | 60                      | \$21.000             |  |  |  |
| Paquete 5                        | \$400,00   | 5                                | \$2.000               | 60                      | \$24.000             |  |  |  |
| Paquete <sub>6</sub>             | \$500,00   | $\overline{2}$                   | \$1.000               | 24                      | \$12.000             |  |  |  |
| <b>TOTAL</b>                     | \$2.075    | 25                               | \$8.250               | 300                     | \$99.000             |  |  |  |

**Tabla 6.10 Ingresos por publicidad años 1, 2, 3 y 4**

| Año 5                     |          |                                  |                  |                         |                |  |  |  |
|---------------------------|----------|----------------------------------|------------------|-------------------------|----------------|--|--|--|
| Tipo de<br><b>Paquete</b> | Valor    | Auspiciantes<br><b>Mensuales</b> | Valor<br>Mensual | Auspiciantes<br>Anuales | Valor<br>Anual |  |  |  |
| Paquete 1                 | \$250,00 | 6                                | \$1.500          | 72                      | \$18.000       |  |  |  |
| <b>Paquete 2</b>          | \$275,00 | 4                                | \$1.100          | 48                      | \$13.200       |  |  |  |
| Paquete 3                 | \$300,00 | 3                                | \$900            | 36                      | \$10.800       |  |  |  |
| Paquete 4                 | \$350,00 | 5                                | \$1.750          | 60                      | \$21.000       |  |  |  |
| Paquete 5                 | \$400,00 | 5                                | \$2.000          | 60                      | \$24.000       |  |  |  |
| Paquete 6                 | \$500,00 | $\overline{2}$                   | \$1.000          | 24                      | \$12.000       |  |  |  |
| <b>TOTAL</b>              | \$2.075  | 25                               | \$8.250          | 300                     | \$99.000       |  |  |  |

**Tabla 6.11 Ingresos por publicidad año 5**

#### **6.4.2. COSTO DE LA CONCESIÓN DE FRECUENCIA**

Para calcular el costo de la concesión de la frecuencia se tendrá que hacer uso del Reglamento de tarifas por concesión, autorización y utilización de frecuencias, canales y otros servicios de radio difusión sonora y de televisión, expedido en el año 2008. Difundido por el Consejo Nacional de Radiodifusión y Televisión, denominado también CONARTEL. En [58] se especifica un pago de tarifa por concesión y utilización mensual de la frecuencia para la radiodifusión, ese valor se lo calcula mediante (6.1)

$$
\text{Tarifa} = \frac{X}{k} \left[ \bigotimes_{T} + \bigotimes_{\bullet} \right] \tag{6.1}
$$

donde:

- **X:** Es un coeficiente base que se lo encuentra en la tabla anexada en [58], y su valor dependerá del tipo de servicio que se pretenda brindar a la comunidad. Para el presente proyecto los valores serán de Radiodifusión Sonora FM, en el que se van a tener dos valores, el primer valor será el del coeficiente base concesión de la frecuencia y que será igual a 750, en cambio, para el pago mensual se tomará el coeficiente base de imposición mensual que será de 30.
- **k:** Es una constante poblacional, el cuál para las zonas fronterizas que se encuentren en la línea limítrofe tiene un valor de 4, pero para el resto del país su valor es de 2.
- **fT:** es un factor de transmisión que va a poder ser calculado con (6.2).
- **fC:** es un factor de cobertura que podrá ser calculado con (6.3).

Para el cálculo del factor de transmisión se utiliza (6.2)

$$
\mathbf{\hat{Q}}_T = \mathbf{\hat{Q}} \times \mathbf{\hat{Q}} \times P \tag{6.2}
$$

donde:

- **n:** es considera el número de frecuencias que se necesita para la transmisión, para este caso su valor es 1, debido a que solo se necesitará una frecuencia para llegar a los sectores en estudio.
- **U:** es el factor de utilización del espectro que se lo puede encontrar en [58], el cantón las Naves como es perteneciente a la provincia de Bolívar su valor del factor es de 0.50.
- **P:** es el factor de potencia efectiva radiada, para el proyecto este valor se encuentra en el rango de 0 – 1000 W y tiene un valor de 1.

Para el cálculo del factor de cobertura se utiliza (6.3)

$$
\begin{array}{ccc}\n\mathbf{\hat{\Phi}}_{\Phi} &=& \mathbf{\hat{\Phi}} \times & \frac{\Phi}{20}\n\end{array} \tag{6.3}
$$

donde:

- **q:** es el coeficiente poblacional, depende de la cantidad de habitantes que existan en los sectores de estudio, como la población del cantón las naves y los sectores aledaños se considera que es de 5000 habitantes el coeficiente poblacional tomará un valor de 0.8, este valor se lo puede encontrar en [58].
- **m:** es el número de capitales dentro del área de cobertura, el valor será de 1.
- **c:** el número de cabeceras cantonales será de 1, ya que solo nos referimos al cantón las Naves.

En la tabla 6.12 se muestran las variables mencionadas anteriormente junto con los valores que le corresponden, así también, el resultado de aplicar (6.1), (6.2) y (6.3).
| <b>Factor de Transmisión</b> |     |     |                 |                  |                  |  |  |  |
|------------------------------|-----|-----|-----------------|------------------|------------------|--|--|--|
| <b>Variables</b>             | n   | U   | P               | Fact. Trans.     |                  |  |  |  |
| <b>Valores</b>               | 1   | 0.5 |                 | 0.5              |                  |  |  |  |
| <b>Factor de Cobertura</b>   |     |     |                 |                  |                  |  |  |  |
| <b>Variables</b>             | a   | m   | C               | Fact. Cobert.    |                  |  |  |  |
| <b>Valores</b>               | 0,8 | 1   | 1               | 0.84             |                  |  |  |  |
| Tarifa Mensual de Concesión  |     |     |                 |                  |                  |  |  |  |
| <b>Variables</b>             | X   | k   | Fact.<br>Trans. | Fact.<br>Cobert. | Tar. Conc. Mens. |  |  |  |
| <b>Valores</b>               | 30  | 2   | 0.5             | 0.84             | \$20.10          |  |  |  |
| <b>Tarifa Base Concesión</b> |     |     |                 |                  |                  |  |  |  |
| <b>Variables</b>             | X   | k   | Fact.<br>Trans. | Fact.<br>Cobert. | Tar. Base. Conc. |  |  |  |
| <b>Valores</b>               | 750 | 2   | 0.5             | 0.84             | \$502.50         |  |  |  |

**Tabla 6.12 Resultado de costos de concesión**

Con los resultados expresados en la tabla 6.10 se obtiene que mensualmente la radio comunitaria debe pagar el valor de \$20.10, y que al inicio de su funcionamiento pagará un valor base por la concesión de \$502.50.

Adicional a los valores del costo de concesión de la frecuencia, se deben de tomar en cuenta los equipos y mobiliario a adquirir para el inicio del funcionamiento de la radio comunitaria, tal como se muestra en la tabla 6.13.

| <b>DETALLE</b>                             | <b>CANTIDAD</b> | <b>PRECIO</b> | <b>SUBTOTAL</b> |
|--------------------------------------------|-----------------|---------------|-----------------|
| <b>Transmisor EM 25 DIG</b>                | $\mathbf{1}$    | \$1.900,00    | \$1.900,00      |
| <b>Antena Log MP 1</b>                     | 3               | \$250,00      | \$750,00        |
| <b>Torre Arriostrada</b>                   | $\mathbf{1}$    | \$2.200,00    | \$2.200,00      |
| Generador Eléctrico                        | $\mathbf{1}$    | \$9.000,00    | \$9.000,00      |
| <b>Baliza Ecológica</b>                    | $\mathbf{1}$    | \$536,65      | \$536,65        |
| Pararrayo Tipo Franklin                    | $\mathbf{1}$    | \$155,97      | \$155,97        |
| Cable Coaxial (30 m)                       | $\mathbf{1}$    | \$330,00      | \$330,00        |
| <b>Conectores tipo N</b>                   | $\overline{2}$  | \$20,00       | \$40,00         |
| <b>Mueblería</b>                           | $\mathbf{1}$    | \$900,00      | \$900,00        |
| Computadora                                | $\mathbf{1}$    | \$2.400,00    | \$2.400,00      |
| <b>Consola</b>                             | $\mathbf{1}$    | \$2.000,00    | \$2.000,00      |
| <b>Micrófono Shure SM7B</b>                | 3               | \$399,00      | \$1.197,00      |
| <b>Audífonos Astro A50 Gen 3</b>           | $\mathbf{1}$    | \$269,00      | \$269,00        |
| <b>Camara de Video Sony ZV-1</b>           | $\mathbf{1}$    | \$748,00      | \$748,00        |
| <b>Camara de Video Canon VIXIA HF R800</b> | $\mathbf{1}$    | \$406,00      | \$406,00        |
| TOTAL                                      |                 |               | \$22.832,62     |

**Tabla 6.13 Resultado de costos de concesión**

Los valores calculados en la tabla 6.13 se los deberá de considerar como parte de los costos o gastos que se tendrán en la radio comunitaria, ya sea al inicio de su funcionamiento, como en el proceso de este. La inflación en Ecuador en los últimos años ha sido del 4,5%, según el Banco Central del Ecuador en [59], con ese valor calcularemos los costos y gastos proyectados a 5 años, se puede observar la tabla 6.14.

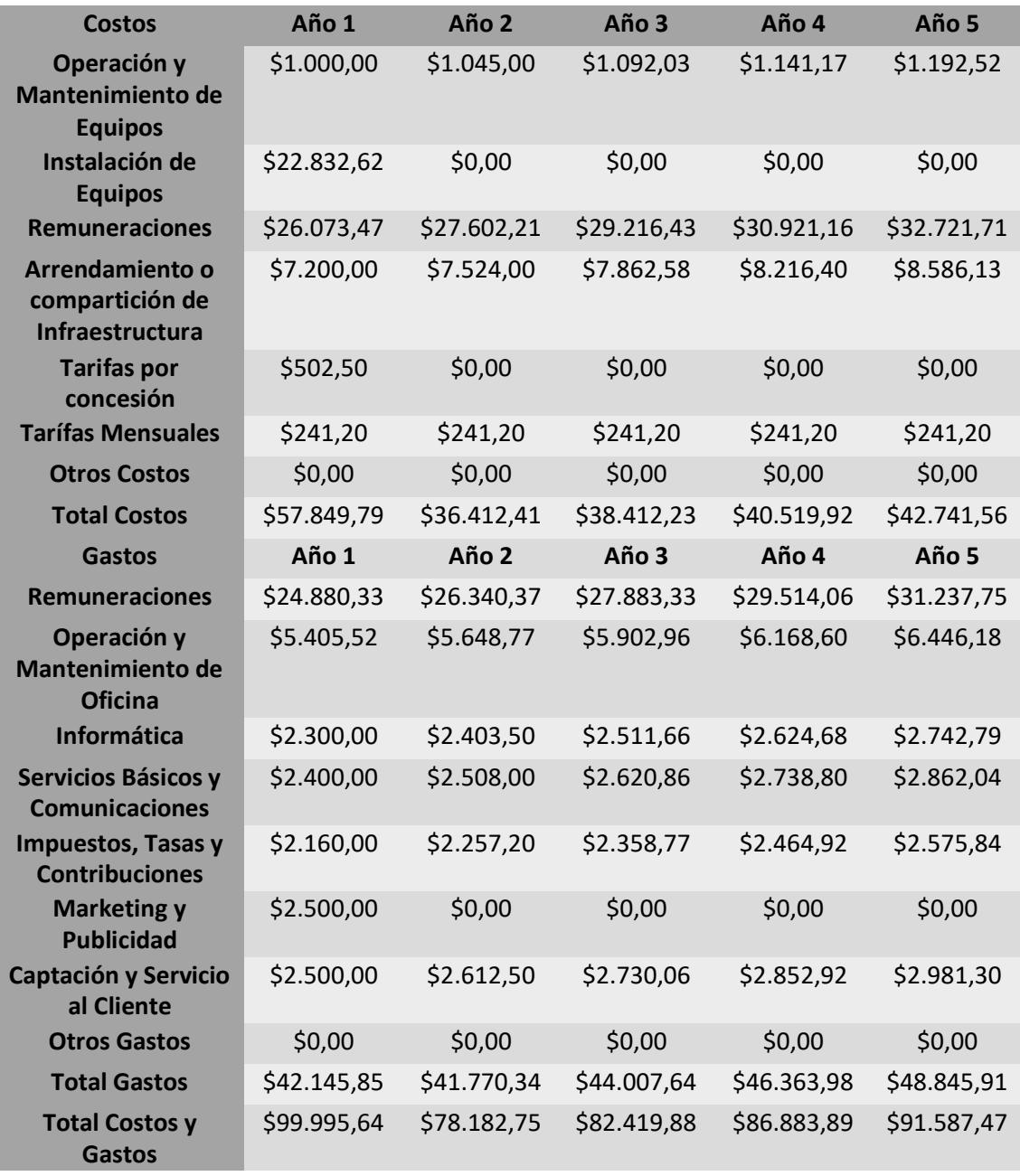

#### **Tabla 6.14 Costos y Gastos**

Basado en los valores de ingresos y egresos que se tienen dentro de la radio comunitaria en cada año, se puede concluir que, la inversión necesaria para poner en marcha el proyecto es de \$32.195,64, y será recuperado a partir del quinto año de funcionamiento. De esta manera se asegura la sostenibilidad financiera y económica para poder mantener los pagos al día y sin déficit.

# **CAPÍTULO 7**

### **7. CONCLUSIONES Y RECOMENDACIONES**

#### **7.1. CONCLUSIONES**

- El estudio para la implementación de una Radio Comunitaria a través de Frecuencia Modulada y por Streaming es fundamental y necesario para los habitantes del cantón Las Naves y sus sectores aledaños, debido a que contaran con un medio de comunicación interno, que informará noticias, eventos o sucesos locales y con espacios de opinión popular fortalecerá la comunicación entre los habitantes.
- Mediante la encuesta realizada a un total de 358 habitantes se pudo constatar de la importancia de un medio comunitario que emita contenido variado entre cultural, deportivo, educativo y de noticias, además de poder aprovechar el acceso a internet que ellos tienen para brindarles un servicio de streaming mediante las aplicaciones de mayor uso popular entre ellos, como Facebook y YouTube, gozando de un nivel de aceptación de su uso mediante FM del 99% y por streaming del 95%.
- Según los requisitos que la Agencia de Regulación y Control de las Telecomunicaciones solicita en su página principal para el proceso de Adjudicación de Frecuencia se tienen un estudio de sostenibilidad económico y financiero en un periodo de 5 años, es por eso que en el documento se detallan estos valores, considerando la inflación y el incremento del salario básico unificado.
- Para los cálculos de las intensidades de campo eléctrico se utilizaron las recomendaciones que emite la ITU-R P.1546-5, con lo que se pudo concluir que a mayores distancias de cobertura la intensidad disminuye, siendo valores inversamente proporcionales.
- Los equipos para el sistema radiante y los utilizados en el control master para el streaming y la transmisión FM fueron seleccionados de manera que le brinden todas las funciones necesarias que se requiere cumplir en la radio comunitaria, aparte cuentan con los cálculos pertinentes de potencia y ganancia con los cuales se sustenta su selección y utilización.
- Para realizar un sustento favorable para la implementación de la Radio Comunitaria se elaboró un análisis de sostenibilidad financiera y económica para un periodo de 5 años, tal como se solicita en la ARCOTEL, lo cual contiene valores estimados de costos y gastos que estarán sustentados en el OPEX, también se presenta la tabla de depreciaciones y amortización conocida como CAPEX.
- Se integra a este documento una sugerencia de Plan de Gestión con su contenido importante como misión, visión, objetivos y estrategias a utilizarse por la Radio Comunitaria, se identificó también la importancia de incluir un análisis FODA para tener una perspectiva de las fortalezas, oportunidades, debilidades y amenazas.

#### **7.2. RECOMENDACIONES**

- Se recomienda en uso de equipos tecnológicos homologados por la Agencia de Control y Regulación de las Telecomunicaciones, asegurando que a futuro no exista inconvenientes con la utilización de esos equipos.
- En caso de encontrar un lugar más alto dentro del cantón las Naves que permita aumentar la cobertura de la señal de radio FM, el estudio de cobertura se lo tendría que realizar nuevamente y de esa manera se podrán verificar si los parámetros de configuración de los equipos pueden ser soportados por los recomendados en capítulos anteriores.
- Sería un valor importante mantener una programación radial que vaya de acuerdo a lo gustos que la gente de la comunidad maneja, permitiendo de esa forma mantener el grado de satisfacción de los usuarios elevado y evitando pérdidas económicas a futuro.
- Para evitar problemas de pérdidas de conexión o de energía eléctrica se recomienda tener sistemas o métodos de respuesta inmediata, de esa manera la emisora funcionará las 24 horas todos los días del año.
- Permitir que la comunidad tenga un espacio para expresar sus opiniones y sugerencias respecto a temas de interés en el sector, de esa manera la radio podrá ser el nexo entre la comunidad con el GAD o demás comunas aledañas.

## **BIBLIOGRAFÍA**

- [1] C. Krohling Peruzzo, M. Chaparro Escudero y E. Torrico Villanueva, «Comunicación comunitaria, políticas y ciudadanía,» *Chasqui. Revista Latinoamericana de Comunicación,* nº 140, pp. 75-94, 2019.
- [2] N. Fernandez Solis, «Radio Comunitaria: Experiencias de Democratización de la Comunicación,  $\frac{2019}{1000}$  [En línea]. Available: https://repositorio.uta.edu.ec/bitstream/123456789/29754/1/FJCS-POSG-152.pdf. [Último acceso: 2023].
- [3] C. Sandoya Valdivieso, Y. Soler Mas y D. Herrera Barreda, «Radio Integración y desarrollo local en Ecuador.,» *ARCIC,* vol. 11, nº 28, pp. 113-135, 2022.
- [4] Asamblea Nacional de la República del Ecuador, «Ministerio de Telecomunicaciones y de la Sociedad de la Información,» 18 Febrero 2015. [En línea]. Available: https:[//www.telecomunicaciones.gob.ec/wp](http://www.telecomunicaciones.gob.ec/wp-)content/uploads/downloads/2016/05/Ley-Org%C3%A1nica-de-Telecomunicaciones.pdf. [Último acceso: 24 Enero 2023].
- [5] PRIMICIAS, werkimicias, where the lineal. Available: https:[//www.primicias.ec/noticias/tecnologia/video-streaming-sigue-desplazando](http://www.primicias.ec/noticias/tecnologia/video-streaming-sigue-desplazando-)tv-cable/. [Último acceso: Enero 2023].
- [6] A. d. R. y. C. d. l. Telecomunicaciones, «ARCOTEL,» [En línea]. Available: https:[//www.arcotel.gob.ec/arcotel-publico-segundo-boletin-de-compilacion](http://www.arcotel.gob.ec/arcotel-publico-segundo-boletin-de-compilacion-)estadistica-de-telecomunicaciones/. [Último acceso: Enero 2023].
- [7] M. Jaramillo Jalón y C. Gavilondo Rodríguez, *La radio online como instrumento de estrategia comunicativa,* Guayaquil: Universidad Politécnica Salesiana, 2016.
- [8] Google Maps, «Google Maps,» 2023. [En línea]. Available: https:[//www.google.com/maps/place/Las+Naves/@-1.3787469,](mailto:http://www.google.com/maps/place/Las+Naves/@-1.3787469)-

79.2201933,10.4z/data=!4m5!3m4!1s0x91d353957d60a229:0x59b42d04a690525 a!8m2!3d-1.2863223!4d-79.3148947. [Último acceso: 2023].

- [9] GAD Municipal del Cantón Las Naves, «Las Naves GAD Municipal,» 2019. [En línea]. [Último acceso: 2023].
- [10] ARCOTEL, «RADIODIFUSIÓN SONORA y TELEVISIÓN ABIERTA,» QUITO, 2021.
- [11] J. G. Camargo, La Radio por dentro y por fuera, Quito: Colección Intiyan, 1980.
- [12] A. N. D. ECUADOR, «LEY ORGÁNICA DE TELECOMUNICACIONES,» [En línea]. Available: https:[//www.telecomunicaciones.gob.ec/wp](http://www.telecomunicaciones.gob.ec/wp-)content/uploads/downloads/2016/05/Ley-Org%C3%A1nica-de-Telecomunicaciones.pdf. [Último acceso: 30 ENERO 2023].
- [13] A. d. R. y. C. d. I. Telecomunicaciones, «ARCOTEL,» SERVICIOS DE RADIODIFUSIÓN SONORA, TELEVISIÓN PARA MEDIOS DE COMUNICACIÓN PÚBLICOS, PRIVADOS Y COMUNITARIOS. [En línea]. [Último acceso: 30 Enero 2023].
- [14] H. d. P. Barrezueta, «Ley Orgánica de Comunicación,» 22 Febrero 2019. [En línea]. Available: https:[//www.telecomunicaciones.gob.ec/wp](http://www.telecomunicaciones.gob.ec/wp-)content/uploads/2020/01/Ley-Organica-de-Comunicaci%C3%B3n.pdf. [Último acceso: Febrero 2023].
- [15] «Ley de Radiodifusión y Televisión (Reformado),» 06 Mayo 1975. [En línea]. Available: https:[//www.telecomunicaciones.gob.ec/wp](http://www.telecomunicaciones.gob.ec/wp-)content/uploads/downloads/2012/11/Ley-de-Radiodifusion-y-Television.pdf. [Último acceso: Febrero 2023].
- [16] ARCOTEL, «NORMA TÉNCIA PARA EL SERVICIO DE RADIODIFUSIÓN SONORA EN FRECUENCIA MODULADA ANALÓGICA,» [En línea]. Available: https:[//www.arcotel.gob.ec/wp-content/uploads/downloads/2015/04/NORMA-](http://www.arcotel.gob.ec/wp-content/uploads/downloads/2015/04/NORMA-)TECNICA.pdf. [Último acceso: Febrero 2023].
- [17] ARCOTEL, «REGLAMENTO DE ACCESO Y USO COMPARTIDO DE TELECOMUNICACIONES,» [En línea]. Available: https:[//www.arcotel.gob.ec/wp](http://www.arcotel.gob.ec/wp-)content/uploads/2017/03/066\_Reglamento-acceso-uso-compartidotelecomunicaciones.pdf. [Último acceso: Febrero 2023].
- [18] C. N. D. TELECOMUNICACIONES, «REGLAMENTO DE DERECHOS Y TARIFAS POR USO DE FRECUENCIAS DEL ESPECTRO RADIOELÉCTRICO,» [En línea]. Available: https:[//www.arcotel.gob.ec/wp](http://www.arcotel.gob.ec/wp-)content/uploads/downloads/2015/06/Resolucion-485-20-CONATEL-2008- Reglamento-de-Tarifas-reformado-hasta-la-resoluci%C3%B3n.pdf. [Último acceso: FEBRERO 2023].
- [19] U. P. d. València. [En línea]. Available: [http://www.upv.es/antenas/Tema\\_1/ganancia.htm#:~:text](http://www.upv.es/antenas/Tema_1/ganancia.htm#:~:text)=La%20ganancia%20de %20una%20antena,potencias%20entregadas%20a%20la%20antena.. [Último acceso: 30 Enero 2023].
- [20] A. V. Miguel Ferrando, «Universidad Politécnica de Valencia,» [En línea]. Available[:](http://www.upv.es/antenas/Documentos_PDF/Notas_clase/Tema_1.PDF) [http://www.upv.es/antenas/Documentos\\_PDF/Notas\\_clase/Tema\\_1.PDF.](http://www.upv.es/antenas/Documentos_PDF/Notas_clase/Tema_1.PDF) [Último acceso: 30 Enero 2023].
- [21] O. Avila, «Syscom,» [En línea]. [Último acceso: 30 Enero 2023].
- [22] D. Reservados, «Instituto tecnológico de Aguas Calientes,» [En línea]. Available: https://telecomunicaciones2.webnode.mx/unidad-3/a3-3-ganancia-y-polarizacion- /. [Último acceso: 30 Enero 2023].
- [23] I. d. F. P. a. Distancia, «BirtLH,» [En línea]. Available: https://ikastaroak.ulhi.net/edu/es/IEA/ICTV/ICTV02/es\_IEA\_ICTV02\_Contenidos/ website\_22\_polarizacin\_de\_la\_onda\_electromagntica.html#. [Último acceso: 03 Febrero 2023].
- [24] I. D. Carreón, «Syscom Blog Seguridad, Networking, Telecomunicaciones.,» [En línea]. Available: https:[//www.syscomblog.com/2017/04/torres](http://www.syscomblog.com/2017/04/torres-)arriostradas.html#:~:text=Una%20torre%20arriostrada%20o%20atirantada,punto %20o%20sistema%20de%20repetici%C3%B3n.. [Último acceso: 3 Febrero 2023].
- [25] Q. e. e. Streaming, «Avast Academy,» [En línea]. Available: https:[//www.avast.com/es-es/c-what-is](http://www.avast.com/es-es/c-what-is-)streaming#:~:text=El%20streaming%20es%20un%20tipo,a%20los%20horarios% 20del%20proveedor.. [Último acceso: Febrero 2023].
- [26] Cegal,  $\blacksquare$  «On-Premises,» [En línea]. Available: https:[//www.cegal.com/en/dictionary/onpremises.](http://www.cegal.com/en/dictionary/onpremises) [Último acceso: 26 Junio 2023].
- [27] OpenEMIS, «OpenEMIS,» 2013. [En línea]. Available: https:[//www.openemis.org/wp](http://www.openemis.org/wp-)content/uploads/2018/04/OpenEMIS\_Cloud\_Hosting\_en.pdf. [Último acceso: 26 Junio 2023].
- [28] Verizon Editorial Team, «Bandwidth,» 21 Febrero 2023. [En línea]. Available: https:[//www.verizon.com/articles/internet-essentials/bandwidth](http://www.verizon.com/articles/internet-essentials/bandwidth-)definition/#:~:text=The%20maximum%20amount%20of%20data,megabits%20per %20second%20(Mbps).. [Último acceso: 2023 Junio 26].
- [29] A. García, «NODORED.COM,» 17 Noviembre 2022. [En línea]. Available: https://aprende.nodored.com/cual-es-bitrate-adecuado-para-transmitir-en-vivo-enmi-radio-online/. [Último acceso: 2022 Junio 26].
- [30] Gibraltar Regulatory Authority, «Gibraltar Regulatory Authority,» Mayo 2020. [En línea]. Available: https:[//www.gra.gi/uploads/documents/Communications/Guidance/C05\\_20.pdf.](http://www.gra.gi/uploads/documents/Communications/Guidance/C05_20.pdf) [Último acceso: 26 Junio 2023].
- [31] M. O. Suárez Ibujés, «Repositorio Digital Universidad Técnica del Norte,» 09 Diciembre 2011. [En línea]. Available: [http://repositorio.utn.edu.ec/handle/123456789/765.](http://repositorio.utn.edu.ec/handle/123456789/765) [Último acceso: Febrero 2023].
- [32] I. N. d. E. y. Censos, «Ecuador en cifras,» [En línea]. Available: https:[//www.ecuadorencifras.gob.ec/documentos/web](http://www.ecuadorencifras.gob.ec/documentos/web-)inec/Bibliotecas/Fasciculos\_Censales/Fasc\_Cantonales/Bolivar/Fasciculo\_Las\_N aves.pdf. [Último acceso: Febrero 2023].
- [33] U. I. d. Telecomunicaciones, «UIT-R P.1546-5,» 09 2013. [En línea]. Available: https:[//www.itu.int/dms\\_pubrec/itu-r/rec/p/R-REC-P.1546-5-201309-I!!PDF-S.pdf.](http://www.itu.int/dms_pubrec/itu-r/rec/p/R-REC-P.1546-5-201309-I!!PDF-S.pdf) [Último acceso: Marzo 2023].
- [34] CONATEL, wcONATEL,  $\frac{1}{2010}$ . [En línea]. Available: https:[//www.arcotel.gob.ec/wp](http://www.arcotel.gob.ec/wp-)content/uploads/downloads/2013/07/072\_04\_conatel\_2010.pdf. [Último acceso: Marzo 2023].
- [35] P. G. Garnacho, Junio 2006. [En línea]. Available: https://upcommons.upc.edu/bitstream/handle/2099.1/6989/anexos/Anexo%2016. pdf. [Último acceso: Marzo 2023].
- [36] S. G. Gago, «Radios Libres,» Agosto 2014. [En línea]. Available: https://radioslibres.net/21-distancia-cubro-con-mi-transmisor-y-mi-antena/. [Último acceso: Marzo 2023].
- [37] OMB, «OMB BROADCAST,» [En línea]. Available: https://omb.com/es/wpcontent/uploads/sites/3/2017/01/EM-25-DIG-PLUS.pdf. [Último acceso: Marzo 2023].
- [38] OMB, womb BROADCASTE, Solid Fineal. Available: https:[//www.rsbroadcast.com/wp-content/uploads/2021/01/ANTENA-OMB-MP-](http://www.rsbroadcast.com/wp-content/uploads/2021/01/ANTENA-OMB-MP-)1.pdf. [Último acceso: Marzo 2023].
- [39] CNT, «Planes Internet Conexión Hogar,» 2023. [En línea]. Available: https:[//www.cnt.com.ec/productos/planes-internet/conexion-hogar.](http://www.cnt.com.ec/productos/planes-internet/conexion-hogar)
- [40] Claro Ecuador, «Servicios Móviles,» 2023. [En línea]. Available: https:[//www.claro.com.ec/personas/servicios/servicios](http://www.claro.com.ec/personas/servicios/servicios-)moviles/prepago/paquetes/#!.
- [41] M. Armas, «Repositorio Institucional de la Universidad de las Fuerzas Armadas ESPE,» Marzo 2014. [En línea]. Available: [http://repositorio.espe.edu.ec/handle/21000/8050.](http://repositorio.espe.edu.ec/handle/21000/8050) [Último acceso: 18 Julio 2023].
- [42] J. P. Carrilo, «Universidad de Sevilla,» 2018. [En línea]. Available: https://biblus.us.es/bibing/proyectos/abreproy/12482/fichero/PFC-2482- PARDO.pdf. [Último acceso: Febrero 2023].
- [43] Danosa, «Danosa,» [En línea]. Available: https:[//www.danosa.com/es](http://www.danosa.com/es-)es/familia/m-a-d-membrana-acusticadanosa/#:~:text=Son%20l%C3%A1minas%20de%20alta%20densidad,entre%20p aneles%20de%20yeso%20laminar.. [Último acceso: Febrero 2023].
- [44] SINECO, «SINECO,» [En línea]. Available: https://sineco-acustica.com/blog/queson-los-paneles-acusticos-y-como-utilizarlos/. [Último acceso: Febrero 2023].
- [45] R. Polgár, «Perfect Acoustic,» [En línea]. Available: https://perfectacoustic.es/tratamiento-acustico-de-la-habitacion/. [Último acceso: Febrero 2023].
- [46] V. S. S.A, «Videos Servicios S.A,» [En línea]. Available: https:[//www.videoservicios.com.mx/iluminacion-en-escena-o-set-de-rodaje/.](http://www.videoservicios.com.mx/iluminacion-en-escena-o-set-de-rodaje/) [Último acceso: Febrero 2023].
- [47] P. Parco, «Slide Player,» [En línea]. Available: https://slideplayer.es/slide/1050612/. [Último acceso: Febrero 2023].
- [48] S. G. Gago, «Radios Libres,» Agosto 2014. [En línea]. Available: https://radioslibres.net/40-que-es-una-consola/. [Último acceso: 27 Febrero 2023].
- [49] Neumann, «Neumann,» [En línea]. Available: https:[//www.neumann.com/](http://www.neumann.com/). [Último acceso: Marzo 2023].
- [50] VocoPro, «VocoPro,» [En línea]. Available: https://vocopro.com/. [Último acceso: Marzo 2023].
- [51] Rode, «Rode,» [En línea]. Available: https://rode.com/es. [Último acceso: Marzo 2023].
- [52] P. Multimedia, «Universidad Nacional de Quilmes,» [En línea]. Available: [http://libros.uvq.edu.ar/spm/344\\_editores\\_de\\_audio.html](http://libros.uvq.edu.ar/spm/344_editores_de_audio.html). [Último acceso: Febrero 2023].
- [53] C. d. I. e. T. d. S. y. S. M. p. l. Sostenibilidad, «citSem,» [En línea]. Available: https:[//www.citsem.upm.es/es/quienes-somos/presentacion/organizacion-y](http://www.citsem.upm.es/es/quienes-somos/presentacion/organizacion-y-)gobernanza. [Último acceso: Febrero 2023].
- [54] S. Pursell, «HubSpot,» Febrero 2023. [En línea]. Available: https://blog.hubspot.es/marketing/analisis-foda. [Último acceso: Marzo 2023].
- [55] M. d. Trabajo, «Tabla de Salarios Minimos Sectoriales 2023,» [En línea]. Available: https:[//www.trabajo.gob.ec/wp-content/uploads/2022/12/1.-Salarios-Minimos-](http://www.trabajo.gob.ec/wp-content/uploads/2022/12/1.-Salarios-Minimos-)Sectoriales-2023.xlsx. [Último acceso: Marzo 2023].
- [56] S. Angulo, «Expreso,» Diciembre 2022. [En línea]. Available: https:[//www.expreso.ec/actualidad/economia/sueldo-basico-subira-5-8-22](http://www.expreso.ec/actualidad/economia/sueldo-basico-subira-5-8-22-) sectores-2023-144640.html. [Último acceso: Marzo 2023].
- [57] C. EP, «Tarifario 2023,» [En línea]. Available: https:[//www.comunica.ec/wp](http://www.comunica.ec/wp-)content/uploads/archivos/Tarifario-ECUADOR-TV-PUBLICA-FM-2021.pdf. [Último acceso: Marzo 2023].
- [58] CONARTEL, «Consejo Nacional de Radiodifusión y Televisión,» Mayo 2008. [En línea]. Available: https:[//www.arcotel.gob.ec/wp](http://www.arcotel.gob.ec/wp-)content/uploads/downloads/2015/06/Reglamento-de-Tarifas-5250-CONARTEL-08.pdf. [Último acceso: Marzo 2023].
- [59] G. A. Solines, «Banco Central del Ecuador,» Enero 2023. [En línea]. Available: https:[//www.bce.fin.ec/publicaciones/editoriales/23-anos-de-dolarizacion-el](http://www.bce.fin.ec/publicaciones/editoriales/23-anos-de-dolarizacion-el-)camino-hacia-la-estabilidad-monetaria. [Último acceso: Marzo 2023].
- [60] K. Z. J. Luis, «Repositorio ESPOL,» [En línea]. Available: [http://www.dspace.espol.edu.ec/handle/123456789/56354.](http://www.dspace.espol.edu.ec/handle/123456789/56354) [Último acceso: Enero 2023].
- [61] V. M. M. GUEVARA, «Repositorio UTN,» [En línea]. Available: [http://repositorio.utn.edu.ec/bitstream/123456789/7733/3/ART%c3%8dCULO.pdf.](http://repositorio.utn.edu.ec/bitstream/123456789/7733/3/ART%c3%8dCULO.pdf) [Último acceso: Enero 2023].
- [62] F. Tapia García, «Repositorio Institucional de la Universidad de Guayaquil,» 26 Mayo 2016. [En línea]. Available: [http://repositorio.ug.edu.ec/handle/redug/10284.](http://repositorio.ug.edu.ec/handle/redug/10284) [Último acceso: 29 Enero 2023].
- [63] A. Borja Corrales, «Repositorio Institucional de la Universidad Politécnica Salesiana.» Diciembre 2013. [En línea]. Available[:](http://dspace.ups.edu.ec/handle/123456789/5883) [http://dspace.ups.edu.ec/handle/123456789/5883.](http://dspace.ups.edu.ec/handle/123456789/5883) [Último acceso: 29 Enero 2023].
- [64] U. I. d. Telecomunicaciones, «Sector de Radiocumunicaciones de la UIT,» [En línea]. Available: https:[//www.itu.int/dms\\_pubrec/itu-r/rec/v/R-REC-V.574-5-](http://www.itu.int/dms_pubrec/itu-r/rec/v/R-REC-V.574-5-) 201508-I!!PDF-S.pdf. [Último acceso: 30 Enero 2023].
- [65] Alfatelecom,  $\kappa$ ALFA,» [En línea]. Available: https:[//www.alfatelecom.mx/producto/torres-arriostradas/](http://www.alfatelecom.mx/producto/torres-arriostradas/). [Último acceso: 3 Enero 2023].
- [66] R. L. P. /. R. S. Montoya, «Scielo Books,» 2016. [En línea]. Available: https://books.scielo.org/id/yn8f6/pdf/aguiar-9789978104989-07.pdf. [Último acceso: Febrero 2023].
- [67] EcoGreenHome, «EcoGreenHome,» [En línea]. [Último acceso: Febrero 2023].
- [68] S. y. M. L. CF. [En línea]. Available: https://sites.google.com/site/sonidoymegafonialolicf/tema1/tema-2/2-3 acondicionamiento-acustico-mejora-la-calidad-acustica-en-el-interior-de-losrecintos-para-adecuarlo-al-uso-especifico-para-el-cual-se-ha-disenado. [Último acceso: Febrero 2023].
- [69] X. Seleccion, «Xataka,» [En línea]. Available: https:[//www.xataka.com/seleccion/guia-iluminacion-para-grabar-videos-casa](http://www.xataka.com/seleccion/guia-iluminacion-para-grabar-videos-casa-)anillos-luz-antorchas-focos-kits. [Último acceso: Febrero 2023].

103

- [70] M. P. Aparicio, «Dialnet,» [En línea]. Available: https://dialnet.unirioja.es/servlet/articulo?codigo=5715482. [Último acceso: Febrero 2023].
- [71] M. P. Aparicio, «Radio local emitiendo en directo por Internet,» *ACTA,* nº 58, pp. 95-103, 2010.
- [72] M. J. Re, «Repositorio de la Univerdad Nacional de Rosario,» Noviembre 2014. [En línea]. Available[:](http://www.rephip.unr.edu.ar/bitstream/handle/2133/5317/Tesina-) <http://www.rephip.unr.edu.ar/bitstream/handle/2133/5317/Tesina->MelanieRe.pdf?sequence=3. [Último acceso: Noviembre 2023].
- [73] Advicom, «ADVICOM,» [En línea]. Available: https:[//www.advicom.ec/product](http://www.advicom.ec/product-)page/db-mozart-50-50w-fm-mse-generador-est%C3%A9reo-aes-ebu. [Último acceso: Marzo 2023].
- [74] P. Antenne, «Protel Antenne,» [En línea]. Available: https:[//www.protel](http://www.protel-/)antennas.es/files/08-PROTEL-ARL0208-ARL0205-log-periodica-FM-logaritmicaantena-direccional-87,5-a-108-MHz.pdf. [Último acceso: Marzo 2023].
- [75] O. Broadcast, «OMB Broadcast,» [En línea]. Available: https://omb.com/es/wpcontent/uploads/sites/3/2023/02/LOG-PERIODICA-5.pdf. [Último acceso: Marzo 2023].
- [76] I. Music, «Import Music,» [En línea]. Available: https:[//www.importmusic.ec/producto/consola-rcf-e24-24-canales/](http://www.importmusic.ec/producto/consola-rcf-e24-24-canales/). [Último acceso: Marzo 2023].
- [77] C. N. d. Telecomunicaciones, «REGLAMENTO DE DERECHOS POR CONCESIÓN Y TARIFAS POR USO DE FRECUENCIAS DEL ESPECTRO RADIOELÉCTRICO,» Diciembre 2003. [En línea]. Available: https:[//www.arcotel.gob.ec/wp-content/uploads/downloads/2015/06/Resolucion-](http://www.arcotel.gob.ec/wp-content/uploads/downloads/2015/06/Resolucion-)485-20-CONATEL-2008-Reglamento-de-Tarifas-reformado-hasta-laresoluci%C3%B3n.pdf. [Último acceso: Marzo 2023].
- [78] D. Garay, «Otorgamiento del Título Habilitante para el Servicio de Radiodifusión Sonora y Televisión por Señal Abierta para Medios Privados y Comunitarios

(Concurso Público),» [En línea]. Available: https:[//www.gob.ec/arcotel/tramites/otorgamiento-titulo-habilitante-servicio](http://www.gob.ec/arcotel/tramites/otorgamiento-titulo-habilitante-servicio-)radiodifusion-sonora-television-senal-abierta-medios-privados-comunitariosconcurso-publico. [Último acceso: Marzo 2023].

- [79] S. d. R. Internas, «SRI,» [En línea]. Available: https:[//www.sri.gob.ec/DocumentosAlfrescoPortlet/descargar/b1055d62-8021-](http://www.sri.gob.ec/DocumentosAlfrescoPortlet/descargar/b1055d62-8021-) 4a3c-9679-58f9c8cd38f7/Art.+10+Deducciones.pdf. [Último acceso: Marzo 2023].
- [80] MIXXX, «MIXXX,» 2023. [En línea]. Available: https://mixxx.org/. [Último acceso: 24 Abril 2023].
- [81] OBS Project, «OBS Project,» 2023. [En línea]. Available: https://obsproject.com/. [Último acceso: 24 Abril 2023].
- [82] MIXXX, «Manual de usuario de Mixxx 2.3,» 17 Abril 2023. [En línea]. Available: https://manual.mixxx.org/2.3/es/. [Último acceso: 24 Abril 2023].

## **ANEXO A: ENCUESTA PARA LOS HABITANTES DEL CANTÓN LAS NAVES Y SECTORES ALEDAÑOS**

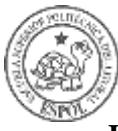

#### **UNIVERSIDAD POLITÉCNICA DEL LITORAL FACULTAD DE INGENIERÍA EN ELECTRICIDAD Y COMPUTACIÓN MAESTRIA EN TELECOMUNICACIONES COHORTE 8**

#### **DISEÑO DE UN SISTEMA COMUNITARIO DE RADIODIFUSIÓN Y STREAMING PARA EL CANTÓN LAS NAVES DE LA PROVINCIA DE BOLÍVAR. OBJETIVO**

Analizar el nivel de importancia de la existencia de una radio comunitaria en el cantón Las Naves para la sustentación de su implementación, utilizando la presente encuesta, para el análisis de las situaciones actuales y futuras a las cuáles se enfrentará en el proyecto.

#### **INSTRUCCIONES**

Leer atentamente cada una de las preguntas, a continuación, seleccione con una (x) en la opción que crea conveniente. Su ayuda es muy importante para el proyecto, debido a que se busca mejorar la calidad de comunicación entre los habitantes del cantón y sectores aledaños. La información recopilada es para fines académicos.

#### **ENCUESTA**

- **1. ¿Conoce acerca de las actividades políticas, culturales y sociales que se realizan en el cantón?**
	- $(\_\_)$  Si
	- $($   $)$  No
- **2. ¿Le gustaría que en el Cantón las Naves exista una radio comunitaria?**
	- $(\underline{\hspace{1cm}})$  Si
	- (\_ ) No
- **3. ¿Si existiera una Radio Comunitaria en el cantón sintonizaría la emisora?**
	- $\left(\_\_\right)$  Si
	- $($   $)$  No
- **4. ¿Cree que los habitantes del cantón utilizarían una radio comunitaria para expresar inconvenientes, eventos y actividades barriales?**
	- $()$  Si
	- $(\_\_$ ) No
- **5. ¿Cree usted que la creación de una radio comunitaria en el Cantón Las Naves va a mejorar la comunicación entre los miembros de la comunidad?**
	- (\_<u>\_\_\_</u>) Si
	- (\_ ) No
- **6. ¿Qué tipo de programación le gustaría que se transmita en la radio comunitaria?**

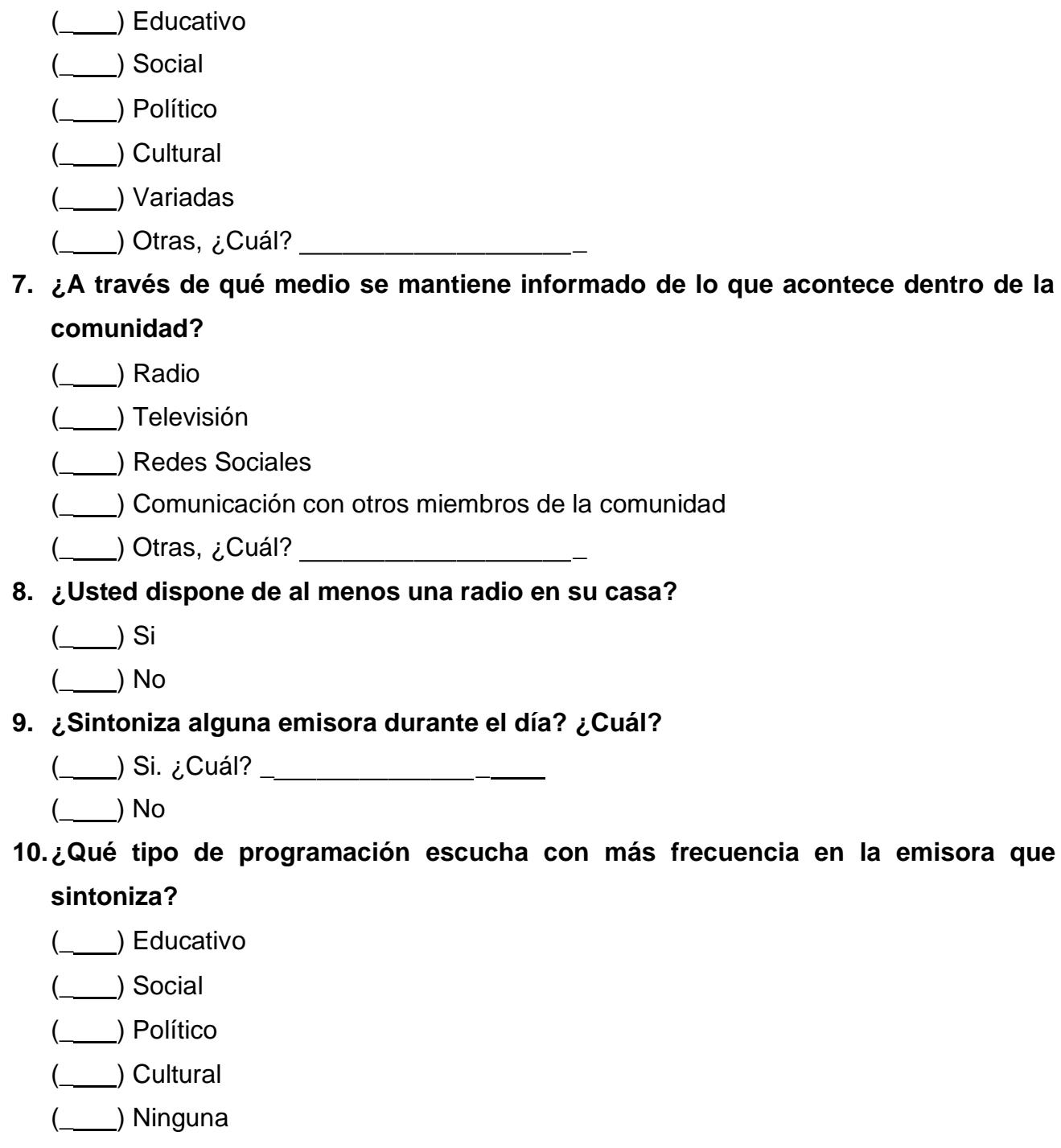

(\_\_\_\_) Otras, ¿Cuál? \_\_\_\_\_\_\_\_\_\_\_\_\_\_\_\_\_\_\_\_\_\_\_\_\_

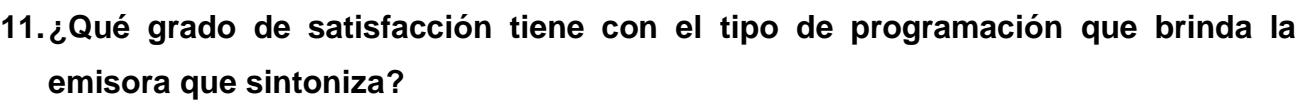

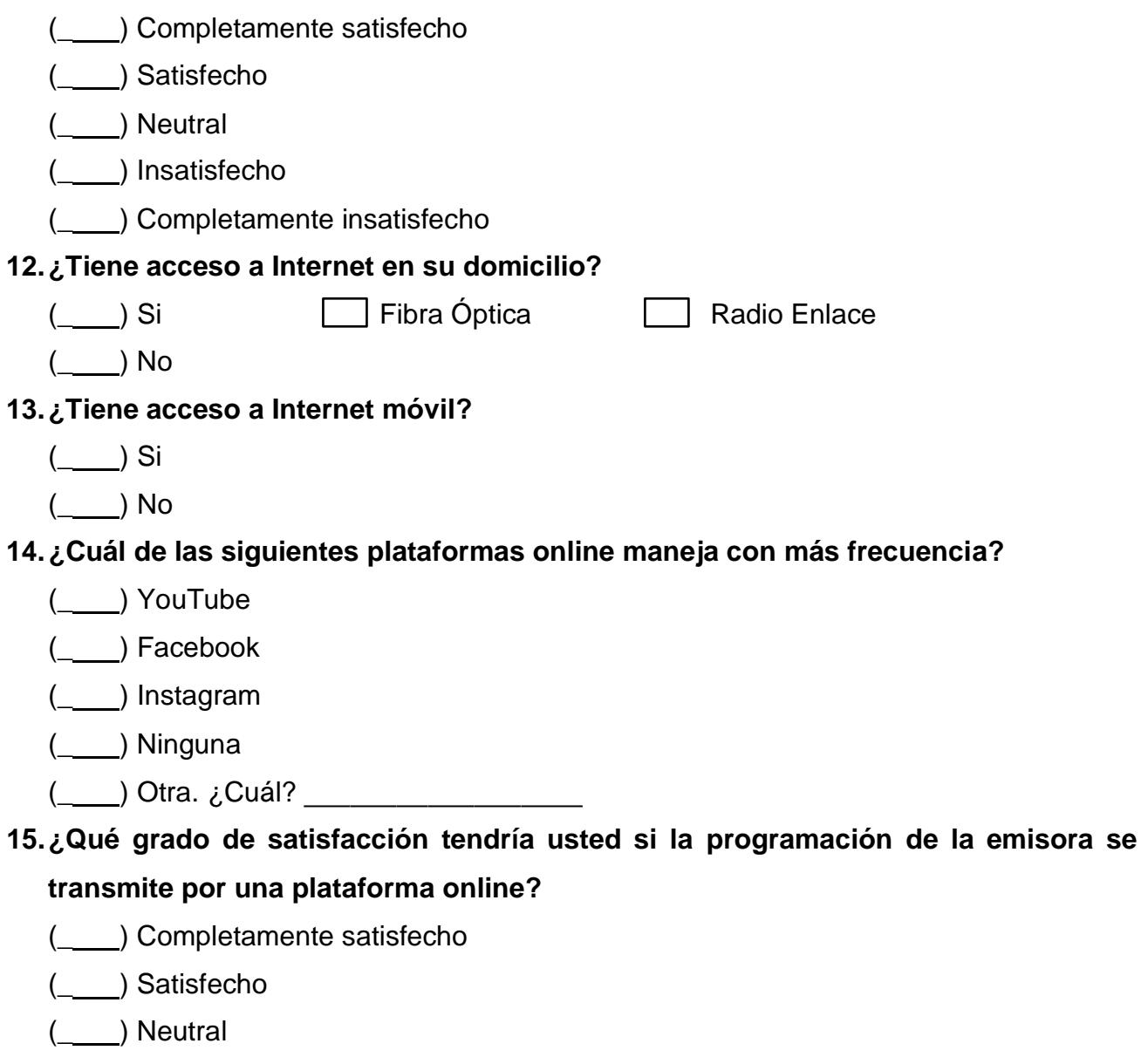

- (\_\_\_) Insatisfecho
- (\_\_\_\_) Completamente insatisfecho

## **ANEXO B: GRÀFICO DE REC. UIT-R P.1546-5**

#### **Rec. UIT-R P.1546-5**

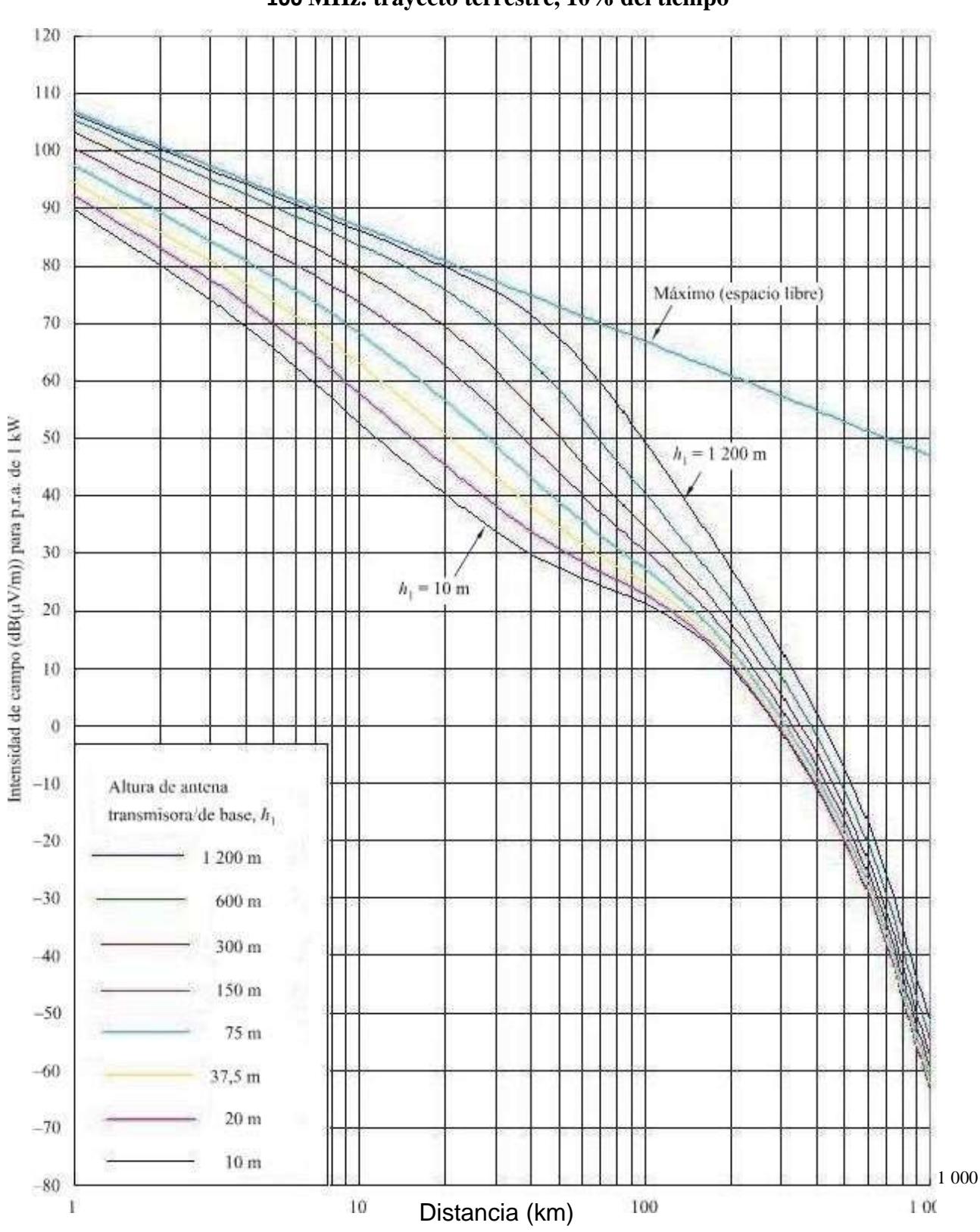

#### **100 MHz. trayecto terrestre, 10% del tiempo**

50% de las ubicaciones **altura representativa de los Obstáculos**